# **Data Monitoring Reference Manual**

**0890493-000 December 2003**

Copyright 1999 by Concurrent Computer Corporation. All rights reserved. This publication or any part thereof is intended for use with Concurrent Computer Corporation products by Concurrent Computer Corporation personnel, customers, and end–users. It may not be reproduced in any form without the written permission of the publisher.

The information contained in this document is believed to be correct at the time of publication. It is subject to change without notice. Concurrent Computer Corporation makes no warranties, expressed or implied, concerning the information contained in this document.

To report an error or comment on a specific portion of the manual, photocopy the page in question and mark the correction or comment on the copy. Mail the copy (and any additional comments) to Concurrent Computer Corporation, 2101 W. Cypress Creek Road, Ft. Lauderdale, FL 33309–1892. Mark the envelope **"Attention: Publications Department**." This publication may not be reproduced for any other reason in any form without written permission of the publisher.

MAXAda and PowerMAX OS are trademarks of Concurrent Computer Corporation.

Printed in U. S. A.

Revision History: Level: Effective With: Original Release -- May 1999 000 MAXAda 3.2

# **Contents**

## **[Chapter 1 Data Monitoring](#page-6-0)**

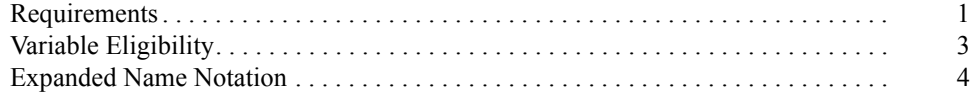

### **[Chapter 2 MAXAda Interface](#page-14-0)**

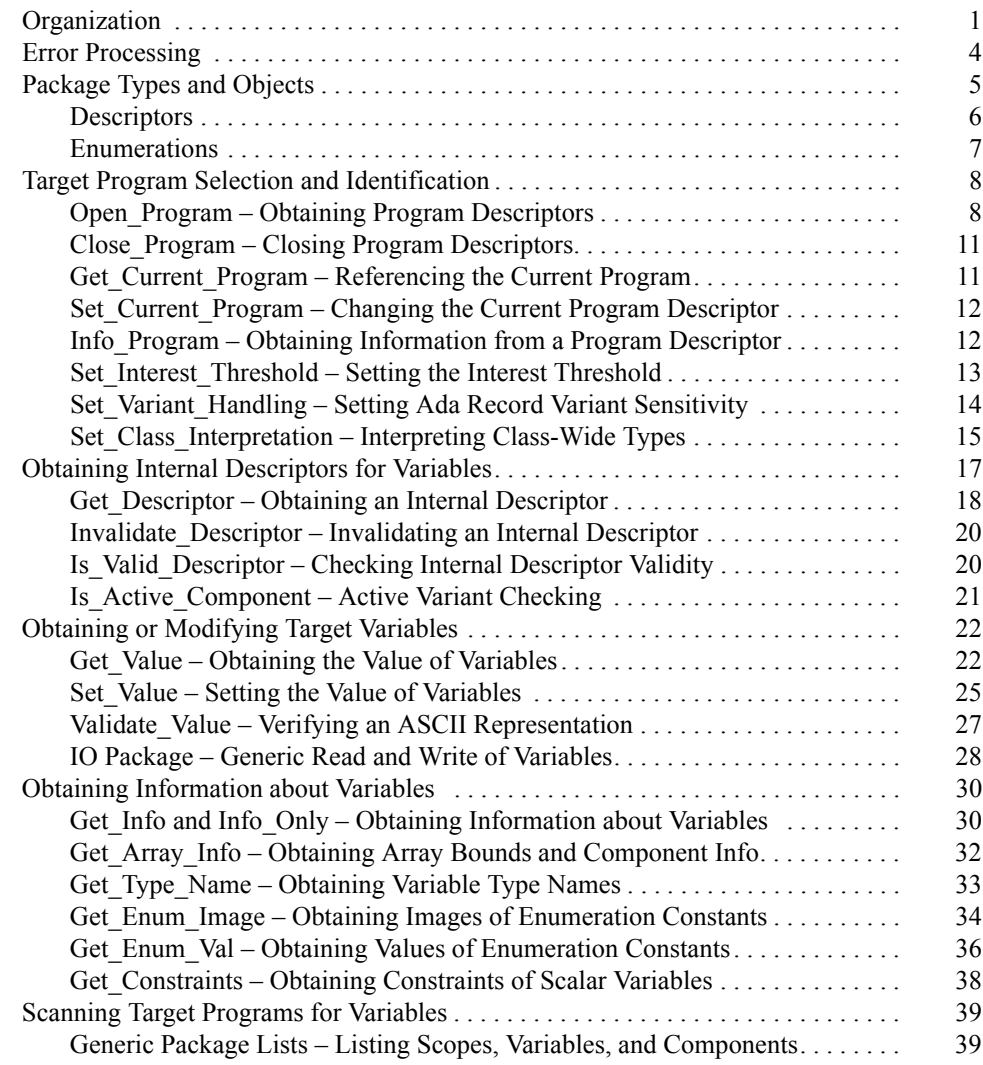

### **[Chapter 3 C Interface](#page-56-0)**

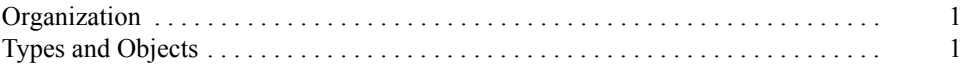

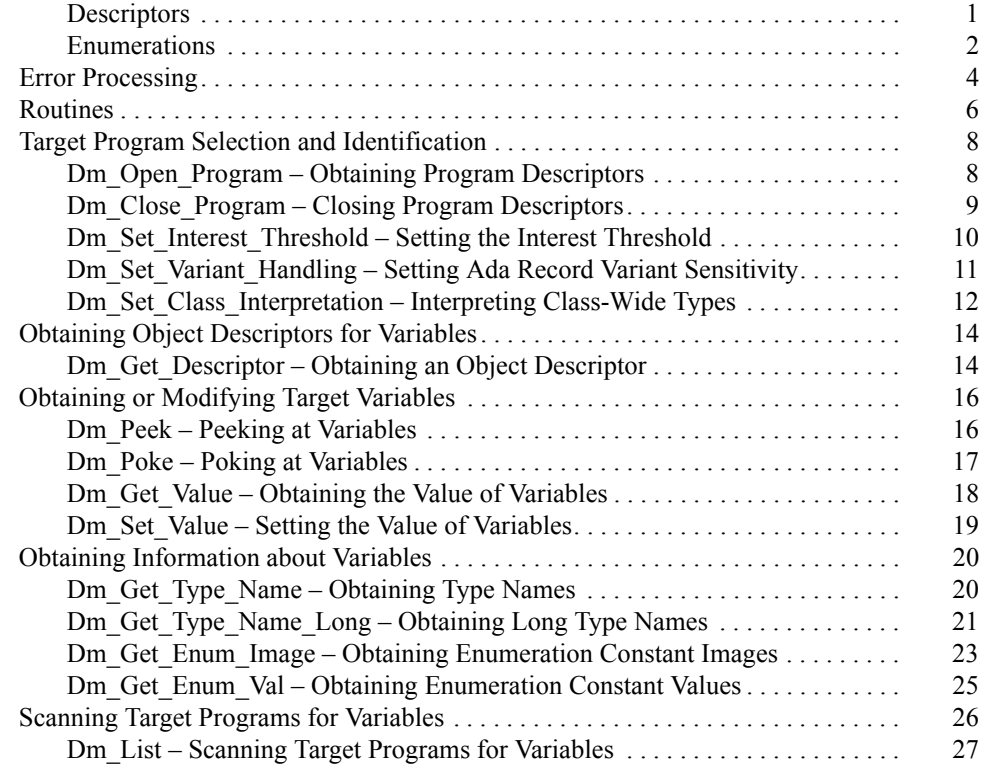

### **[Chapter 4 FORTRAN Interface](#page-86-0)**

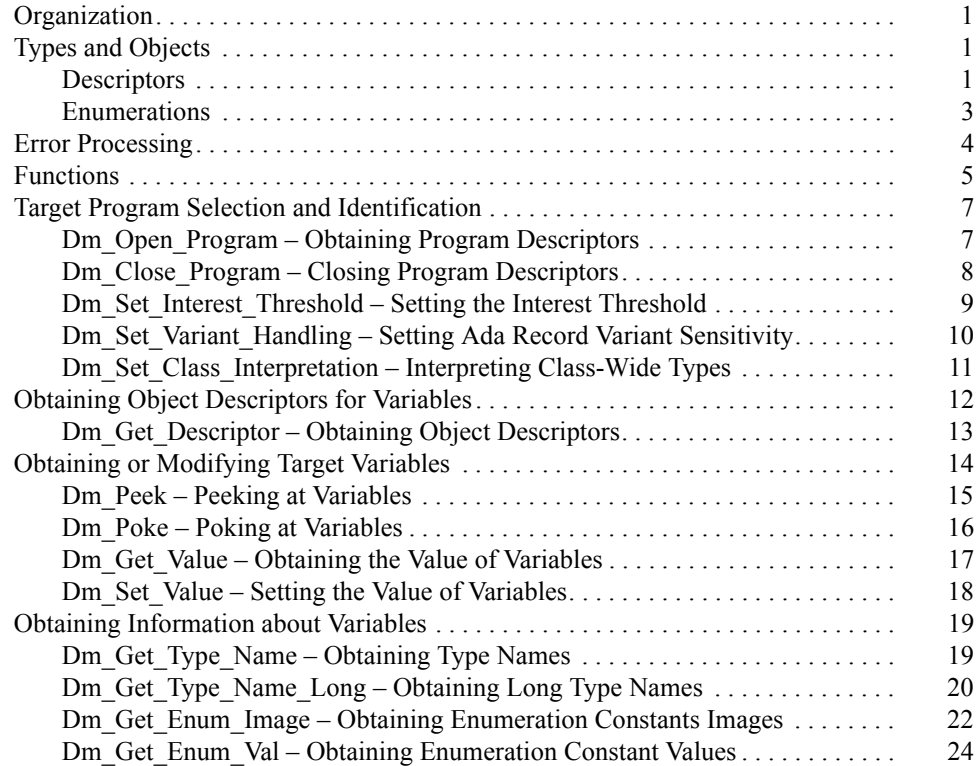

### **[Appendix A MAXAda Examples](#page-112-0)**

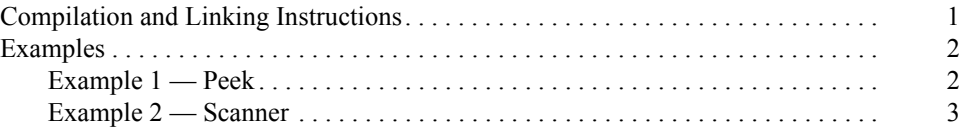

## **[Appendix B C Examples](#page-122-0)**

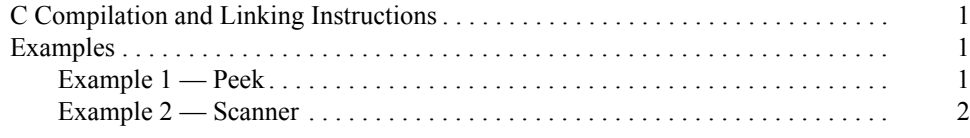

## **[Appendix C FORTRAN Examples](#page-128-0)**

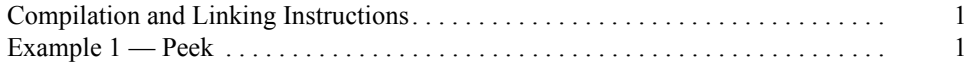

*Data Monitoring Reference Manual*

# **1 Data Monitoring**

<span id="page-6-0"></span>This chapter presents the concepts and requirements of Data Monitoring. Data Monitoring allows you to specify executable programs that contain Ada, C, or FORTRAN variables to be monitored, obtain and modify the values of selected variables by specifying their names, and obtain such information about the variables as their virtual addresses, types, and sizes.

Three interfaces are available:

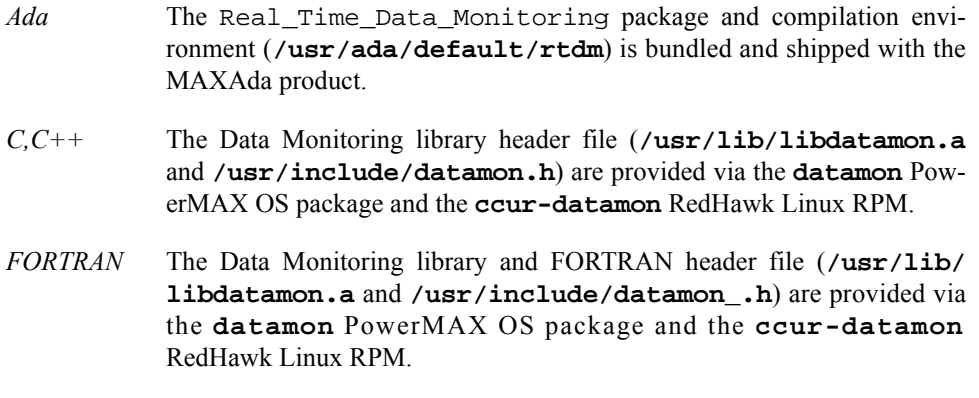

Subsequent chapters in this manual describe each of the above interfaces. The remaining portion of this chapter deals with Data Monitoring requirements which are common to all of the interfaces.

# <span id="page-6-1"></span>**Requirements**

Data Monitoring uses symbolic information generated by compilers; it requires the use of the **-g** option (to generate debug information) when compiling source files containing variables to be monitored.

Data Monitoring supports monitoring variables from programs built with the following compilers:

PowerMAX OS:

- **•** Concurrent MAXAda
- **•** Concurrent C/C++
- **•** Concurrent Fortran

RedHawk Linux:

**•** Concurrent MAXAda

- **•** Concurrent Fortran
- **•** GNU C/C++
- **•** GNU Fortran (limited support)

Many of the subprograms within Data Monitoring require that the target program be executing. For statically linked programs, however, the target program, in general, does not need to be executing if the only subprograms invoked are the following:

- **•** open\_program, dm\_open\_program
- **•** info\_only
- **•** get\_type\_name, dm\_get\_type\_name
- **•** get\_enum\_image, dm\_get\_enum\_image
- **•** get\_enum\_val, dm\_get\_enum\_val
- **•** get\_array\_info
- **•** get\_constraints
- **•** get\_real\_time\_monitoring\_error, dm\_get\_error\_string
- **•** get\_real\_time\_monitoring\_error\_code, dm\_get\_error\_code
- **•** close\_program, dm\_close\_program
- **•** instantiations of list.list and list.global\_list, dm\_list

If Data Monitoring is to be used only to obtain symbolic information about variables within a target program, that target program does not need to be executing unless it uses shared libraries. If the target program is not executing, the variables must have addresses that are calculated without access to the memory image of an executing process—that is, their addresses, size, and shape must be completely static (i.e. determined at compile or link time).

Data Monitoring subprograms use the **usermap(3)** library routine to create address mappings between the monitoring process and the target process. Once pages from the target process are mapped into the monitoring process, the monitoring process assumes that the target pages will not change their physical location. The physical location of the pages can change in the following circumstances:

- **•** The target process terminates.
- **•** The target process un-maps the target address.
- **•** The target address is in a private, writable page, and the target process calls **fork(2)** and then writes to or locks the target address before the child process does.
- **•** The target process has a private, read-only mapping at the time of the **usermap(3)** call, subsequently calls **mprotect(2)** to make the mapping writable, and then writes to the target address.
- **•** The target process explicitly maps the target address to a new physical page.

In such situations, the monitoring process is unaware of the change in mapping; the results of subsequent Data Monitoring subprogram calls that access target process addresses are undefined. For further explanation of what is meant by the terms *private*, *writable*, see the information on **MAP\_PRIVATE** and **PROT\_WRITE** in the **mmap(2)** system manual page.

#### **NOTE**

Data Monitoring requires that the monitoring process have read access to the executable files associated with the processes being monitored. Further, if values of variables are to be obtained or modified, you must have read access or write access to the **/ proc** files (see **proc(4)**) associated with the processes being monitored.

# <span id="page-8-0"></span>**Variable Eligibility**

Throughout this text, the term *target program* denotes an application that is being monitored. The term *target process* denotes the executing program that is being monitored. The term *target program file* denotes the disk image of the target program.

The term *package* denotes an Ada package, which is a grouping of variables, type declarations, subprograms, and tasks. The term *variable* denotes the symbolic name of any of the following:

- **•** A non-composite variable (for example, a scalar)
- **•** An element of an array variable
- **•** A component of a record or structure variable
- **•** A member of a common block
- **•** A composite variable (for example, an array or record)

The term *target variable* refers to a variable in the address space of a process for which you wish to perform Data Monitoring.

The terms *variable* and *target variable* are further constrained by the following:

- **•** The variable must have a static base address.
- **•** The variable must have a static shape or the target program must be executing.
- **•** The variable must have a static size or the target program must be executing.

The following variables are eligible for monitoring:

- **•** Variables in library-level Ada packages (including nested packages)
- **•** C variables whose storage class is static or extern
- **•** FORTRAN variables within subroutines
- **•** FORTRAN common block members

The following variables are not eligible for monitoring:

**•** Variables allocated on a program stack

Examples include Ada variables within subprograms, C variables with storage class auto, and procedure, function, and subroutine parameters.

**•** Elements of array variables whose offsets are variable (for example, array[variable])

# <span id="page-9-0"></span>**Expanded Name Notation**

You must specify variables in symbolic expanded notation. The expanded notation used by Data Monitoring is similar to that specified by the Ada programming language. It has been extended for use with C and FORTRAN and is as follows:

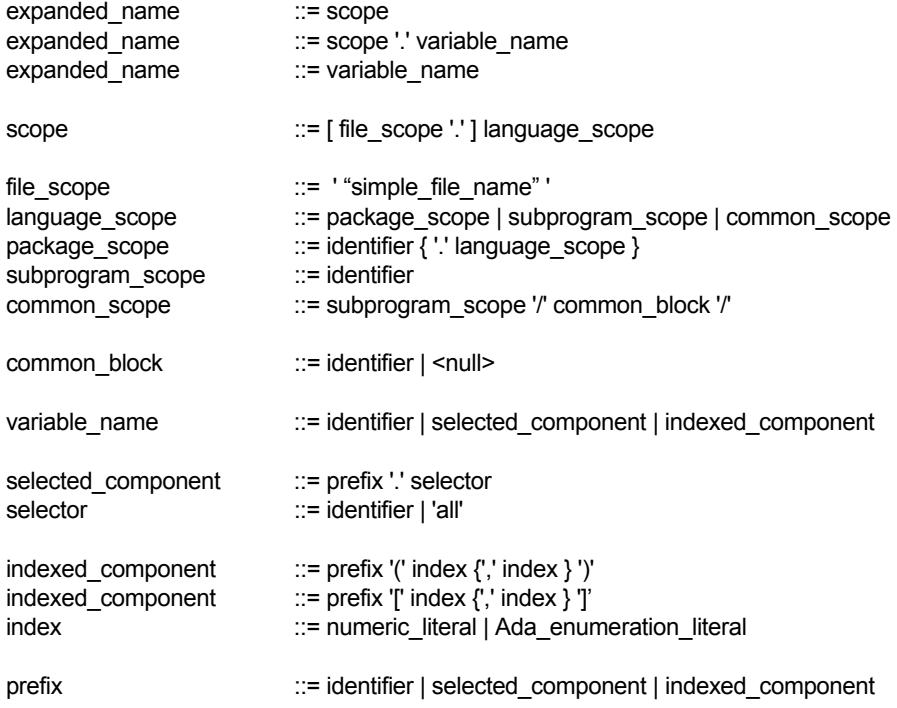

In the rules just presented:

- $\le$ null> signifies absence of notation.
- **•** Single quotation marks surround keywords and syntactic tokens.

Note that you must not supply the single quotation marks when you are using expanded notation to specify variables.

Although the canonical form of a scope includes the file name enclosed in double quotation marks (as noted above in file\_scope), it is often unnecessary to specify the file name. In many cases, the remaining portion of the scope, if any, unambiguously identifies the item of interest. A C extern variable, for example, can usually be identified by an expanded\_name that solely includes the identifier denoting the variable. Similarly, a C extern or FORTRAN subroutine can usually be identified by an expanded name that solely includes the identifier denoting the function or subroutine. And a library-level Ada package can usually be identified by an expanded\_name that solely includes the identifier denoting the package. The file scope portion of a scope is required only when one of the following is true:

- The item of interest is not globally visible (for example, C static functions or variables, variables within functions or subroutines)
- **•** Another item exists with the same identifier at the same visibility level

The ".all" notation has been borrowed from the Ada language and represents pointer indirection. It must be used in place of the "\*" operator in the C language; however, ".all" is placed after the pointer, whereas in the C language, the "\*" precedes the pointer.

The ".all" notation is not required between pointers and selected components or between pointers and indexing; for example, the following are equivalent:

ptr\_to\_structure.all.component ptr\_to\_structure.component

The following are also equivalent:

```
ptr_to_array.all[5]
ptr_to_array[5]
```
Consider the following Ada, FORTRAN, and C source program segments contained in source files ada\_source.a, fortran\_source.f, and c\_source.c, respectively:

```
package pkg is
      type scalar_type is range 0..10 ;
      type enum_type is (class, object, auto) ;
      type record_type is
           record
                a : enum_type ;
               b : string (1..5);
           end record ;
      type array_type is
         array (enum_type, scalar_type) of integer ;
      type integer_ptr_type is access integer ;
      type record_ptr_type is access record_type ;
      Ada_scalar : scalar_type ;
      Ada_composite : array_type ;
      package nested_pkg is
           var : record_ptr_type := new record_type ;
           ptr : integer_ptr_type ;
      end nested_pkg ;
end pkg ;
package pkg.child is
      item : integer ;
end pkg.child ;
...
subroutine fortran_sub
common /named_common/ x, y, z
common dummy, item_in_blank_common, another_dummy
integer*4 subroutine_var(20)
end
subroutine sub
integer*4 int_var
end
...
int c_global_var ;
int sub ;
static int c_static_var ;
void c_func (void)
{
      static int ***ptr ;
```

```
static int run[10][10] ;
      {
           static int nested_routine_var ;
 }
}
```
All of the following are eligible variables expressed in proper expanded notation:

- **•** pkg.ada\_scalar
- **•** pkg.ada\_composite(class,4).b(3)
- **•** pkg.nested\_pkg.var.a
- **•** pkg.nested\_pkg.ptr.all
- **•** pkg.child.item
- **•** fortran\_sub.subroutine\_var(5)
- **•** fortran\_sub/named\_common/y
- **•** fortran\_sub//item\_in\_blank\_common
- **•** "fortran\_source.f".sub.int\_var
- **•** c\_global\_var
- **•** "c\_source.c".c\_static\_var
- **•** c\_func.run[3][5]
- **•** c\_func.nested\_routine\_var
- **•** c\_func.ptr.all.all.all

Note that Ada child packages must be specified by their expanded\_name, not the direct name which is just the child portion of the name; i.e. "parent.child", not "child".

Note the lack of file\_scopes in most of the expanded\_names shown above. Although specification of a file\_scope is always allowed, in the above examples, it is required only for the file-level static variable c\_static\_var in the C source file c\_source.c (because file-level static variables are not globally visible) and the variable int\_var within the FORTRAN subroutine sub (because another identifier sub appears in the program and is globally visible).

#### **Note:**

The GNU Fortran compiler does not describe common blocks in its debug information. Attempts to locate variables using the common block syntax shown above will fail on programs built with the GNU Fortran compiler. Individual components of common blocks can be located by omitting the common block name and enclosing '/ characters.

### **Note:**

The GNU Fortran compiler generates mangled names in its debug descriptions. Most variables and functions are named with one ro two trailing underscores. Attempts to locate variables using the simple name supplied in the source code will often fail.

# **2 MAXAda Interface**

<span id="page-14-0"></span>This chapter presents the MAXAda Real\_Time\_Data\_Monitoring package. This package provides you with a flexible interface to the key features of Data Monitoring. It contains subprograms that allow you to specify executable programs that contain Ada, C, or FORTRAN variables to be monitored, obtain lists of eligible variables that can be monitored, obtain and modify the values of selected variables by specifying their names, and obtain such information about the variables as their virtual addresses, types, and sizes

The Real Time Data Monitoring package and compilation environment is bundled and shipped with the MAXAda product. Access to the subprograms in the Real Time Data Monitoring package is granted to user's MAXAda compilation environments via the command:

#### **/usr/ada/bin/a.path -a rtdm**

The specification of the package can be found in "**/usr/ada/default/rtdm/ rtm.a"**.

# <span id="page-14-1"></span>**Organization**

In the sections that follow, all of the Data Monitoring subprograms contained in the MAX-Ada Real Time Data Monitoring package are grouped and presented according to their functionality. For each subprogram, the following information is provided:

- **•** A description of the subprogram or subprograms
- **•** The Ada declarations
- **•** Detailed descriptions of each parameter
- **•** Conditions upon which errors can occur

Procedures for compiling and linking user programs are presented in ["Compilation and](#page-112-2) [Linking Instructions" on page A-1](#page-112-2) in Appendix A*.*

To perform Data Monitoring, you may use either of two methods for invoking the subprograms from an application. [Figure 2-1](#page-15-0) illustrates the first method and shows the order in which you might invoke the subprograms.

*Data Monitoring Reference Manual*

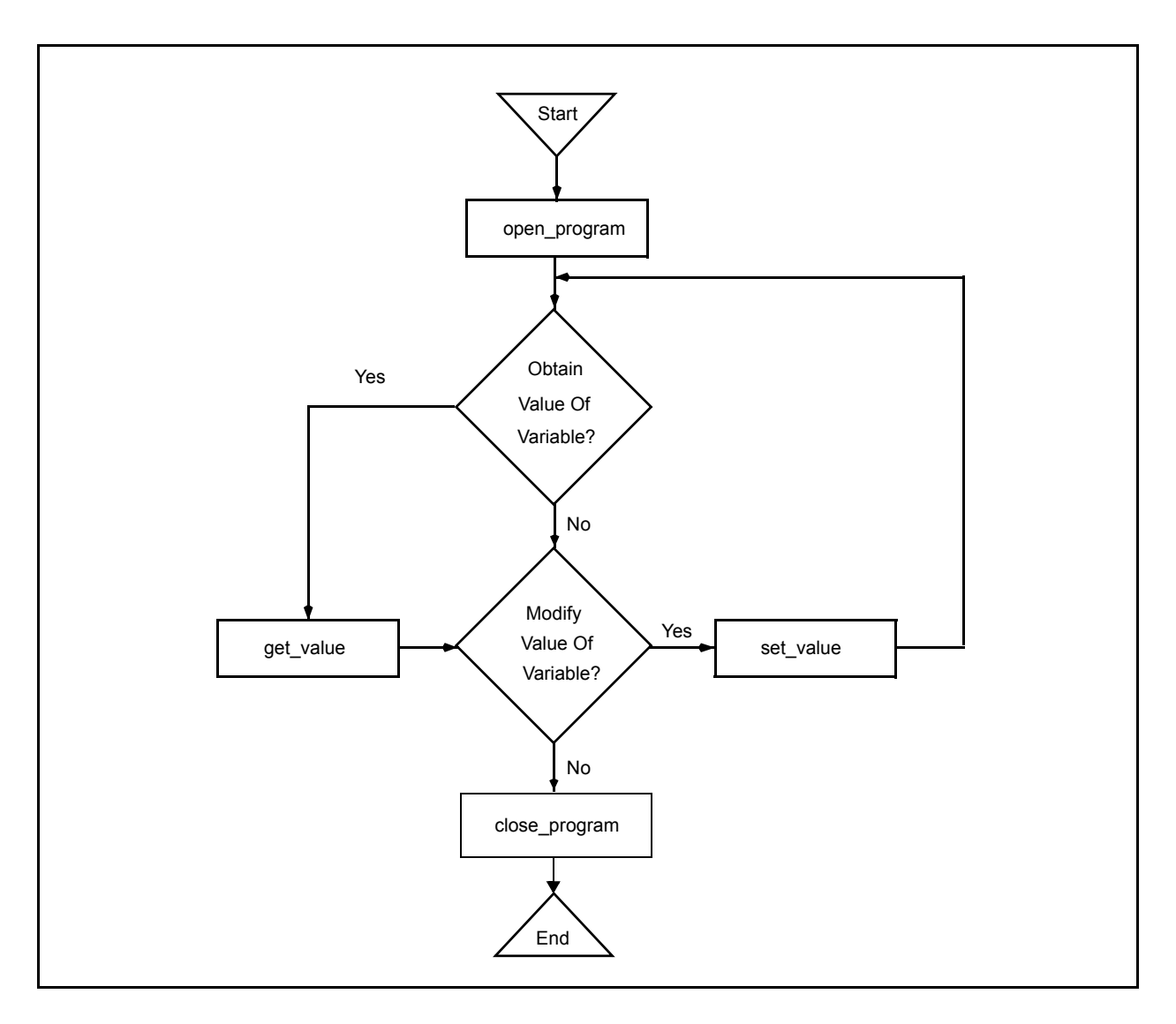

### <span id="page-15-0"></span>**Figure 2-1. MAXAda Data Monitoring Call Sequence: Method 1**

With the method illustrated by [Figure 2-1](#page-15-0), you specify the name of a target variable on each call to get\_value and set\_value. On each invocation of get\_value and set\_value, the following operations occur:

- **•** The target program's symbol table is searched for the specified variable.
- **•** The type, size, shape, and address of the variable are obtained.
- **•** A mapping is created between the monitoring process's virtual address space and the final address of the target variable.
- **•** The value of the variable is obtained or modified.

For time-critical applications, it is recommended that the second method be used, which is illustrated by [Figure 2-2.](#page-16-0)

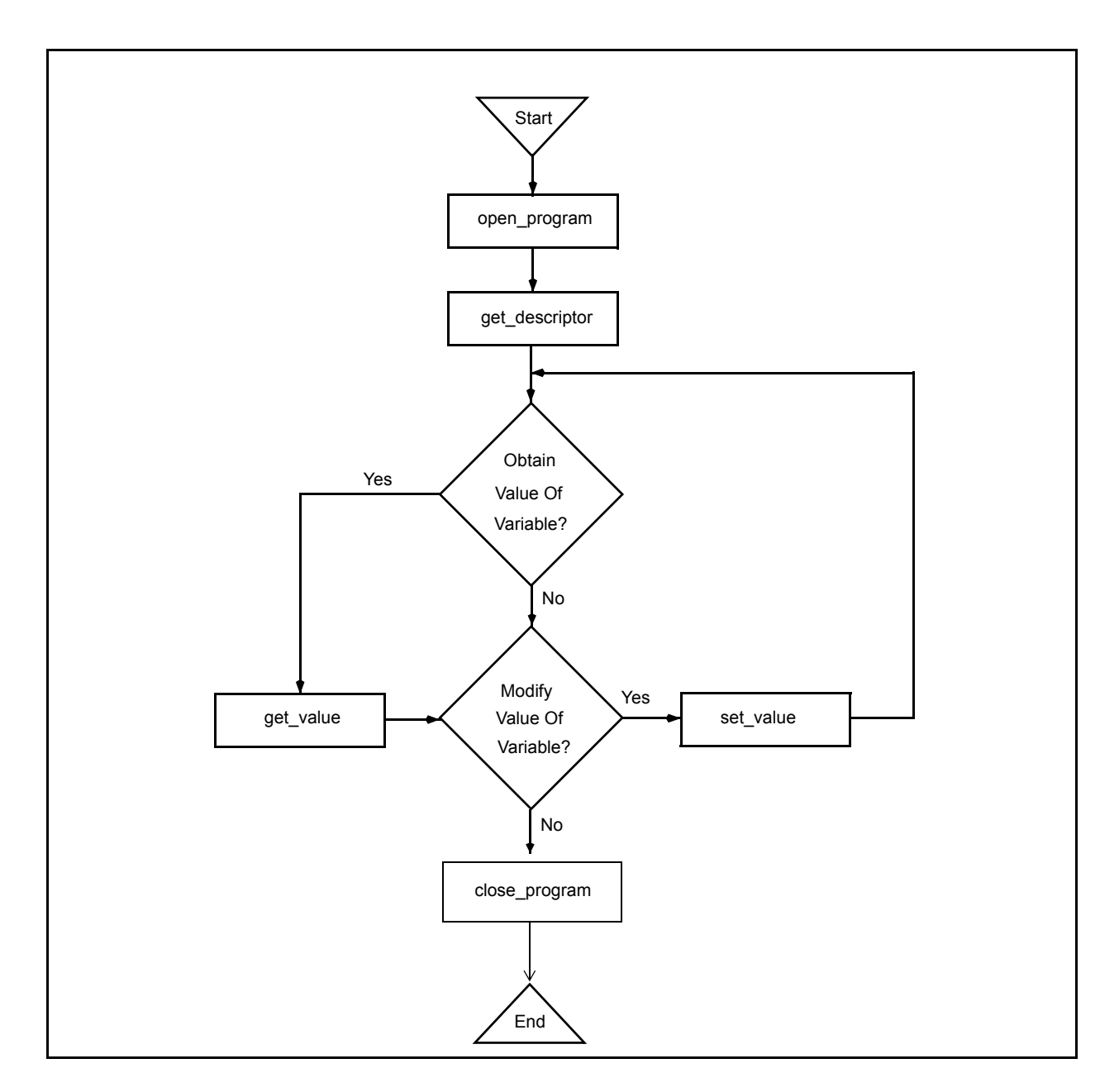

### <span id="page-16-0"></span>**Figure 2-2. MAXAda Data Monitoring Call Sequence: Method 2**

With the method illustrated by [Figure 2-2](#page-16-0), you first obtain the internal descriptors for the target variables whose values you wish to obtain or modify; subsequently, you specify an internal descriptor on each call to get\_value or set\_value. Obtaining the internal descriptors requires a considerable amount of time. For time-critical applications, it is recommended that you invoke get\_descriptor during application initialization and then use the resultant descriptor(s) on subsequent get\_value and set\_value calls during the time-critical sections of your monitoring application.

An additional consideration with this method is that at the time of the get\_descriptor call, the size, shape, type, and address of the specified variable are frozen; subsequent uses of the returned descriptor will utilize the frozen information, even if the actual variable underwent subsequent size, shape, type, or address changes. See the description of Obtaining Internal Descriptors for Variables on page [2-18](#page-31-0) for more information.

# <span id="page-17-0"></span>**Error Processing**

When a call to one of the Real\_Time\_Data\_Monitoring subprograms fails, the following steps are performed:

**•** The error code for the last failure associated with the current subprogram call is recorded.

When available, a description of the error is also recorded. This description may include a system call, an errno value, or other information that is specific to the parameters supplied on the subprogram call.

**•** The exception real\_time\_monitoring\_error is raised.

Both the error code and the description of the error can be retrieved as shown by the Ada declarations related to error processing. These declarations, which are provided in the file **/usr/ada/default/rtdm/rtm.a**, are as follows:

real\_time\_monitoring\_error : exception ; type error\_codes is ( RTME\_NOMEM, -- Insufficient program memory for operation RTME\_EXCEPT, -- Exception raised during operation RTME\_BADENUM, -- Illegal or unexpected enumeration literal/value RTME\_SYNTAX, -- Illegal char. in expanded name or expression RTME\_NODWARF, -- Insufficient debug information (DWARF) available RTME\_NOTVAR, -- Specified name is not a variable or named constant RTME\_DYNAMIC, -- Object has dynamic size, shape, or address RTME NOTRECORD, -- Object is not a record, structure, or common block RTME\_NOTARRAY, -- Object is not an array RTME\_NOTFOUND, -- Could not find package, module, var., or component RTME\_RANGE, -- Specified value/subscript is out-of-range for type RTME\_BADDIM, -- Insufficient or extra subscripts for array RTME\_NOELF, -- Unrecognized/Illegal ELF object file format RTME\_BADPID, -- Invalid (or missing) pid for file using shared libs RTME\_USRMAP, -- usermap(3C) failed to map process; bad pid? RTME\_SYMBOLS, -- Insufficient symbol table information for operation RTME\_BADDWARF, -- Unexpected/illegal/missing debug (DWARF)information RTME\_AMBIG, -- Specified identifier is ambiguous RTME\_SERVICE, -- System/library service call failed RTME\_NAME2BIG, -- Expanded name too long RTME\_NOTOPEN, -- open\_program call skipped or was unsuccessful RTME\_NOFILE, -- Could not open specified program file RTME\_BADPROG, -- Bad program descriptor specified RTME\_BADDESC, -- Bad object descriptor specified RTME\_UNSUP, -- Unsupported (or unsupported type for) operation RTME\_COMPOSIT, -- Composite type/object not allowed for operation RTME\_BUF2SMALL, -- User-specified buffer too small RTME\_NOBITS, -- Operation requires byte-aligned types RTME\_BADREG -- Illegal regular expression ) ; function get real time monitoring error return string ;

function get\_real\_time\_monitoring\_error\_code return error\_codes ;

Invoke the get\_real\_time\_monitoring\_error\_code function to obtain an enumeration value that indicates the type of error that has occurred. Invoke the get\_real\_time\_monitoring\_error function to obtain a string that more fully describes the error that has occurred.

A set of examples that demonstrates use of the Real\_Time\_Data\_Monitoring package is provided in *Appendix A - MAXAda Examples*. Included in the examples are: (1) the Ada source code for a simple target program, (2) the Ada source code for the monitoring program, (3) the instructions for compiling and linking the target program, and (4) sample output from the example programs.

# <span id="page-18-0"></span>**Package Types and Objects**

This section describes type and object declarations that are defined and used by the Real\_Time\_Data\_Monitoring package. *Descriptors* presents declarations for descriptors and constants that represent objects that the Real\_Time\_Data\_Monitoring package manipulates. *Enumerations* presents declarations for types that help interpret the type and image of variables.

# <span id="page-19-0"></span>**Descriptors**

The following declarations define descriptors and constants that represent objects that the Real\_Time\_Data\_Monitoring package manipulates.

type program\_descriptor is private ; current\_program : constant program\_descriptor ;

type internal\_descriptor is private ;

- program\_descriptor a private type that is used to represent a distinct target program or process. Information within this type is not directly visible to the user. A program\_descriptor is created by open\_program, destroyed by close\_program, and consulted by several other subprograms (see pages [2-8](#page-21-1) and [2-11](#page-24-0) for explanations of open program and close\_program, respectively).
- current program a pseudo constant that always represents the current program. Normally the current program is the program\_descriptor that has most recently been created via open\_program and has not yet been destroyed via close\_program. It is supplied as a default parameter to several subprograms; thus, for applications that operate only on a single target program at once, it is not necessary to specify a program\_descriptor on calls to most subprograms.
- internal\_descriptor a private type that is used to represent a distinct target variable associated with a distinct target program or process. It contains type, size, and address information about the target variable. An internal\_descriptor is created by get\_descriptor and is used by several subprograms. It holds sufficient information to make subsequent modification or reference of the associated target variable very efficient.

### <span id="page-20-0"></span>**Enumerations**

The following type and object declarations aid in interpreting the type and image of variables.

```
type enumeration_image_case is (lower_case, upper_case) ;
enumeration_case : enumeration_image_case := lower_case ;
type codes is (
    code_enumeration,
    code_float,
    code_fixed,
    code_integer,
    code_record,
    code_array,
    code_char,
    code_pointer,
    code_complex,
    code_common,
    code_unknown) ;
type atomic_types is (
    discrete_1byte_signed,
    discrete_2byte_signed,
    discrete_4byte_signed,
    discrete_1byte_unsigned,
    discrete_2byte_unsigned,
    discrete_4byte_unsigned,
    fixed_1byte,
    fixed_2byte,
    fixed_4byte,
    float_4byte,
    float_8byte,
    aggregate_record,
    aggregate_array,
    complex_8_byte,
    complex_16_byte) ;
```
enumeration\_image\_case a type that defines the choices available for the ASCII representation of enumerated types

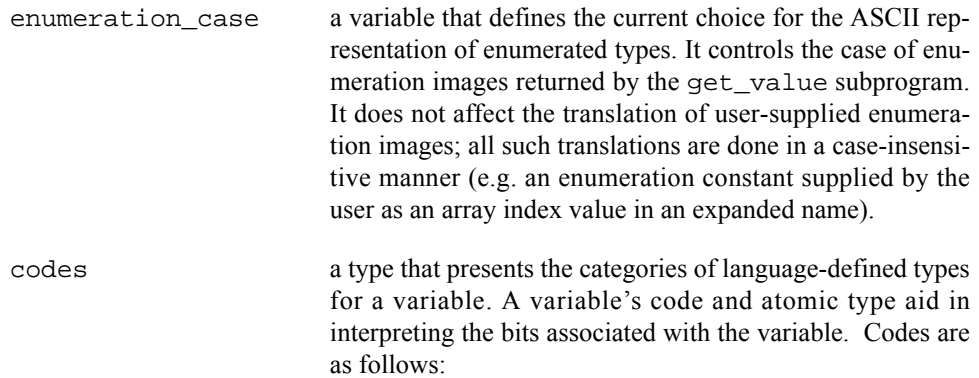

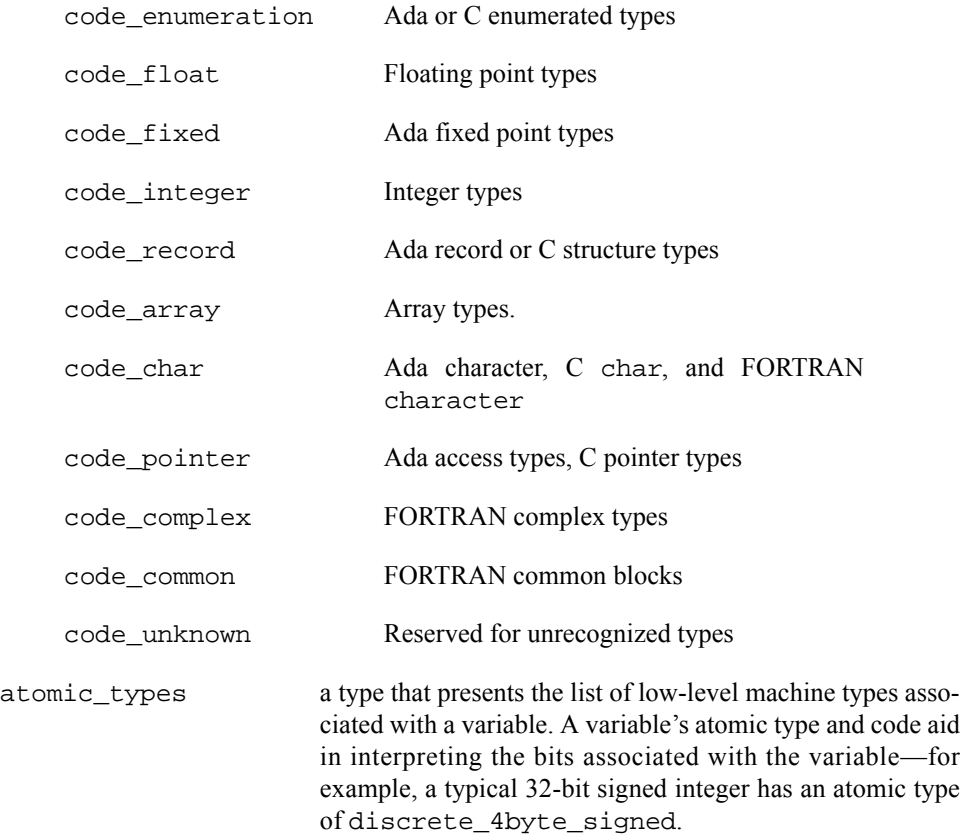

# <span id="page-21-0"></span>**Target Program Selection and Identification**

This section presents the subprograms that allow you to (1) specify the target program for Data Monitoring, (2) obtain and close a program descriptor, (3) obtain and change the current program descriptor, and (4) obtain information about a program descriptor.

# <span id="page-21-1"></span>**Open\_Program – Obtaining Program Descriptors** 2

This subprogram is invoked to specify the target program for Data Monitoring. You must invoke open\_program prior to invoking any other subprogram in the Real\_Time\_Data\_Monitoring package. Subsequent calls to get\_descriptor to obtain an internal descriptor for a target variable require an open program descriptor. Internal descriptors that you have obtained following a previous open\_program call continue to be valid; you may use them to obtain or modify the values of the target variables with which they are associated.

The open\_program call requires that portions of the target program file be read from disk into memory and that an internal symbol table be built. These procedures can use significant amounts of memory; the amounts used depend upon the size of the target program and the number of variables that can be monitored. You are advised not to invoke open\_program from time-critical sections of your application.

#### **Ada Declarations**

```
procedure open_program (
  program_name : in string ;
  pid : in integer := 0 ;
   in_same_address_space : in boolean := false ;
  interest threshold \cdot in integer := 0) ;
function open_program (
  program_name : in string ;
  pid : in integer := 0 ;
  in same address space : in boolean := false ;
  interest_{threshold} : in integer := 0)
   return program_descriptor ;
```

```
Parameters
```
*program\_name* refers to a string that contains a standard UNIX path name

identifying the target program file in which the variables are found. A full or relative path name of up to 1024 characters can be specified.

*pid* refers to an integer value representing the process identification number of the target executable program specified by the *program\_name* parameter. If the value of *pid* is 0, then open\_program will attempt to locate a process that is executing on the system with the specified path name. If successful, the corresponding process identification number of that process is used, otherwise, it is as if an invalid value for *pid* has been specified.

> Under specific conditions, the value of *pid* may be specified as -1. In this case, the target program does not need to be executing. These conditions are as follows: 1) the target program is statically linked (that is, it does not contain any shared libraries); 2) the variables of interest have static addresses, sizes, and shapes; and 3) subsequent use of Real\_Time\_Data\_Monitoring subprograms is confined to one or more of the following:

- **•** info\_only
- **•** get\_type\_name
- **•** get\_array\_info
- **•** get\_constraints
- **•** list.list
- **•** list.global\_list
- **•** get\_real\_time\_monitoring\_error
- **•** get\_real\_time\_monitoring\_eror\_code
- **•** open\_program
- **•** close\_program

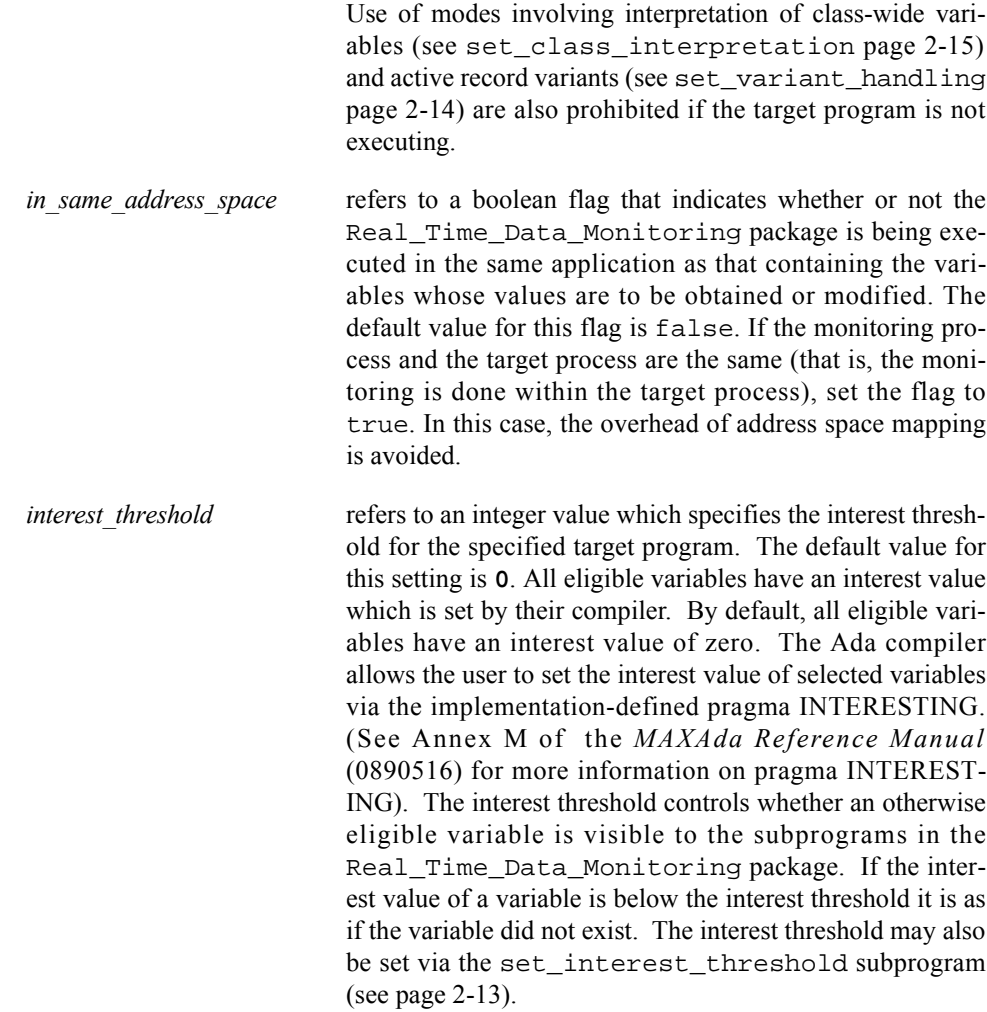

### **Return Value**

The function form of the open\_program subprogram returns the newly-created program descriptor*.* For either form, the current\_program becomes the newly-created program descriptor.

### **Error Conditions**

When an error is detected, the exception real\_time\_monitoring\_error is raised. Possible error conditions include the following:

- **•** The file associated with *program\_name* could not be located or opened for read.
- **•** The specified *pid* was a value other than -1 and did not identify an executing process.
- **•** The specified *pid* was -1 but the target program associated with *program\_name* requires shared libraries.
- **•** The specified *pid* was 0 but no target process associated with *program\_name* could be located.
- **•** The file associated with *program\_name* is not a valid ELF executable file.
- **•** The file associated with *program\_name* contains no symbolic information.

### <span id="page-24-0"></span>**Close\_Program – Closing Program Descriptors** 2

This subprogram is invoked to free internal storage that is being used to hold symbolic information associated with the specified program descriptor. After making this call, you may not call any other subprograms with the specified program descriptor. Internal descriptors for target variables that have already been obtained via calls to get descriptor, however, are still valid—for example, get value and set\_value operations can still occur using those descriptors.

#### **Ada Declarations**

```
procedure close_program ;
procedure close_program (program : program_descriptor);
```
#### **Parameters**

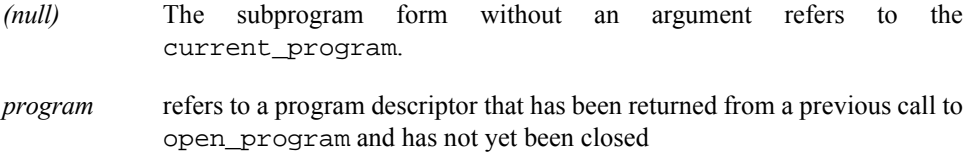

#### **Error Conditions**

When an error is detected, the exception real time monitoring error is raised. Possible error conditions include the following:

- **•** No parameter is specified, and there is no valid current\_program
- **•** *Program* is not a valid, open program descriptor

# <span id="page-24-1"></span>**Get\_Current\_Program – Referencing the Current Program** 2

This subprogram is invoked to obtain the program descriptor that is represented by the current\_program. The current\_program represents the program descriptor associated with the last valid open\_program or set\_current\_program call if the descriptor has not been closed since the call.

This subprogram is rarely used since all subprograms which require a program descriptor have a default value associated with that formal parameter which specifies the current program. It is only provided because the constant current program is really just a marker which abstractly represents the "current program"; the actual value of that constant is not a valid program\_descriptor.

### **Ada Declaration**

function get\_current\_program return program\_descriptor ;

#### **Return Values**

The program descriptor associated with the last valid open\_program or set\_current\_program call is returned if the descriptor has not been closed since the call.

#### **Error Conditions**

When an error is detected, the exception real\_time\_monitoring\_error is raised. Possible error conditions include the following:

• There is no valid current program

# <span id="page-25-0"></span>**Set\_Current\_Program – Changing the Current Program Descriptor** 2

This subprogram is invoked to associate a previously obtained program descriptor with current\_program.

#### **Ada Declaration**

```
procedure set_current_program
    (program : in program_descriptor) ;
```
### **Parameters**

*program* refers to a program descriptor that has been returned from a previous call to open\_program and has not yet been closed

### **Error Conditions**

When an error is detected, the exception real\_time\_monitoring\_error is raised. Possible error conditions include the following:

**•** *Program* is not a valid, open program descriptor

# <span id="page-25-1"></span>**Info\_Program – Obtaining Information from a Program Descriptor** 2

This subprogram returns basic information about a specified program descriptor including the program name and process identification number.

This subprogram is useful for identifying the target program associated with a specific target variable when used in conjunction with the action call-back routine in list operations as described in ["Scanning Target Programs for Variables" on page 2-39.](#page-52-0)

### **Ada Declarations**

```
procedure info_program (
  program : in program_descriptor :=
                        current_program
  program name : out string ;
   program_name_last : out natural ;
```

```
 program_pid : out integer) ;
```
function info\_program ( program : in program descriptor := current program) return string ;

#### **Parameters**

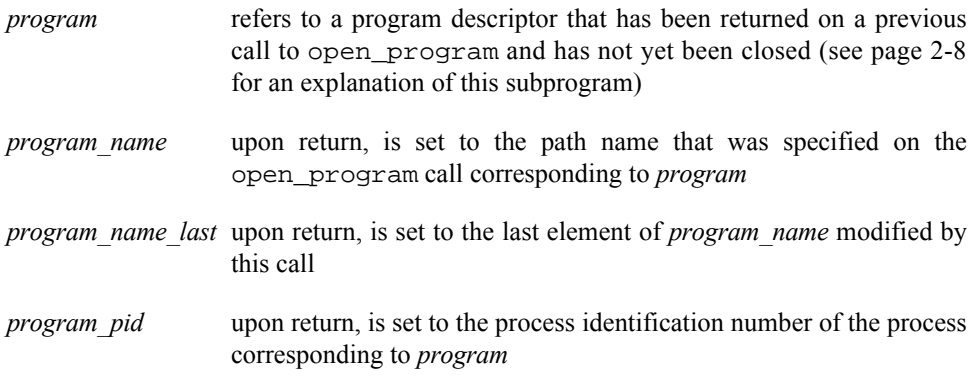

### **Return Values**

The function form returns the path name as previously specified on the call to open\_program corresponding to *program*.

#### **Error Conditions**

When an error is detected, the exception real\_time\_monitoring\_error is raised. Possible error conditions include the following:

- **•** *Program* is not a valid, open program descriptor
- The size of *program* name is insufficient to hold the path name corresponding to *program*.

## <span id="page-26-0"></span>**Set Interest Threshold – Setting the Interest Threshold**

An interest threshold refers to an integer value which controls the visibility of target variables. The default value for this setting is **0**, unless explicitly set via the *interest\_threshold* parameter to the open\_program subprogram. All eligible variables have an interest value which is set by their compiler. By default, all eligible variables have an interest value of zero. The Ada compiler allows users to change the interest value of selected variables via the implementation-defined pragma INTERESTING. (See Annex M of the *MAXAda Reference Manual* (0890516) for more information on pragma INTERESTING). The interest threshold controls whether an otherwise eligible variable is visible to the subprograms in the Real\_Time\_Data\_Monitoring package. If the interest value of a variable is below the interest threshold, it is as if the variable did not exist. Once set, the interest threshold remains associated with the specified target program until reset by a subsequent set interest threshold call.

Note that subsequent changes to the interest threshold have no effect on internal descriptors already obtained by previous get\_descriptor calls.

#### **Ada Declaration**

```
procedure set interest threshold (
   interest_threshold : in integer ;
  program : in program_descriptor :=
                         current program);
```
#### **Parameters**

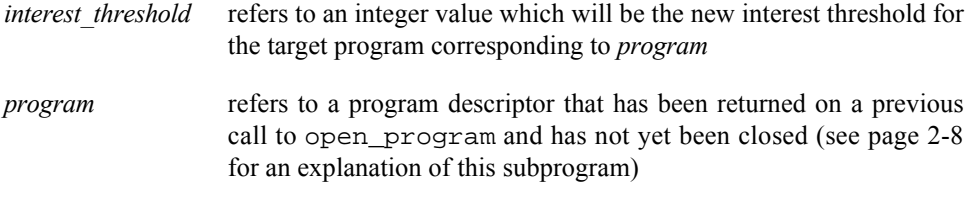

### **Error Conditions**

When an error is detected, the exception real time monitoring error is raised. Possible error conditions include the following:

**•** *Program* is not a valid, open program descriptor

# <span id="page-27-0"></span>**Set\_Variant\_Handling – Setting Ada Record Variant Sensitivity** 2

The set\_variant\_handling routine defines the mode in which Ada record variants are handled. By default, the *active variants only* mode is set to false; thus look-up and list subprograms within the Real\_Time\_Data\_Monitoring package are not sensitive to a record variant's governing discriminant, inasmuch as all variants are considered active at all times. Setting the *active variants only* mode to true will cause look-up and list subprograms within this package to determine the value of an enclosing record variant's governing discriminant when considering components within the record (see section 3.8.1(2-21) of the *Ada 95 Reference Manual* for more information on Ada record variants). In general, this sensitivity requires that the target program be executing, because the value of discriminants must be obtained from the target process. If *active\_variants\_only* mode is true and a component of a record is contained in an inactive variant, it is as if the component did not exist. The *active variants only* mode has no effect on C or FOR-TRAN variables.

If this mode is set to true and subsequent calls to subprograms within this package require the value of discriminants from the target program and those values are in memory and the target program is not executing, those subprogram calls will fail as described subsequently in this chapter. The setting of the *active variants only* mode is associated with the specified target program and remains in effect until a subsequent call to set\_variant\_handling.

Note that subsequent changes to the *active\_variants\_only* mode have no effect on internal descriptors which have already been obtained via a previous get\_descriptor call.

#### **Ada Declaration**

```
procedure set_variant_handling (
    active_variants_only : in boolean ;
```
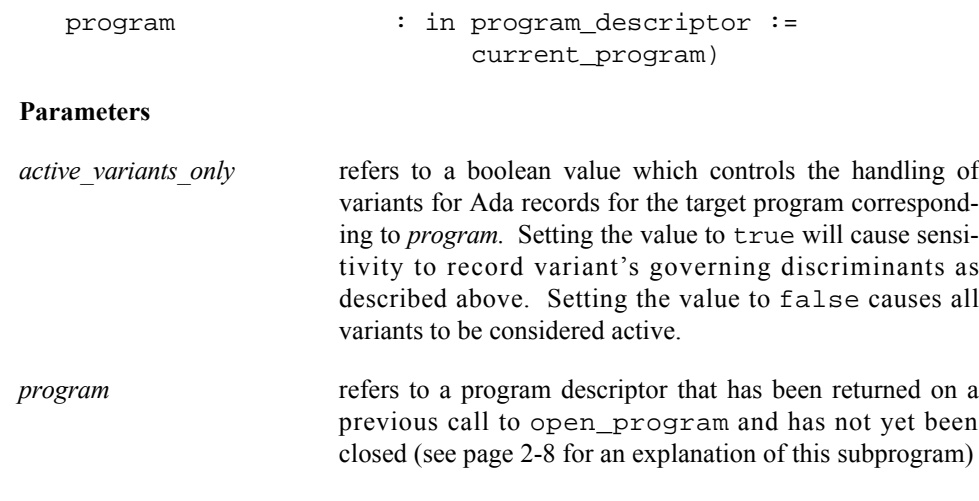

#### **Error Conditions**

When an error is detected, the exception real\_time\_monitoring\_error is raised. Possible error conditions include the following:

**•** *Program* is not a valid, open program descriptor

## <span id="page-28-0"></span>**Set\_Class\_Interpretation – Interpreting Class-Wide Types** 2

The set\_class\_interpretation routine sets the *interpret\_classes* mode for the specified target program. This mode controls the interpretation of values of variables of Ada class-wide types. By default, the *interpret\_classes* mode is false. Thus values of variables of class-wide types are interpreted using the specific type of the root of the classwide type (see section 3.4.1(3-5) of the *Ada 95 Reference Manual* for more information on Ada class-wide types). If the mode is set to true, then values of variables of class-wide types are interpreted using the specific type associated with the actual value of the variable. In general, setting the *interpret\_classes* mode to true requires that the target program be executing, because the value of the variable's *tag* (see section 3.9 of the *Ada 95 Reference Manual* for more information on *tags* and *type extensions*) is required to find the specific type covered by the root of the class-wide type.

Consider the following example:

```
package p is
    type t is
       record
          x : integer ;
       end record ;
    type e is new t with
       record
          y : integer ;
       end record ;
   object t : t'class := t'(x => 4) ;
   object_e : t'class := e'(x => 1, y => 2) ;
end p ;
```
In the table below, the first column represents the string passed to look-up subprograms such as get\_descriptor and get\_value. The second and third columns represent whether such calls would succeed, based on the specified setting of the *interpret\_classes* mode:

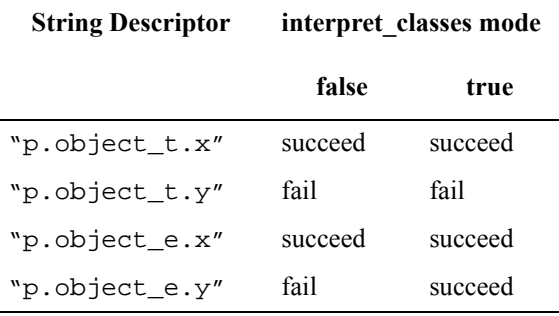

Of course the example in the second row, "p.object\_t.y", isn't very interesting since the value of that class-wide variable really is of type  $"t"$  and therefore doesn't have a component named "y". However, the example in the fourth row, "p.object\_e.y" demonstrates the point of the *interpret\_classes* mode; since the value of that class-wide actually is of type "e", a type extended from the specific type of the root of the class-wide type, it does contain a component called "y".

#### **Ada Declaration**

```
procedure set class interpretation (
   interpret_classes : in boolean ;
  program : in program_descriptor :=
                        current_program);
```
### **Parameters**

*interpret classes* refers to a boolean value which controls the interpretation of values of variables of Ada class-wide types for the target program corresponding to *program.* Setting the value to true will cause the specific type of the value of the variable to be based on the actual value of the variable. Setting the value to false will cause the specific type of the value of the variable to be obtained directly from the specific type of the root of the class-wide type.

*program* refers to a program descriptor that has been returned on a previous call to open\_program and has not yet been closed (see page [2-8](#page-21-1) for an explanation of this subprogram)

### **Error Conditions**

When an error is detected, the exception real\_time\_monitoring\_error is raised. Possible error conditions include the following:

**•** *Program* is not a valid, open program descriptor

# <span id="page-30-0"></span>**Obtaining Internal Descriptors for Variables** <sup>2</sup>

To obtain the value of a target variable or to modify a target variable, information about the variable must be located from the target program file. Such information includes the variable's type, size, shape, and address. This information is collected and stored in an internal descriptor. Part of the process of obtaining an internal descriptor involves creating a memory mapping between the target variable and the monitoring process's virtual address space; memory mapping makes subsequent access to target variables from the monitoring process extremely efficient. After the internal descriptor for a variable has been defined, get\_value and set\_value operations can occur (see pages [2-22](#page-35-1) and [2-25](#page-38-0), respectively, for explanations of these subprograms).

The Real\_Time\_Data\_Monitoring package provides several forms of the get\_value and set\_value operations. For ease of use, all of these forms allow you to specify the target variable in one of the following ways:

> **•** By specifying a string describing the *expanded name* of the target variable

or

**•** By specifying an internal descriptor that has been obtained from a previous call to get\_descriptor on which you have supplied a string describing the *expanded name* of the target variable (see page [2-18](#page-31-0) for an explanation of this subprogram)

In the first case, the routines first obtain an internal descriptor via a hidden call to get\_descriptor. After the get\_value or set\_value operation, that internal descriptor is discarded (no storage space is lost). In the second case, the operation is completed more quickly because you have already obtained the internal descriptor.

Another advantage of explicitly obtaining an internal descriptor is that the lifetime of the descriptor exceeds that of its corresponding program descriptor; that is, the program descriptor associated with the program containing the target variable may be closed (thereby freeing significant memory associated with target program symbol tables), but the internal descriptors remain valid.

Note that when you obtain an internal descriptor for a variable, its size, shape, type, and address are frozen— for example, if the variable involves pointer indirection (ptr.all), the value of the ptr at the time of the call to get\_descriptor is used to determine the final address of the ptr.all. Subsequent calls to get\_value or set\_value with the resultant internal descriptor will refer to the address calculated during the get\_descriptor call, regardless of the current value of the ptr. If you wish to reevaluate the address of the ptr.all considering the current value of ptr, then call get\_descriptor again, or call get\_value and set\_value with an explicit variable name (that is, "ptr.all") rather than an internal descriptor. This applies not only to variables involving pointer indirection, but records whose size and shape can change as the target process executes, as well as variables of class-wide types.

# <span id="page-31-0"></span>**Get\_Descriptor – Obtaining an Internal Descriptor** 2

This subprogram is invoked to obtain an internal descriptor for a specified variable. The amount of time required to obtain the descriptor may be significant for applications with stringent performance constraints.

#### **Ada Declarations**

```
function get_descriptor (
  string descriptor : in string ;
  no addr translate : in boolean := false ;
   program : program_descriptor := current_program)
   return internal_descriptor ;
procedure get_descriptor (
   string_descriptor : in string ;
  descriptor : out internal descriptor ;
   no_addr_translate : in boolean := false ;
   program : program_descriptor := current_program)
function get_descriptor (
  address descriptor : in system.address ;
   code : in codes ;
  atomic_type : in atomic_types ;
  bit_size : in natural ;
  bit_offset : in natural ;
   no_addr_translate : in boolean := false ;
  program : program descriptor:=current_program)
   return internal_descriptor ;
procedure get_descriptor (
  address descriptor : in system.address ;
  code : in codes ;
atomic_type : in atomic_types ;
bit_size : in natural ;
  bit_offset : in natural ;
  descriptor : in matural contract is descriptor :
   no_addr_translate : in boolean := false ;
   program : program_descriptor:=current_program);
```
#### **Parameters**

*string\_descriptor* refers to a string that contains the *expanded name* of the target variable for which you wish to obtain the internal descriptor

*descriptor* refers to the internal descriptor returned by the subprogram. The function forms of this subprogram supply *descriptor* as the return value. *no\_addr\_translate* refers to a boolean flag that indicates whether or not address translation (mapping) is to occur. The default value for this flag is false. When the flag is set to false, the monitoring process's virtual address space is to be mapped to the target variable. Set the flag to true if the target variable is already accessible at the same virtual address in the monitoring process as in the target process (for example, a variable in a shared memory segment attached at a common address). This flag is ignored if the *is same address space* parameter to the open\_program call corresponding to *program* was set true; thus no address translation occurs. *program* refers to a valid program descriptor that has been returned from a previous call to open\_program (see page [2-8](#page-21-1) for an explanation of this subprogram). If this parameter is not specified, the current\_program is supplied. *address\_descriptor* refers to an address in the target process that is to be interpreted as a target variable with the attributes specified by the *code, atomic\_type, bit\_size,* and *bit\_offset* parameters. This parameter allows you to obtain and modify anonymous memory locations in the target process. *code* identifies the memory location(s) associated with *address\_descriptor*. Examples of the values that you may specify are code\_float, code\_integer, and code\_record. For additional information, refer to *"Enumerations"* (page [2-7](#page-20-0)). *atomic type* identifies the atomic type of memory location(s) associated with *address\_descriptor*. Examples of the values you may specify are discrete\_1byte\_signed and discrete\_4byte\_unsigned. For additional information, refer to *"Enumerations"* (page [2-7\)](#page-20-0). *bit size* identifies the bits composing the anonymous target variable starting at *address\_descriptor* + *bit\_offset*. *bit offset* identifies the first bit of the anonymous target variable by specifying the bit offset from the byte specified by *address\_descriptor*. Bit offsets are numbered from zero to seven, where zero is the most significant bit within a byte.

#### **Error Conditions**

When an error is detected, the exception real\_time\_monitoring\_error is raised. Possible error conditions include the following:

- **•** *Program* does not refer to a valid, open program descriptor.
- *String descriptor* does not refer to an eligible variable.
- **•** *Descriptor* is not a valid internal descriptor.
- **•** The specified variable could not be found in the target program's symbol tables (perhaps the user forgot to compile with the debug (**-g**) option).
- **•** *String\_descriptor* contains invalid *expanded name* syntax.
- **•** The target program is not executing and *string\_descriptor* refers to a variable with a dynamic size, shape, address or requires a value from the target process due to modes *active\_variants\_only* or *interpret\_classes* (see pages [2-14](#page-27-0) and [2-15](#page-28-0)).
- The target variable could not be mapped into the monitoring process's address space; an errno value associated with the offending **usermap(3rt)** call is included in the text of the message associated with a subsequent call to get\_real\_time\_monitoring\_error.

## <span id="page-33-0"></span>**Invalidate\_Descriptor – Invalidating an Internal Descriptor** 2

This subprogram is provided as a convenience. It is invoked to invalidate a specified internal descriptor. After an internal descriptor has been invalidated, subsequent use of it will cause an error.

### **Ada Declaration**

```
procedure invalidate_descriptor
   (descriptor : in out internal descriptor) ;
```
**Parameters**

*descriptor* Refers to an internal descriptor that you wish to invalidate

#### **Error Conditions**

This subprogram does not have any error conditions.

# <span id="page-33-1"></span>**Is\_Valid\_Descriptor – Checking Internal Descriptor Validity** 2

This subprogram is provided as a convenience. It is invoked to determine whether or not a specified internal descriptor is valid. An internal descriptor is valid if it has been obtained via a call to get\_descriptor (see page [2-18](#page-31-0) for an explanation of this subprogram) and has not been invalidated via a subsequent call to invalidate\_descriptor.

#### **Ada Declaration**

```
function is_valid_descriptor
    (descriptor : in internal_descriptor) return boolean ;
```
#### **Parameters**

*descriptor* refers to an internal descriptor whose validity you wish to check

#### **Return Values**

The value true is returned if *descriptor* corresponds to a valid internal descriptor; otherwise, the value false is returned.

#### **Error Conditions**

This subprogram does not have any error conditions.

# <span id="page-34-0"></span>**Is\_Active\_Component – Active Variant Checking**

This function is provided as a convenience; it is invoked to determine if a specific component is nominally contained within a specific record variable and, if contained within a variant, that the variant is active. The preferred method is to initially call the set\_variant\_handling subprogram (page [2-14](#page-27-0)) to set the *active\_variants\_only* mode to true such that look-up and list operations on records will disregard components in inactive variants outright.

#### **Ada Declaration**

```
function is_active_component (
   string_descriptor : string ;
   program : program_descriptor := current_program)
   return boolean ;
```
#### **Parameters**

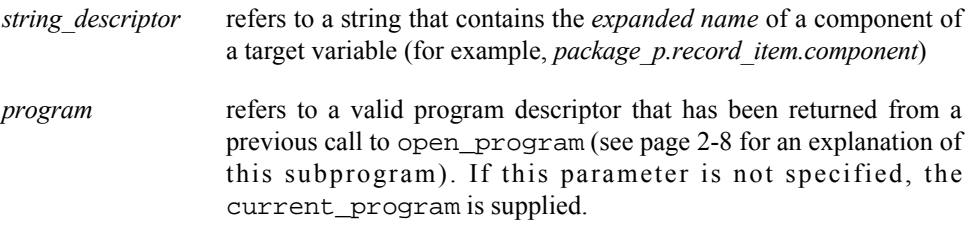

### **Return Value**

This function returns true if the specified component exists in the record; which implies that it is not contained in an inactive variant; otherwise, this function return false. The current setting of the *active* variants only mode (see page [2-14](#page-27-0)) has no actual effect on this function. Regardless of the setting of that mode, the value of the governing discriminants of any variants within the record will be obtained in order to determine if the specified component is active. If the value of any governing discriminant of the enclosing record is in memory, use of this function requires the target program to be executing.

### **Error Conditions**

When an error is detected, the exception real\_time\_monitoring\_error is raised. Possible error conditions include the following:

- **•** *Program* does not refer to a valid, open program descriptor.
- **•** *Program* was omitted, and there is no valid, open current program descriptor.
- **•** *String\_descriptor* contains invalid *expanded name* syntax.
- **•** *Program* does not specify an executing process and *string\_descriptor* refers to a variable with a dynamic size, shape, address or requires a value from the target process due to *interpret\_classes* mode (see page [2-15](#page-28-0)).
- **•** Governing discriminants exist for the enclosing record and their values are in memory and *program* does not specify an executing process.

# <span id="page-35-0"></span>**Obtaining or Modifying Target Variables** <sup>2</sup>

This section describes the subprograms that allow you to obtain or modify the values of target variables. As explained in ["Get\\_Descriptor – Obtaining an Internal Descriptor" on](#page-31-0) [page 2-18,](#page-31-0) most of these subprograms accept the specification of the target variable in one of the following ways:

**•** By specifying a string describing the *expanded name* of the target variable

or

**•** By specifying an internal descriptor that has been obtained from a previous call to get descriptor on which you have supplied a string describing the *expanded name* of the target variable (see page [2-18](#page-31-0) for an explanation of this subprogram)

Get value allows you to obtain the value of a variable. Set value (page  $2-25$ ) allows you modify the value of a variable. Validate\_value (page [2-27\)](#page-40-0) allows you to verify that a user-supplied ASCII representation of the value of a variable is appropriate for that variable. The io package (page [2-28\)](#page-41-0) allows you to read and modify the values of complex variables.

# <span id="page-35-1"></span>**Get\_Value – Obtaining the Value of Variables** 2

This subprogram is invoked to obtain the value of a target variable.

The default ASCII representation used by get\_value depends upon the type of the variable:

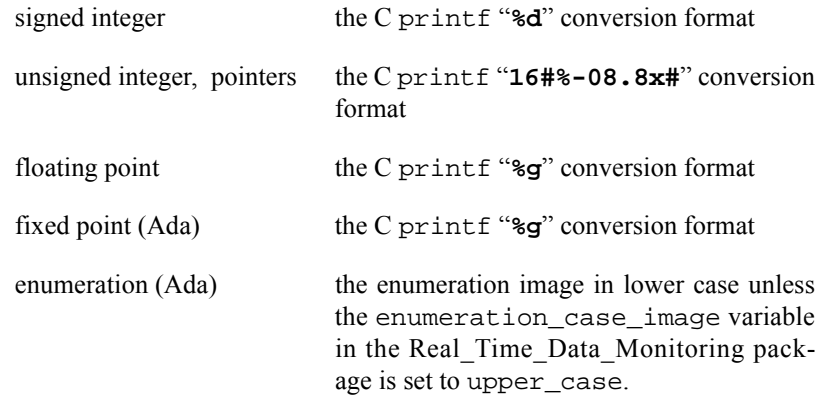
#### **Ada Declaration**

```
function get_value (
    string_descriptor : string ;
    no_addr_translate : boolean := false ;
    program : program_descriptor := current_program)
    return string ;
procedure get_value (
    string_descriptor : in string ;
 object_value : out string ;
 object_last : out natural ;
    no_addr_translate : in boolean := false ;
   program : program descriptor := current program)
procedure get_value (
   string descriptor : in string ;
   address to store : in system.address ;
   bytes at address : in natural ;
    no_addr_translate : in boolean := false ;
    program : program_descriptor := current_program)
function get_value (
    object_descriptor : in internal_descriptor) 
    return string ;
procedure get_value (
   object descriptor : in internal descriptor ;
    object_value : out string ;
    object_last : out natural) ;
procedure get_value (
    object_descriptor : in internal_descriptor ;
   address to store : in system.address ;
    bytes_at_address : in natural) ;
Parameters
string_descriptor refers to a string that contains the expanded name of the target vari-
                able (for example, package_p.data_item) for which you wish to
                obtain the value. You may specify this parameter or the
                object_descriptor parameter. 
object descriptor refers to an internal descriptor associated with the target variable for
                which you wish to obtain the value. You can obtain this descriptor by
                2-18 for an explana-
                tion of this subprogram). You may specify this parameter or the
                string_descriptor parameter.
no_addr_translate refers to a boolean flag that indicates whether or not address transla-
                tion (mapping) is to occur. The default value for this flag is false.
                When the flag is set to false, the monitoring process's address
                space is to be mapped to the target variable. Set the flag to true
                only if the target variable is already accessible at the same virtual
```
address in the monitoring process as in the target process. This

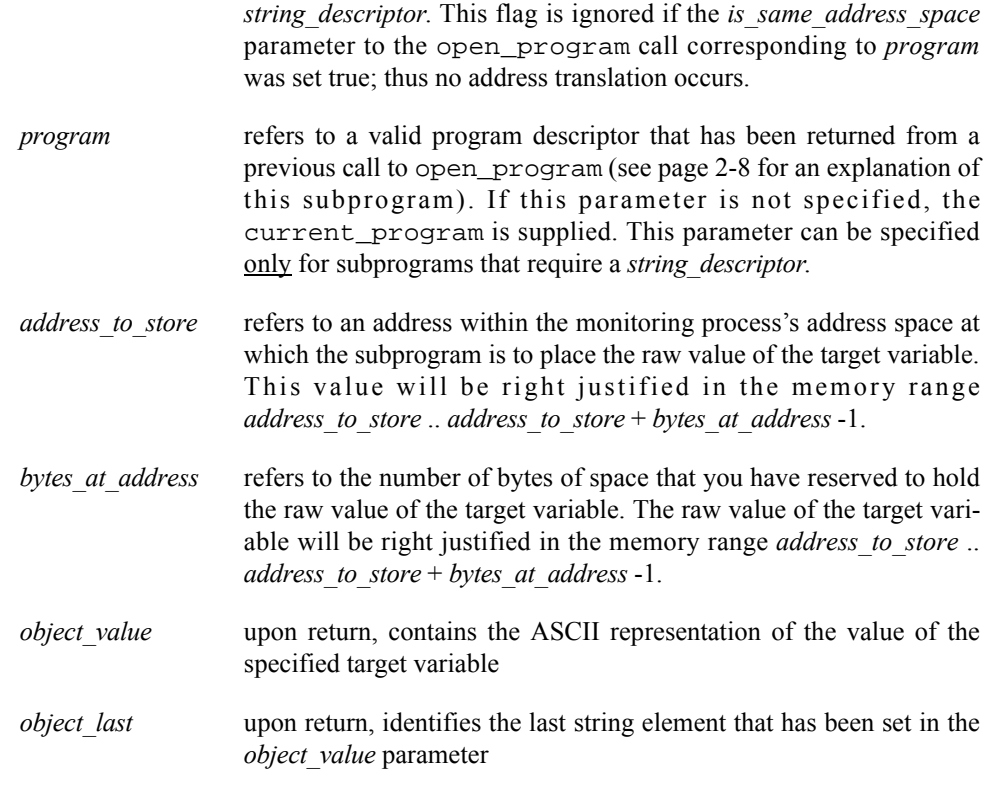

parameter can be specified only for subprograms that require a

### **Return Values**

The function forms of this subprogram return a string that contains the ASCII representation of the value of the specified target variable.

### **Error Conditions**

When an error is detected, the exception real\_time\_monitoring\_error is raised. Possible error conditions include the following:

- **•** A *string\_descriptor* was specified and *program* does not refer to a valid, open program descriptor.
- **•** A *string\_descriptor* was specified; *program* was omitted; and there is no valid, open current program descriptor.
- **•** *String\_descriptor* does not refer to an eligible variable.
- **•** A *string\_descriptor* was specified and the target variable it references could not be found in the target program's symbol tables (perhaps the user forgot to compile with the debug (**-g**) option).
- **•** *String\_descriptor* contains invalid *expanded name* syntax.
- **•** The target program is not executing and *string\_descriptor* refers to a variable with a dynamic size, shape, address or requires a value from the target process due to modes *active\_variants\_only* or *interpret\_classes* (see pages [2-14](#page-27-0) and [2-15](#page-28-0)).
- **•** The target variable could not be mapped into the monitoring process's address space; an errno value associated with the offending **usermap(3rt)** call is included in the text of the message associated with a subsequent call to get real time monitoring error.
- *Object descriptor* is not a valid internal descriptor.
- **•** The type of the target variable represented by *string\_descriptor* or *object descriptor* is a composite type (array, record, or structure). The generic io package may be used for obtaining the value of such variables.
- The type of the target variable represented by *string descriptor* or *object\_descriptor* is unknown (for example, code\_unknown).

# <span id="page-38-0"></span>**Set\_Value – Setting the Value of Variables** 2

This subprogram is invoked to modify the value of a target variable.

The default ASCII representation expected by set\_value depends upon the type of the variable:

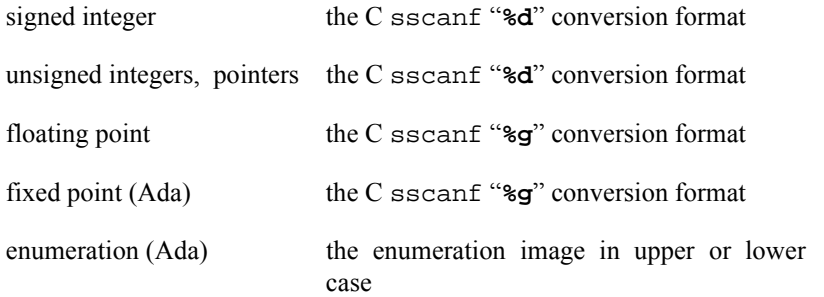

### **Ada Declarations**

```
procedure set_value (
    string_descriptor : in string ;
  value_in_ascii : in string ;
  no addr translate : in boolean := false ;
   program : program_descriptor := current_program)
procedure set_value (
   string descriptor : in string ;
   address of value : in system.address ;
   bytes_at_address : in positive ;
   no_addr_translate : in boolean := false ;
   program : program_descriptor := current_program)
procedure set_value (
   object descriptor : in internal descriptor ;
   value_in_ascii : in string) ;
procedure set_value (
   object descriptor : in internal descriptor ;
    address_of_value : in system.address ;
```
bytes\_at\_address : in positive) ;

### **Parameters**

- *string\_descriptor* refers to a string that contains the *expanded name* of the target variable (for example, *package\_p.data\_item*) whose value you wish to modify. You may specify this parameter or the *object\_descriptor* parameter.
- *object descriptor* refers to an internal descriptor associated with the target variable whose value you wish to modify. You can obtain this descriptor by making a call to get\_descriptor (see page [2-18](#page-31-0) for an explanation of this subprogram). You may specify this parameter or the *string\_descriptor* parameter.
- *no\_addr\_translate* refers to a boolean flag that indicates whether or not address translation (mapping) is to occur. The default value for this flag is false. When the flag is set to false, the monitoring process's address space is to be mapped to the target variable. Set the flag to true only if the target variable is already accessible at the same virtual address in the monitoring process as in the target process. This parameter can be specified only for subprograms that require a *string\_descriptor*. This flag is ignored if the *is\_same\_address\_space* parameter to the open\_program call corresponding to *program* was set true; thus no address translation occurs.
- *program* refers to a valid program descriptor that has been returned from a previous call to open\_program (see page [2-8](#page-21-0) for an explanation of this subprogram). If this parameter is not specified, the current\_program is supplied. This parameter can be specified only for subprograms that require a *string\_descriptor*.
- *value in ascii* refers to a string that contains the ASCII representation of the new value of the target variable as specified by *string\_descriptor* or *object descriptor*. The value must be expressed in a form that is consistent with the type of the target variable (for example, an integer literal for an integer type, a floating point literal for a floating point type, and so on). The value must be within the range of the type of the target variable. You may specify this parameter or the *address\_of\_value* parameter.
- *address\_of\_value* refers to a variable that specifies the address of the first byte of the set of storage locations that holds the raw value that will be used to modify the target variable. The address specified must be in the monitoring process's virtual address space. The value must be right justified in the memory range *address\_of\_value* .. *address\_of\_value* + *bytes at address -1.* You may specify this parameter or the *value\_in\_ascii* parameter.
- *bytes at address* refers to a variable that contains an integer value indicating the number of bytes that compose the raw value starting at the address specified by *address\_of\_value*. This parameter may be specified only by subprograms that require the *address of value* parameter.

### **Error Conditions**

When an error is detected, the exception real\_time\_monitoring\_error is raised. Possible error conditions include the following:

- **•** A *string\_descriptor* was specified and *program* does not refer to a valid, open program descriptor.
- **•** A *string\_descriptor* was specified; *program* was omitted; and there is no valid, open current program descriptor.
- *String descriptor* does not refer to an eligible variable.
- **•** A *string\_descriptor* was specified and the target variable it references could not be found in the target program's symbol tables (perhaps the user forgot to compile with the debug (**-g**) option).
- **•** *String\_descriptor* contains invalid *expanded name* syntax.
- **•** The target program is not executing and *string\_descriptor* refers to a variable with a dynamic size, shape, address or requires a value from the target process due to modes *active\_variants\_only* or *interpret\_classes* (see pages [2-14](#page-27-0) and [2-15](#page-28-0)).
- **•** The target variable could not be mapped into the monitoring process's address space; an errno value associated with the offending **usermap(3rt)** call is included in the text of the message associated with a subsequent call to get real time monitoring error.
- *Object descriptor* is not a valid internal descriptor.
- **•** The type of the target variable represented by *string\_descriptor* or *object descriptor* is a composite type (array, record, or structure). The generic io package may be used for modifying such variables.
- **•** The type of the target variable represented by *string\_descriptor* or *object\_descriptor* is unknown (for example, code\_unknown).
- The value as specified by *value in ascii* has an inappropriate form for the type of the target variable.
- The value as specified by *value in ascii* is out of range for the type of the target variable.

# **Validate\_Value – Verifying an ASCII Representation** 2

This subprogram is invoked to verify that a user-supplied ASCII representation of the value of a variable is of an appropriate form for the variable's type.

The default ASCII representation used by validate\_value depends upon the type of the variable:

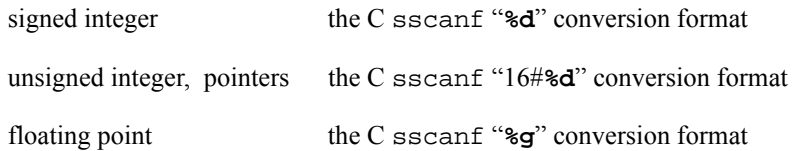

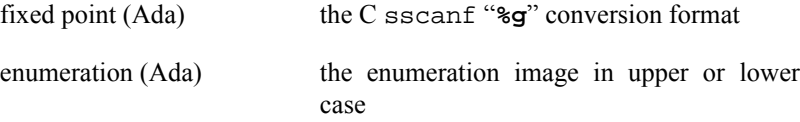

Use of this subprogram is optional. You may wish to use it to ensure that a subsequent call to set\_value in a time-critical section does not incur the overhead of exception handling for errors resulting from specifying an inappropriate ASCII representation (see page [2-25](#page-38-0) for an explanation of the set\_value subprogram).

#### **Ada Declaration**

```
procedure validate_value (
   object_descriptor : in internal_descriptor ;
  value_in_ascii : in string ;
   is_valid : out boolean) ;
```
### **Parameters**

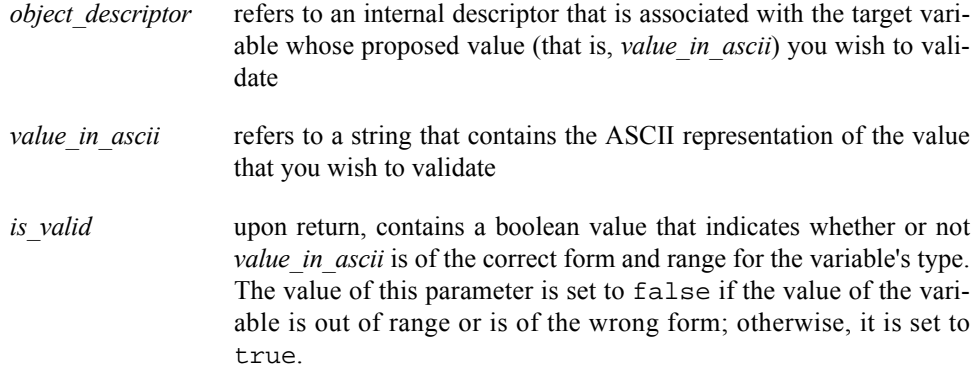

#### **Error Conditions**

An invalid value specified by *value in ascii* is not an error condition; however, information obtained on a subsequent call to get\_real\_time\_monitoring\_error will indicate why the value is invalid. When an error condition is detected, the exception real\_time\_monitoring\_error is raised. Possible error conditions include the following:

• *Object descriptor* is not a valid internal descriptor.

# **IO Package – Generic Read and Write of Variables**

The io package is nested within the Real\_Time\_Data\_Monitoring package. It contains subprograms that read and write arbitrarily complex target variables based on internal descriptors.

This package allows you to read or write composite variables on a single invocation of a subprogram. Note that the get\_value and set\_value subprograms cannot operate on target variables with composite types (see pages [2-22](#page-35-0) and page [2-25](#page-38-0), respectively, for explanations of these subprograms).

### **Ada Declaration**

```
generic
   type variable_type is private ;
package io is
   procedure read (
     address : in internal_descriptor ;
     value : out variable_type ;
     byte_offset : in natural := 0) ;
   procedure write (
     address : in internal_descriptor ;
     value : in variable_type ;
     byte_offset : in natural := 0) ;
```
end io ;

## **Parameters**

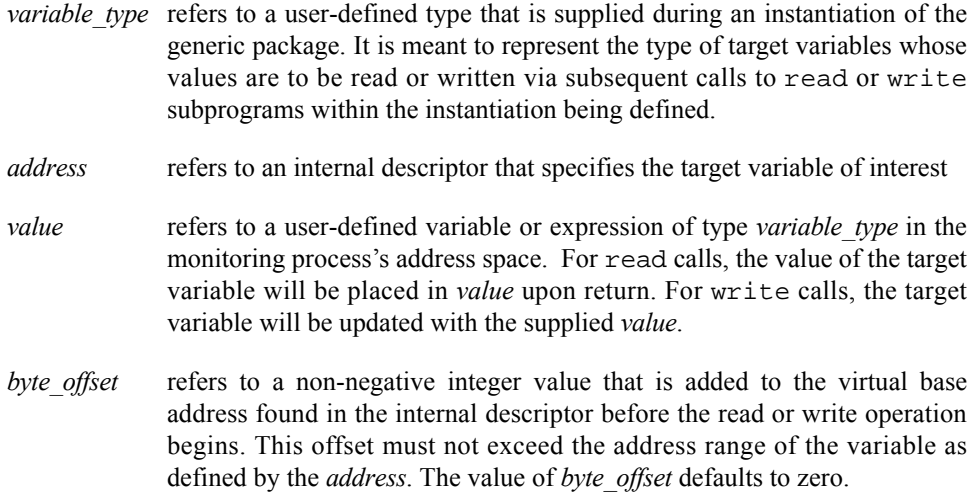

# **Error Conditions**

When an error is detected, the exception real\_time\_monitoring\_error is raised. Possible error conditions include the following:

- **•** *Address* is not a valid internal descriptor.
- **•** *Byte\_offset*, when added to the base address of the variable defined by *address*, will exceed the bit size of the variable as defined by *address*.

# **Obtaining Information about Variables** <sup>2</sup>

This section presents the subprograms that may be invoked to obtain information about a specified target variable. The information that can be obtained includes the virtual address, atomic type, code, bit size, bit offset, array shape and component information, type name, and constraints.

Get\_info and info\_only allow you to obtain such information as the following: the virtual address of the variable in the monitoring process's address space and in the target process's address space; the atomic type of the variable; the bit size and bit offset. Get\_array\_info (page [2-32](#page-45-0)) allows you to obtain information about an array variable. Get\_type\_name (page [2-33](#page-46-0)) allows you to obtain information about the type of a target variable. Get\_constraints (page [2-38\)](#page-51-0) allows you to obtain constraint information about a target variable.

# **Get\_Info and Info\_Only – Obtaining Information about Variables** 2

### **Ada Declarations**

```
procedure get_info (
  string descriptor : in string ;
  virtual_address : out system.address ;
  target_address : out system.address ;
   atomic_type : out atomic_types ;
bit_size : out natural ;
bit_offset : out natural ;
   code : out codes ;
   program : program_descriptor := current_program) 
procedure get_info (
   object_descriptor : in internal_descriptor ;
  virtual_address : out system.address ;
  target_address : out system.address ;
   atomic_type : out atomic_types ;
bit_size : out natural ;
bit_offset : out natural ;
code : out codes) ;
procedure info_only (
  string descriptor : in string ;
  target_address : out system.address ;
  atomic_type : out atomic_types ;<br>bit size : out natural ;
bit_size : out natural ;
bit_offset : out natural ;
code : out codes ;
   program : program_descriptor := current_program)
```
**Parameters**

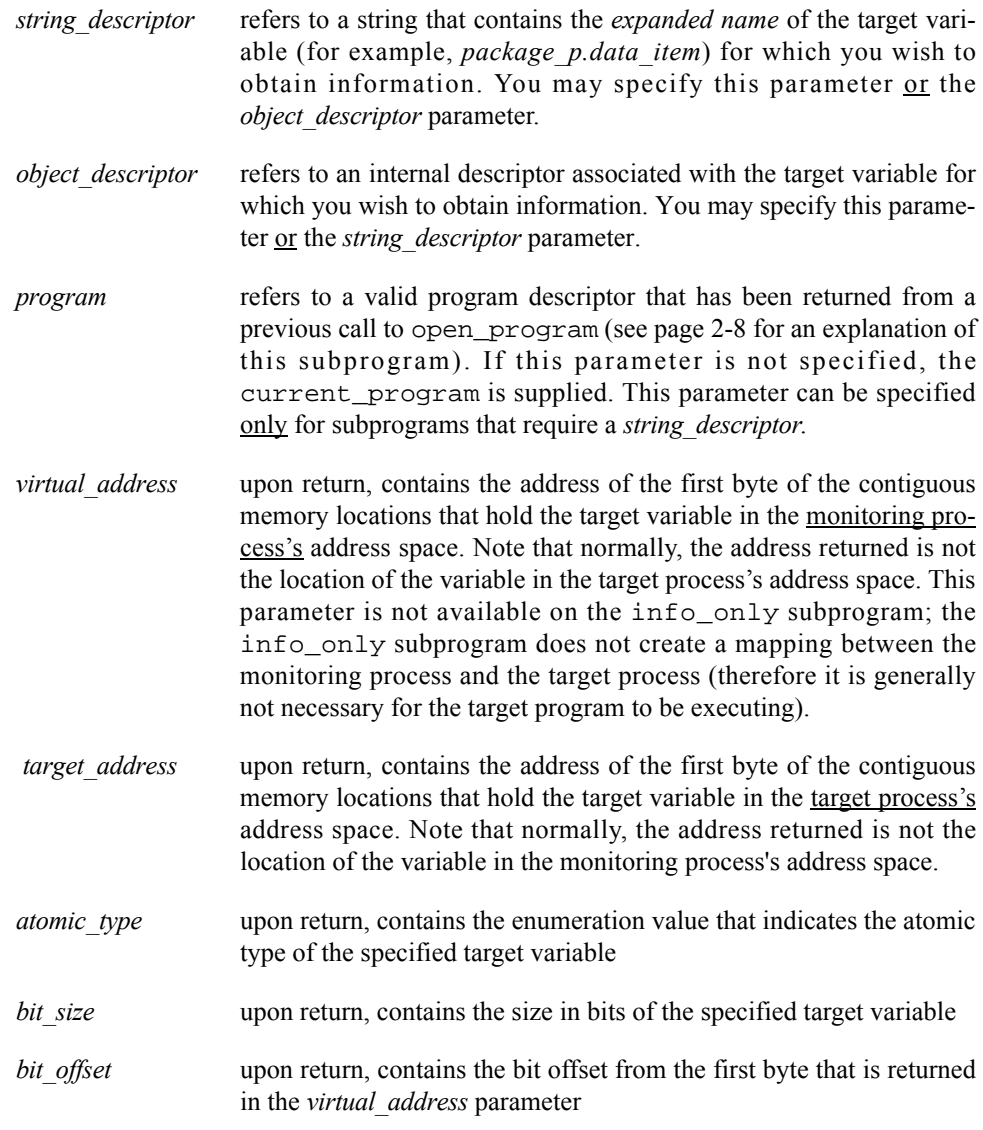

# **Error Conditions**

When an error is detected, the exception real\_time\_monitoring\_error is raised. Possible error conditions include the following:

- **•** A *string\_descriptor* was specified and *program* does not refer to a valid, open program descriptor.
- **•** A *string\_descriptor* was specified; *program* was omitted; and there is no valid, open current program descriptor.
- **•** *String\_descriptor* does not refer to an eligible variable.
- **•** A *string\_descriptor* was specified and the target variable it references could not be found in the target program's symbol tables (perhaps the user forgot to compile with the debug (**-g**) option).
- **•** *String\_descriptor* contains invalid *expanded name* syntax.
- **•** The target program is not executing and *string\_descriptor* refers to a variable with a dynamic size, shape, address or requires a value from the target process due to modes *active\_variants\_only* or *interpret\_classes* (see pages [2-14](#page-27-0) and [2-15](#page-28-0)).
- The target variable could not be mapped into the monitoring process's address space; an errno value associated with the offending **usermap(3rt)** call is included in the text of the message associated with a subsequent call to get\_real\_time\_monitoring\_error.
- *Object descriptor* is not a valid internal descriptor.

# <span id="page-45-0"></span>**Get\_Array\_Info – Obtaining Array Bounds and Component Info** 2

# **Ada Declarations**

```
type indicies is
    record
       lower bound : integer ;
       upper bound : integer i end record ;
type indicies list is array (1..10) of indicies ;
procedure get_array_info (
   object descriptor : in internal descriptor ;
   component bit size : out natural ;
   component code : out codes ;
    component_signed : out boolean ;
   indicies : out indicies_list ;
   dimensions : out positive) ;
Parameters
object descriptor refers to an internal descriptor associated with the target
                 variable for which you wish to obtain information
component bit size upon return, contains the size in bits of the component type of the
                 array specified by object_descriptor
component code upon return, contains the code associated with the component type
                 of the array specified by object_descriptor
component signed upon return, contains the value true if the component type of the
                 array specified by object_descriptor has a signed representation; oth-
                 erwise, it contains the value false.
indicies upon return, contains integer values that represent the lower and
                 upper bounds of each dimension of the array variable specified by
                 object_descriptor. Components of indicies that correspond to dimen-
                 sions not present in the array variable specified by object_descriptor
                 are left undefined. If object_descriptor refers to an array that has
                 more than 10 dimensions, the lower and upper bounds of only the
                 first 10 dimensions are returned.
```
*dimensions* upon return, contains the number of dimensions of the array specified by *object\_descriptor*

### **Error Conditions**

When an error is detected, the exception real\_time\_monitoring\_error is raised. Possible error conditions include the following:

- **•** *Object\_descriptor* is not a valid internal descriptor.
- **•** *Object\_descriptor* does not refer to an array.

# <span id="page-46-0"></span>**Get\_Type\_Name – Obtaining Variable Type Names** 2

#### **Ada Declaration**

```
function get_type_name (
  string descriptor : string ;
   program : program_descriptor := current_program;
  expanded name : boolean := false ;
  interpret classes : boolean := false) return string ;
```
#### **Parameters**

- *string\_descriptor* refers to a string that contains the *expanded name* of the target variable (for example, *package\_p.data\_item*) whose type name you wish to obtain
- *program* refers to a valid program descriptor that has been returned from a previous call to open\_program (see page [2-8](#page-21-0) for an explanation of this subprogram). If this parameter is not specified, the current\_program is supplied.
- *expanded name* refers to a boolean flag which controls whether the name of the type associated with the variable identified by *string\_descriptor* is expressed in Ada's *expanded name* notation. The default value for this flag is false. When true, type names are preceded by the *expanded name* of their enclosing scope (e.g. "pkg.type\_t"); whereas the direct name of the type is used when the flag is false (e.g. "type  $t$ "). This parameter has no effect for C or FORTRAN variables.
- *interpret classes* refers to a value which controls the interpretation of the type of values of variables of Ada class-wide types. The default value for this setting is false. When false, the type name is obtained using the name of the specific type (suffixed by 'class) of the root of the classwide type of the variable specified by *string\_descriptor*. When true, the type is chosen using the specific type associated with the value of the variable specified by string\_descriptor. When *interpret\_classes* is set to true, the target program must be executing. The setting of *interpret\_classes* on this subprogram call overrides the *interpret\_classes* mode which is set via a call to set\_class\_interpretation (see page [2-15\)](#page-28-0). For example,

using the code fragment from the example of set\_class\_interpretation on page [2-15](#page-28-0), a call such as get\_type\_name("pkg.object\_e") would return "t'class", whereas a call such as get\_type\_name("pkg.object\_e",interpret\_classes= >true) would return "e".

### **Return Value**

This subprogram returns a string that describes the type of the target variable specified by *string\_descriptor*. For Ada variables, this string consists of the direct name of the type of the target variable; this name may be a user-defined type name or a language-defined type name. For C and FORTRAN variables, a name that represents the type of the variable is returned. Examples are as follows:

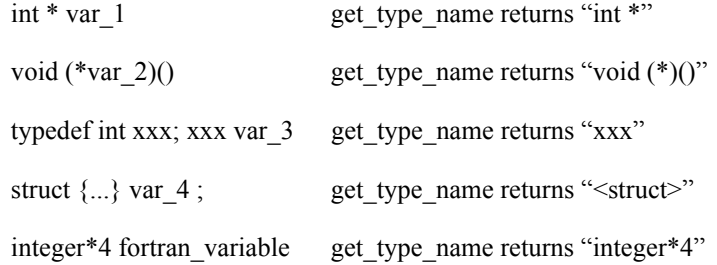

### **Error Conditions**

When an error is detected, the exception real time monitoring error is raised. Possible error conditions include the following:

- **•** *Program* does not refer to a valid, open program descriptor.
- **•** *Program* was omitted and there is no valid, open current program descriptor.
- **•** *String\_descriptor* does not refer to an eligible variable.
- **•** The target variable referenced by *string\_descriptor* could not be found in the target program's symbol tables (perhaps the user forgot to compile with the debug (**-g**) option).
- **•** *String\_descriptor* contains invalid *expanded name* syntax.
- **•** The target program is not executing and *string\_descriptor* refers to a variable with a dynamic size, shape, address or requires a value from the target process due to modes *active\_variants\_only* (see page [2-14](#page-27-0)) or the *interpret\_classes* parameter.

# **Get\_Enum\_Image – Obtaining Images of Enumeration Constants** 2

The get\_enum\_image subprogram is invoked to obtain the image of the enumeration literal that corresponds to a specified position within the enumerated type associated with a variable in a target program.

## **Ada Declaration**

```
function get_enum_image (
   string_descriptor : string ;<br>enum_position : natural ;
   enum_position
    program : program_descriptor := current_program) 
    return string ;
```
#### **Parameters**

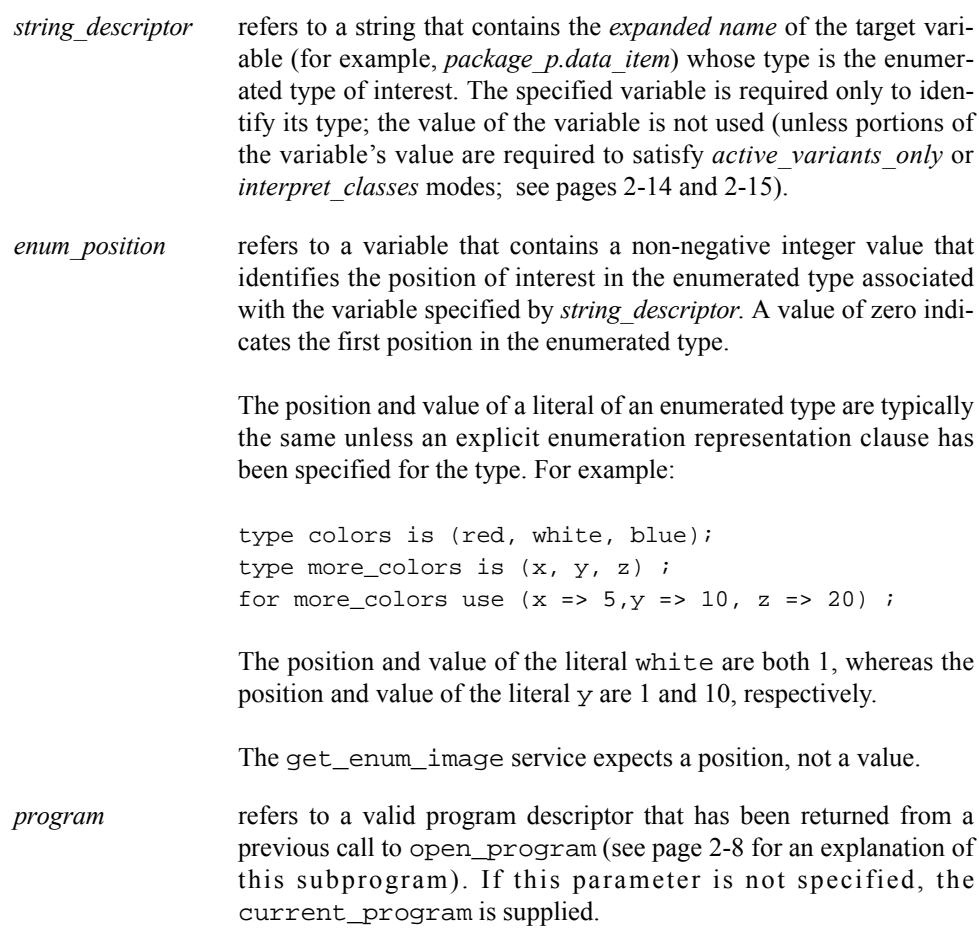

## **Return Values**

The image of the enumeration literal corresponding to *enum\_position* for the enumerated type associated with the specified target variable is returned.

# **Error Conditions**

When an error is detected, the exception real\_time\_monitoring\_error is raised. Possible error conditions include the following:

- **•** A *string\_descriptor* was specified and *program* does not refer to a valid, open program descriptor.
- **•** A *string\_descriptor* was specified; *program* was omitted; and there is no valid, open current program descriptor.
- *String descriptor* does not refer to an eligible variable.
- **•** A *string\_descriptor* was specified and the target variable it references could not be found in the target program's symbol tables (perhaps the user forgot to compile with the debug (**-g**) option).
- **•** *String\_descriptor* contains invalid *expanded name* syntax.
- **•** The target program is not executing and *string\_descriptor* refers to a variable with a dynamic size, shape, address or requires a value from the target process due to modes *active\_variants\_only* or *interpret\_classes* (see pages [2-14](#page-27-0) and [2-15](#page-28-0)).
- The target variable could not be mapped into the monitoring process's address space; an errno value associated with the offending **usermap(3rt)** call is included in the text of the message associated with a subsequent call to get\_real\_time\_monitoring\_error.
- **•** The type of the variable specified by *string\_descriptor* is not an enumerated type.
- The position specified by *enum\_position* is illegal for the enumerated type; perhaps a value was supplied instead of a position.

# **Get\_Enum\_Val – Obtaining Values of Enumeration Constants** 2

The get\_enum\_val subprogram is invoked to obtain the value, as opposed to the image, of the enumeration literal that corresponds to a specified position within the enumerated type associated with a variable in a target program.

## **Ada Declaration**

```
function get_enum_val (
   string_descriptor : string ;
  enum position : natural ;
  program : program descriptor := current program)
   return integer ;
```
### **Parameters**

```
string_descriptor refers to a string that contains the expanded name of the target vari-
                    able (for example, package_p.data_item) whose type is the enumer-
                    ated type of interest. The specified variable is required only to iden-
                    tify its type; the value of the variable is not used (unless portions of
                    the variable's value are required to satisfy active_variants_only or
                    interpret_classes modes; see pages 2-14 and 2-15).
enum position refers to a variable that contains a non-negative integer value that
                    identifies the position of interest in the enumerated type associated
                    with the variable specified by string_descriptor. A value of zero indi-
                    cates the first position in the enumerated type.
                    The position and value of a literal of an enumerated type are typically
                    the same unless an explicit enumeration representation clause has
                    been specified for the type. For example:
```
type colors is (red, white, blue); type more\_colors is (x, y, z) ; for more\_colors use  $(x \Rightarrow 5, y \Rightarrow 10, z \Rightarrow 20)$ ;

The position and value of the literal white are both 1, whereas the position and value of the literal y are 1 and 10, respectively.

The get\_enum\_val service expects a position, not a value.

*program* refers to a valid program descriptor that has been returned from a previous call to open\_program (see page [2-8](#page-21-0) for an explanation of this subprogram). If this parameter is not specified, the current\_program is supplied.

### **Return Values**

The value of the enumeration literal corresponding to *enum\_position* for the enumerated type associated with the specified target variable is returned.

#### **Error Conditions**

When an error is detected, the exception real\_time\_monitoring\_error is raised. Possible error conditions include the following:

- **•** A *string\_descriptor* was specified and *program* does not refer to a valid, open program descriptor.
- **•** A *string\_descriptor* was specified; *program* was omitted; and there is no valid, open current program descriptor.
- *String descriptor* does not refer to an eligible variable.
- **•** A *string\_descriptor* was specified and the target variable it references could not be found in the target program's symbol tables (perhaps the user forgot to compile with the debug (**-g**) option).
- **•** *String\_descriptor* contains invalid *expanded name* syntax.
- **•** The target program is not executing and *string\_descriptor* refers to a variable with a dynamic size, shape, address or requires a value from the target process due to modes *active\_variants\_only* or *interpret\_classes* (see pages [2-14](#page-27-0) and [2-15](#page-28-0)).
- **•** The target variable could not be mapped into the monitoring process's address space; an errno value associated with the offending **usermap(3rt)** call is included in the text of the message associated with a subsequent call to get real time monitoring error.
- **•** The type of the variable specified by *string\_descriptor* is not an enumerated type.
- The position specified by *enum\_position* is illegal for the enumerated type; perhaps a value was supplied instead of a position.

# <span id="page-51-0"></span>**Get\_Constraints – Obtaining Constraints of Scalar Variables** 2

The get\_constraints subprogram is invoked to obtain constraint information about a variable specified by a *string\_descriptor* or *object\_descriptor*.

## **Ada Declarations**

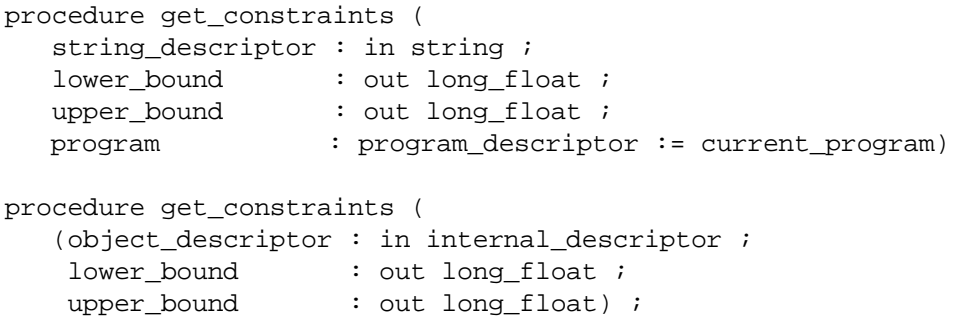

#### **Parameters**

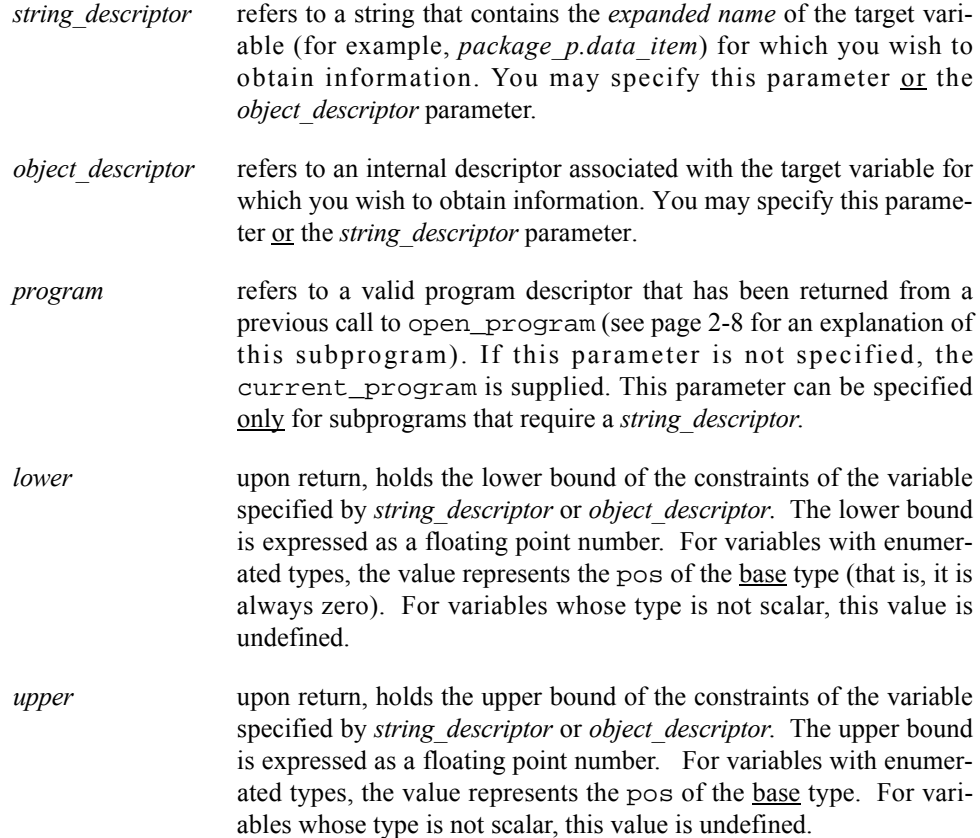

## **Error Conditions**

When an error is detected, the exception real\_time\_monitoring\_error is raised. Possible error conditions include the following:

**•** A *string\_descriptor* was specified and *program* does not refer to a valid, open program descriptor.

- **•** A *string\_descriptor* was specified; *program* was omitted; and there is no valid, open current program descriptor.
- *String descriptor* does not refer to an eligible variable.
- **•** A *string\_descriptor* was specified and the target variable it references could not be found in the target program's symbol tables (perhaps the user forgot to compile with the debug (-**g**) option).
- **•** *String\_descriptor* contains invalid *expanded name* syntax.
- **•** The target program is not executing and *string\_descriptor* refers to a variable with a dynamic size, shape, address or requires a value from the target process due to modes *active\_variants\_only* or *interpret\_classes* (see pages [2-14](#page-27-0) and [2-15](#page-28-0)).
- **•** The target variable could not be mapped into the monitoring process's address space; an errno value associated with the offending **usermap(3rt)** call is included in the text of the message associated with a subsequent call to get\_real\_time\_monitoring\_error.
- *Object descriptor* is not a valid internal descriptor.

# **Scanning Target Programs for Variables**

The generic lists package provides subprograms that traverse the internal symbol tables of target program files and call a user-specified procedure for each item in a list. The list is formed by examining the symbol tables in relation to a set of requirements that has been defined by parameters specified on each call to a subprogram within an instantiation of the lists package.

# **Generic Package Lists – Listing Scopes, Variables, and Components** 2

```
Ada Declarations
type list position is private ;
type list mode is (list scopes,
                    list_variables,
                   list components) ;
function list packages return list mode renames list scopes ;
generic
  with procedure action (item : in string : program : in program_descriptor ;
                          position : in out list position ;
                          quit : in out boolean) ;
package lists is
   procedure list
```

```
 (mode : list_mode ;
       qualifier : string := "" ;
       restriction : string := "" ;
       components : boolean := false ;
      program : program descriptor := current program);
   procedure global_list
       (mode : list_mode ;
       qualifier : string := "" ;
       restriction : string := "" ;
       components : boolean := false) ;
end lists ;
```
## **Dynamic Semantics**

The procedures list and global\_list differ in only one respect: global\_list searches all currently open program descriptors while list searches only the specified (or current\_program) program descriptor.

The list of items is formed by examining the symbol tables of target programs in relation to the requirements specified by the *qualifier*, list *mode*, and optional regular expression *restriction* parameters to the list and global\_list subprograms.

If the program associated with a list item candidate is not currently executing, then list item candidates with dynamic addresses, sizes, or shapes may fail to qualify for the list and may be excluded from it.

For each item in the list, a call is made to the user-defined *action* procedure.

The list *mode* defines the class of objects being considered during the search:

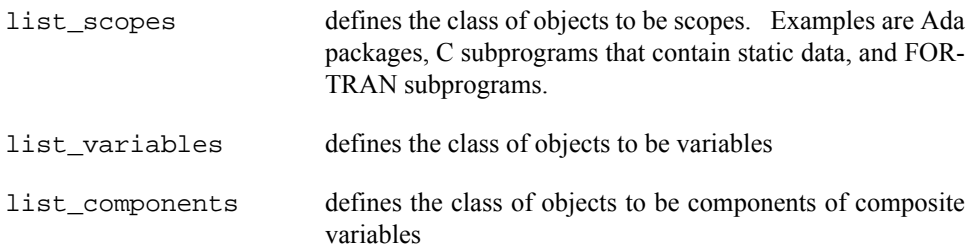

#### **Parameters to List and Global\_list**

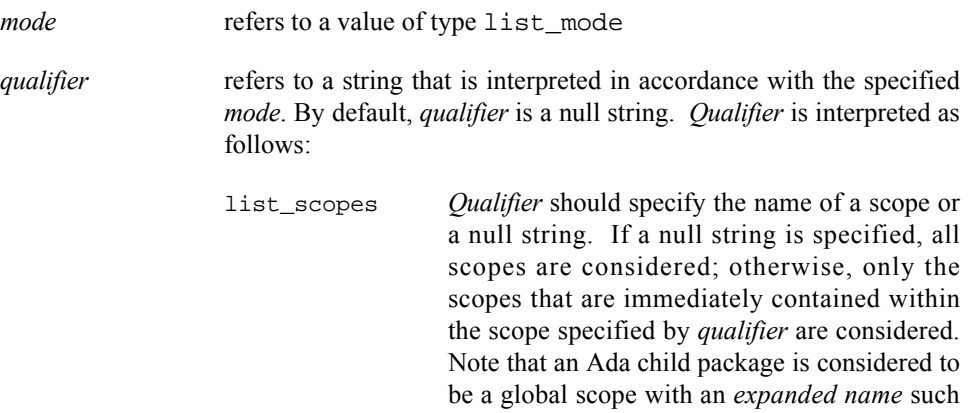

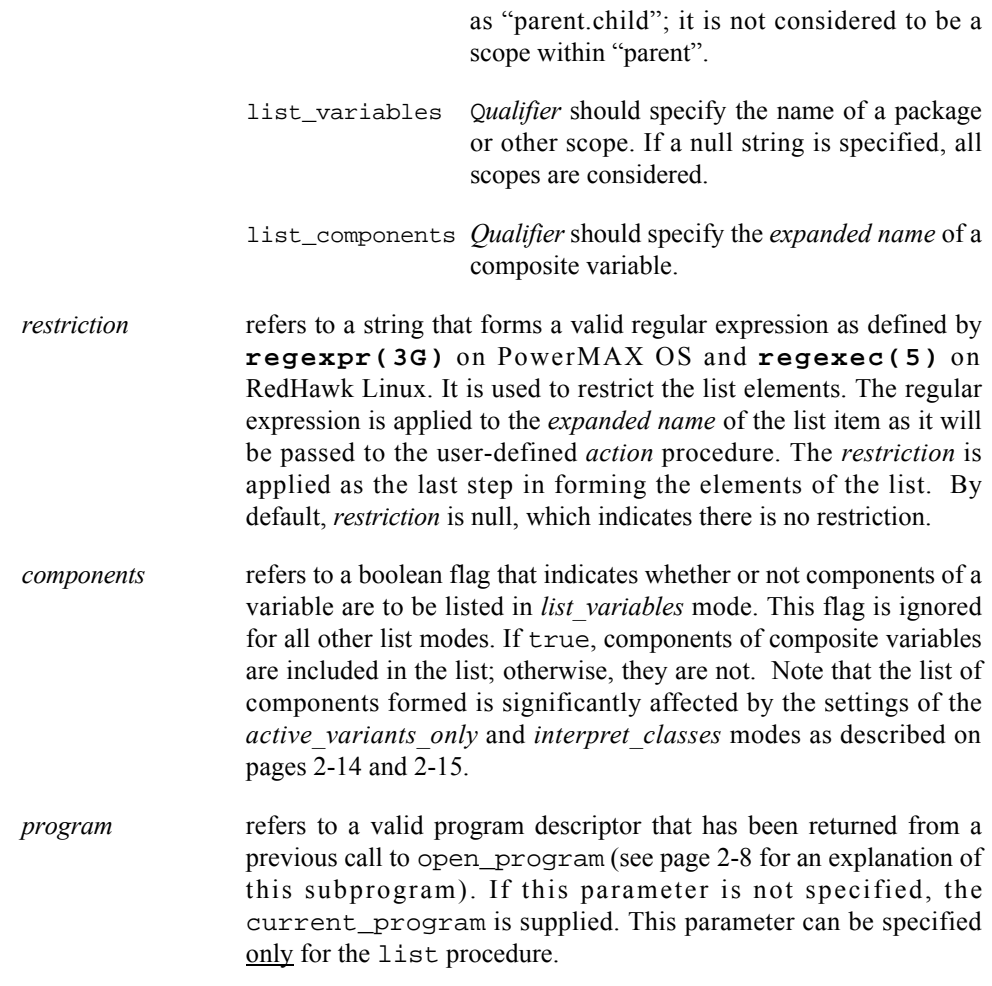

# **Error Conditions for List and Global\_list**

When an error is detected, the exception real\_time\_monitoring\_error is raised. Possible error conditions include the following:

- **•** The specified *program* is not a valid, open program descriptor, or it was omitted and there are no valid, open program descriptors.
- **•** The specified *restriction* is not null and is an invalid regular expression as defined by **regexpr(3G)**.
- **•** An exception is propagated from the call to the user-defined *action* procedure.

Note that it is not an error to specify parameters that result in the formation of an empty list—that is, list and global\_list return without calling the user-defined *action* procedure.

## **Parameters to the User-Defined Action Procedure**

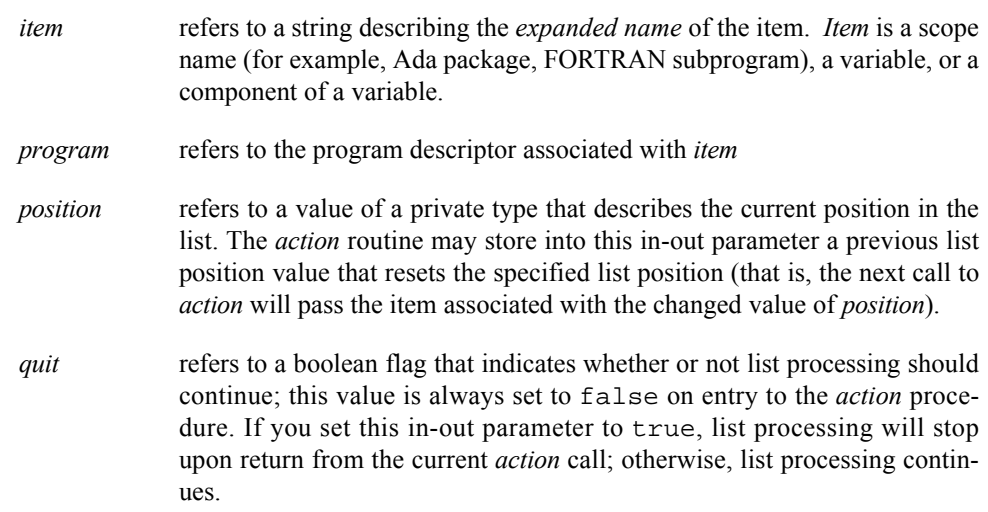

The Data Monitoring library, **/usr/lib/libdatamon.a**, contains C interfaces that allow you to monitor variables in executing processes. These interfaces allow you to specify executable programs that contain Ada, C, or FORTRAN variables to be monitored; obtain lists of eligible variables that can be monitored; obtain and modify the values of selected variables; and obtain such information about the variables as their virtual addresses, types, and sizes. Interfaces that allow you to obtain and modify values are of two types: those that accept and return values expressed in symbolic formats that are appropriate for the respective variables and those that accept and return values without symbolic formatting.

# **Organization**

This chapter provides all of the information that you need to use the C Data Monitoring interfaces. *"Types and Objects"* (page [3-1\)](#page-56-0) describes type and variable declarations that are used by the C interfaces to Data Monitoring. *"Error Processing"* (page [3-4\)](#page-59-0) presents the enumerations and subprograms which describe error conditions. The remaining sections explain the procedures for using each of the C routines in the Data Monitoring library. Examples using the C interface and instructions on *"C Compilation and Linking Instructions"* are found in Appendix B (page [B-1\)](#page-122-0).

# <span id="page-56-0"></span>**Types and Objects** <sup>3</sup>

This section describes type and object declarations that are used by the C interfaces to Data Monitoring. *"Descriptors"* presents the types of descriptors that are used. *"Enumerations"* presents the enumerated types that are used.

# **Descriptors**

The header file **<datamon.h>** declares two types of descriptors that are used by the C interfaces to Data Monitoring: a *program descriptor*, which is used to represent a specific target program or process, and an *object descriptor*, which is used to represent a specific target variable associated with a target program or process.

The program descriptor is declared as follows:

typedef int program\_descriptor\_t;

A descriptor of this type is created by the dm\_open\_program routine and destroyed by the dm\_close\_program routine (see pages [3-8](#page-63-0) and [3-9](#page-64-0), respectively, for explanations of these routines). It is also used by the dm\_get\_descriptor and dm\_list routines (see pages [3-14](#page-69-0) and [3-27,](#page-82-0) respectively, for explanations of these routines).

The object descriptor is declared as follows:

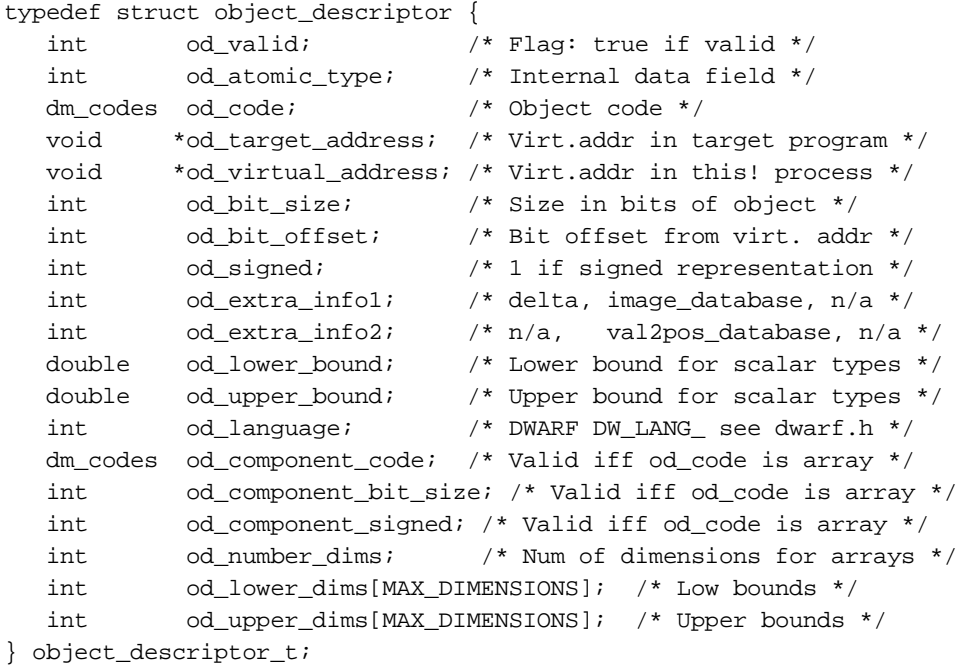

A descriptor of this type is created by the dm\_get\_descriptor routine (see page [3-14](#page-69-0) for an explanation of this routine). It contains type, size, and address information about the target variable. It holds sufficient information to make subsequent modification or reference of the associated target variable very efficient. The object descriptor is used by the dm\_peek, dm\_poke, dm\_get\_value, and dm\_set\_value routines (see pages [3-16](#page-71-0), [3-17](#page-72-0), [3-18,](#page-73-0) and [3-19,](#page-74-0) respectively, for explanations of these routines).

# **Enumerations**

The header file **<datamon.h>** also declares two enumerated types that are used by the C interfaces to Data Monitoring: dm\_codes, which identifies the categories of languagedefined types for a variable, and dm\_list\_modes, which identifies the class of objects to be considered when using the dm\_list routine to scan a target program for variables (see page [3-27](#page-82-0) for an explanation of this routine).

The dm\_codes enumerated type is declared as follows:

```
typedef enum dm_codes {
    code_enumeration,
    code_float,
    code_fixed,
```

```
 code_integer,
    code_record,
    code_array,
    code_char,
    code_pointer,
    code_complex,
    code_common,
    code_unknown
} dm_codes ;
```
The dm\_codes values are explained as follows:

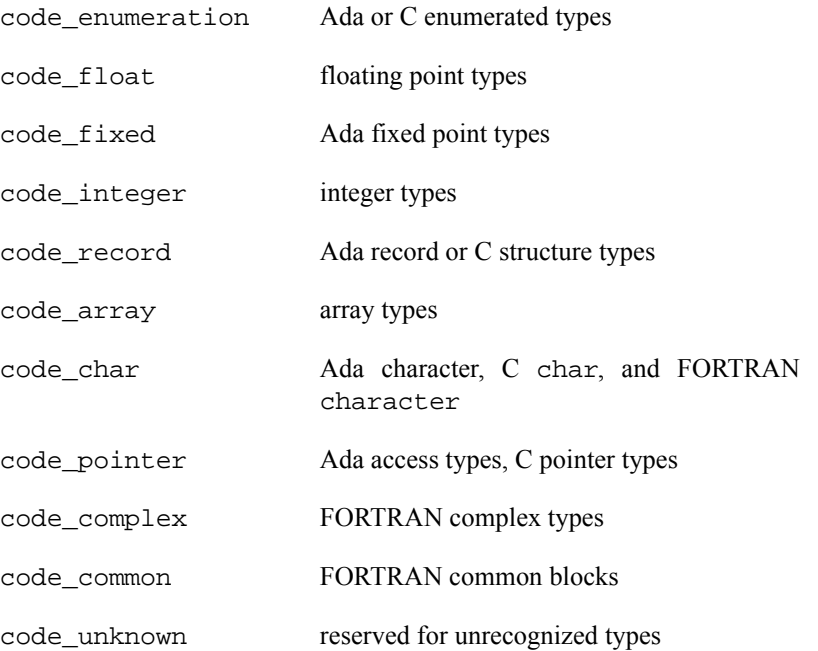

A variable's code aids in interpreting the bits associated with the variable. The **<datamon.h>** header file also includes a dm\_code\_images[] array that maps the enumeration values to their corresponding enumeration images. Note that in order for this image array to be visible, the C Data Monitoring program must be compiled with the **- Ddatamon\_images** option. See *"C Compilation and Linking Instructions"* in Appendix B (page [B-1](#page-122-0)) for more information.

The dm\_list\_modes enumerated type is declared as follows:

```
typedef enum dm_list_modes {
   list scopes,
    list_variables,
    list_components
} dm_list_modes;
```
The dm\_list\_modes values are explained as follows:

list\_scopes defines the class of objects to be scopes. Examples are Ada packages, C subprograms that contain static data, and FORTRAN subprograms

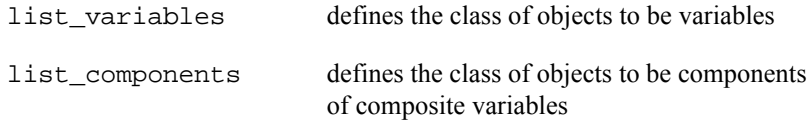

# <span id="page-59-0"></span>**Error Processing**

When a call to one of the Data Monitoring subprograms fails, the following steps are typically performed:

**•** The error code for the last failure associated with the current subprogram call is recorded.

When available, a description of the error is also recorded. This description may include a system call, an errno value, or other information that is specific to the parameters supplied on the subprogram call.

**•** A value of **-1** is returned from the subprogram.

Both the error code and the description of the error can be retrieved as shown below by the declarations related to error processing. These declarations, which are provided in the file **<datamon.h>**, are as follows:

```
typedef enum dm_error_codes {
    DM_NOMEM, /* Insufficient program memory for operation */
    DM_EXCEPT, /* Exception raised during operation */
    DM_BADENUM, /* Illegal or unexpected enumeration literal/value */
    DM_SYNTAX, /* Illegal char. in expanded var_name/expression */
    DM_NODWARF, /* Insufficient debug information (DWARF) available */
    DM_NOTVAR, /* Specified name is not a variable or constant */
    DM_DYNAMIC, /* Object has dynamic size, shape, or address */
    DM_NOTRECORD, /* Object is not a record, structure, or common blk */
    DM_NOTARRAY, /* Object is not an array */
    DM_NOTFOUND, /* Could not find package/module/variable/component */
    DM_RANGE, /* Specified value/subscript is out-of-range */
    DM_BADDIM, /* Wrong number of subscripts specified for array */
    DM_NOELF, /* Unrecognized/Illegal ELF object file format */
    DM_BADPID, /* Invalid (or missing) pid for file w/ shared libs */
    DM_USRMAP, /* usermap(3C) failed to map process; bad pid? */
    DM_SYMBOLS, /* Insufficient sym table information for operation */
    DM_BADDWARF, /* illegal/missing debug (DWARF) information */
    DM_AMBIG, /* Specified identifier is ambiguous */
    DM_SERVICE, /* System/library service call failed */
    DM_NAME2BIG, /* Expanded name too long */
    DM_NOTOPEN, /* dm_open_program call skipped or was unsuccessful */
    DM_NOFILE, /* Could not open specified program file */
    DM_BADPROG, /* Bad program descriptor specified */
    DM_BADDESC, /* Bad object descriptor specified */
    DM_UNSUP, /* Unsupported (or unsupported type for) operation */
    DM_COMPOSIT, /* Composite type/object not allowed for operation */
    DM_BUF2SMALL, /* User-specified buffer too small */
    DM_NOBITS, /* Operation requires byte-aligned types */
    DM_BADREG /* Illegal regular expression */
} dm_error_codes ;
#ifdef datamon_mappings
static char * dm_error_code_images[] = {
...
#endif
extern
dm_error_codes
dm_get_error_code (void) ;
extern
char *
dm_get_error_string (void) ;
```
Invoke the dm\_get\_error\_code function to obtain an enumeration value that indicates the type of error that has occurred. Invoke the dm\_get\_error\_string function to obtain a string that more fully describes the error that has occurred. Note that the array dm\_error\_code\_images maps enumeration values to their corresponding image; it is only provided when the **-Ddatamon\_images** compilation option to the C compiler is used. See *"C Compilation and Linking Instructions"* in Appendix B (page [B-1\)](#page-122-0) for more information.

# **Routines**

In the sections that follow, all of the C Data Monitoring routines contained in the **libdatamon** library are grouped and presented according to function. The following information is provided for each routine:

- **•** The C declaration of the routine
- **•** Detailed descriptions of each parameter
- **•** The return value

[Figure 3-1](#page-62-0) illustrates the approximate order in which you might call the routines from an application program.

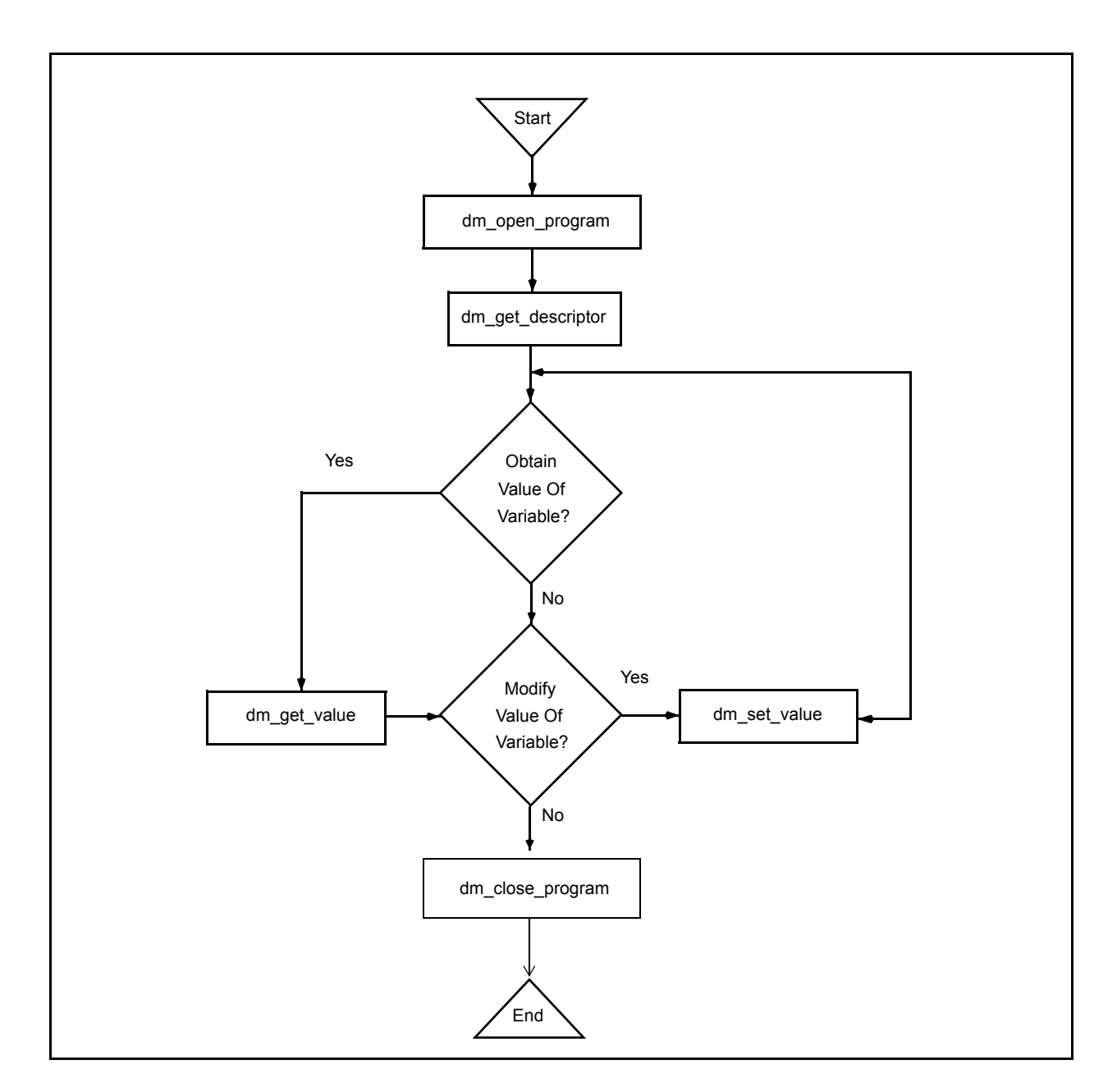

# <span id="page-62-0"></span>**Figure 3-1. C Data Monitoring Call Sequence**

With the sequence illustrated by [Figure 3-1,](#page-62-0) you first obtain the object descriptors for the target variables whose values you wish to obtain or modify; subsequently, you specify an object descriptor on each call to dm\_get\_value or dm\_set\_value. Obtaining the object descriptors involves symbol table searches; it may require a significant amount of time for time-critical applications. For such applications, it is recommended that you invoke dm\_get\_descriptor during application initialization and then use the resultant descriptor(s) to invoke dm\_get\_value and dm\_set\_value during the time-critical sections of your monitoring application.

# **Target Program Selection and Identification**

This section presents the subprograms that allow you to (1) specify the target program for Data Monitoring, (2) obtain and close a program descriptor, (3) obtain and change the current program descriptor, and (4) obtain information about a program descriptor.

# <span id="page-63-0"></span>**Dm\_Open\_Program – Obtaining Program Descriptors** 3

This routine is invoked to specify the target program for Data Monitoring. You must invoke dm\_open\_program prior to invoking any other routine in the Data Monitoring library. Subsequent calls to dm\_get\_descriptor to obtain an object descriptor for a target variable require an open program descriptor. Object descriptors that you have obtained following a previous dm\_open\_program call continue to be valid; you may use them to obtain or modify the values of the target variables with which they are associated.

The dm\_open\_program call requires that portions of the target program file be read from disk into memory and that an internal symbol table be built. These procedures can use significant amounts of memory; the amounts used depend upon the size of the target program and the number of variables that can be monitored. You are advised not to invoke dm\_open\_program from time-critical sections of your application. The memory utilized by dm open program can be reclaimed by a subsequent call to dm\_close\_program.

### **Declaration**

```
#include <datamon.h> 
extern
int
dm_open_program (char * pgm_name,
int pid,
             program_descriptor_t * pgm_desc);
```
### **Parameters**

- *pgm\_name* points to a string that contains a standard UNIX path name identifying the program to be monitored. Note that a full or relative path name of up to 1024 characters can be specified.
- *pid* refers to a variable that contains an integer value representing the process identification number of the target executable program specified by the *pgm\_name* parameter

If the value of *pid* is 0, then dm\_open\_program will attempt to locate a process that is executing on the system with the specified path name. If successful, the corresponding process identification number of that process is used; otherwise, it is as if an invalid value for *pid* has been specified.

Under specific conditions, the value of *pid* may be specified as -1. In this case, the target program does not need to be executing. These conditions are as follows: 1) the target program is statically linked (that is, it does not contain any shared libraries); 2) the variables of interest have static addresses, sizes, and shapes; and 3) subsequent use of Data Monitoring subprograms is confined to one or more of the following:

- **•** dm\_get\_type\_name, dm\_get\_type\_name\_long
- **•** dm\_list
- **•** dm\_get\_error\_code
- **•** dm\_get\_error\_string
- **•** dm\_open\_program
- **•** dm\_close\_program

*pgm\_desc* points to a location to which the program descriptor is to be returned

### **Return Value**

A return value of **0** indicates that the call has been successful. A return value of **-1** indicates that an error has occurred. Invoke dm\_get\_error\_code or dm\_get\_error\_string for a description of the error. Possible error conditions include the following:

- **•** The file associated with *pgm\_name* could not be located or opened for read.
- **•** The specified *pid* was a value other than -1 and did not identify an executing process.
- **•** The specified *pid* was -1 but the target program associated with *pgm\_name* requires shared libraries.
- **•** The specified *pid* was 0 but no target process associated with *pgm\_name* could be located.
- **•** The file associated with *pgm\_name* is not a valid ELF executable file.
- **•** The file associated with *pgm\_name* contains no symbolic information.

# <span id="page-64-0"></span>**Dm\_Close\_Program – Closing Program Descriptors** 3

This routine is used to free internal storage that is being used to hold symbolic information associated with the specified program descriptor. After invoking this routine, you may not call any other routines with the specified program descriptor. Object descriptors for target variables that have already been obtained by calls to dm\_get\_descriptor (see page [3-14\)](#page-69-0), however, are still valid; for example, dm\_get\_value, dm\_set\_value, dm\_peek, and dm\_poke operations can still occur.

### **Declaration**

#include <datamon.h> extern int dm\_close\_program (program\_descriptor\_t pgm\_desc);

#### **Parameters**

*pgm\_desc* refers to a variable that contains a valid program descriptor that has been obtained from a previous call to dm\_open\_program (see page [3-8](#page-63-0) for an explanation of this routine)

### **Return Value**

A return value of **0** indicates that the call has been successful. A return value of **-1** indicates that an error has occurred. Invoke dm\_get\_error\_code or dm qet error string for a description of the error. Possible error conditions include the following:

**•** *pgm\_desc* is not a valid, open program descriptor

# **Dm\_Set\_Interest\_Threshold – Setting the Interest Threshold** 3

An interest threshold refers to an integer value which controls the visibility of target variables. The default value for this setting is **0**, unless explicitly set via the *interest\_threshold* parameter to the dm\_open\_program subprogram. All eligible variables have an interest value which is set by their compiler. By default, all eligible variables have an interest value of zero. The Ada compiler allows users to change the interest value of selected variables via the implementation-defined pragma INTERESTING. (See Annex M of the *MAXAda Reference Manual* (0890516) for more information on pragma INTERESTING). The interest threshold controls whether an otherwise eligible variable is visible to the subprograms in the Data Monitoring library. If the interest value of a variable is below the interest threshold, it is as if the variable did not exist. Once set, the interest threshold remains associated with the specified target program until reset by a subsequent dm\_set\_interest\_threshold call.

Note that subsequent changes to the interest threshold have no effect on object descriptors already obtained by previous dm\_get\_descriptor calls.

### **Declaration**

```
#include <datamon.h> 
extern
int
dm_set_interest_threshold 
  (int threshold,
    program_descriptor_t pgm_desc);
```
#### **Parameters**

*threshold* refers to an integer value which will be the new interest threshold for the target program corresponding to *pgm\_desc. pgm\_desc* refers to a valid program descriptor that has been returned from a previous call to dm\_open\_program (see page [3-8](#page-63-0) for an explanation of this routine)

## **Return Value**

A return value of **0** indicates that the call has been successful. A return value of **-1** indicates that an error has occurred. Invoke dm\_get\_error\_code or dm\_get\_error\_string for a description of the error. Possible error conditions include the following:

**•** *Pgm\_desc* is not a valid, open program descriptor

# <span id="page-66-0"></span>**Dm\_Set\_Variant\_Handling – Setting Ada Record Variant Sensitivity** 3

The dm\_set\_variant\_handling routine defines the mode in which Ada record variants are handled. By default, the *active variants only* mode is set to false; thus look-up and dm\_list subprograms within the Data Monitoring library are not sensitive to a record variant's governing discriminant, inasmuch as all variants are considered active at all times. Setting the *active variants only* mode to true will cause look-up and dm\_list subprograms within this package to determine the value of an enclosing record variant's governing discriminant when considering components within the record (see section 3.8.1(2-21) of the *Ada 95 Reference Manual* for more information on Ada record variants). In general, this sensitivity requires that the target program be executing, because the value of discriminants must be obtained from the target process. If *active\_variants\_only* mode is true and a component of a record is contained in an inactive variant, it is as if the component did not exist. The *active* variants only mode has no effect on C or FOR-TRAN variables.

If this mode is set to true and subsequent calls to subprograms within this package require the value of discriminants from the target program and those values are in memory and the target program is not executing, those subprogram calls will fail as described subsequently in this chapter. The setting of the *active variants only* mode is associated with the specified target program and remains in effect until a subsequent call to dm\_set\_variant\_handling.

Note that subsequent changes to the *active variants only* mode have no effect on object descriptors which have already been obtained via a previous dm\_get\_descriptor call.

### **Declaration**

#include <datamon.h> extern int dm\_set\_variant\_handling (int handling, program\_descriptor\_t pgm\_desc);

### **Parameters**

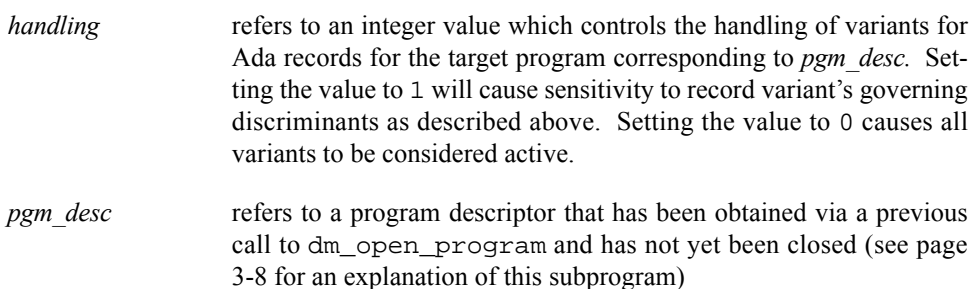

### **Return Value**

A return value of **0** indicates that the call has been successful. A return value of **-1** indicates that an error has occurred. Invoke dm\_get\_error\_code or dm\_get\_error\_string for a description of the error. Possible error conditions include the following:

**•** *Pgm\_desc* is not a valid, open program descriptor

# <span id="page-67-0"></span>**Dm\_Set\_Class\_Interpretation – Interpreting Class-Wide Types** 3

The dm\_set\_class\_interpretation routine sets the *interpret\_classes* mode for the specified target program. This mode controls the interpretation of values of variables of Ada class-wide types. By default, the *interpret\_classes* mode is false. Thus values of variables of class-wide types are interpreted using the specific type of the root of the classwide type (see section 3.4.1(3-5) of the *Ada 95 Reference Manual* for more information on Ada class-wide types). If the mode is set to true, then values of variables of class-wide types are interpreted using the specific type associated with the actual value of the variable. In general, setting the *interpret\_classes* mode to true requires that the target program be executing, because the value of the variable's *tag* (see section 3.9 of the *Ada 95 Reference Manual* for more information on *tags* and *type extensions*) is required to find the specific type covered by the root of the class-wide type.

Consider the following Ada example:

```
package p is
    type t is
       record
          x : integer ;
       end record ;
    type e is new t with
       record
          y : integer ;
       end record ;
   object_t : t'class := t'(x = > 4) ;
   object_e : t'class := e'(x => 1, y => 2) ;
end p ;
```
In the table below, the first column represents the string passed to look-up subprograms such as dm\_get\_descriptor and dm\_get\_value. The second and third columns represent whether such calls would succeed, based on the specified setting of the *interpret\_classes* mode:

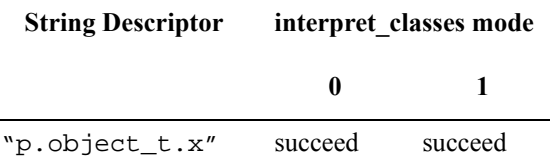

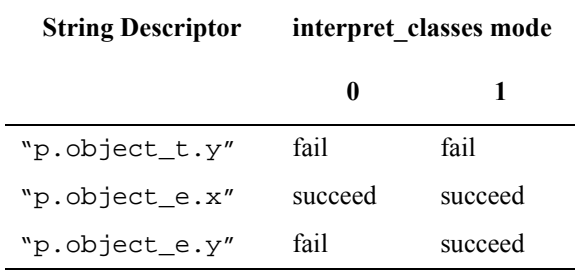

Of course the example in the second row, "p.object\_t.y", isn't very interesting since the value of that class-wide variable really is of type "t" and therefore doesn't have a component named "y". However, the example in the fourth row, "p.object\_e.y" demonstrates the point of the *interpret\_classes* mode; since the value of that class-wide actually is of type "e", a type extended from the specific type of the root of the class-wide type, it does contain a component called "y".

### **Declaration**

```
#include <datamon.h>
extern
int
dm_set_class_interpretation 
  (int interpret,
    program_descriptor_t pgm_desc);
```
## **Parameters**

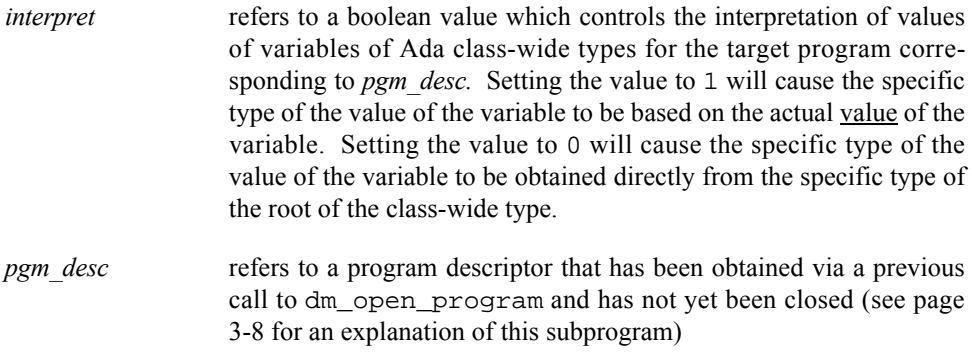

## **Return Value**

A return value of **0** indicates that the call has been successful. A return value of **-1** indicates that an error has occurred. Invoke dm\_get\_error\_code or dm\_get\_error\_string for a description of the error. Possible error conditions include the following:

**•** *Pgm\_desc* is not a valid, open program descriptor

# **Obtaining Object Descriptors for Variables** <sup>3</sup>

To obtain the value of a target variable or to modify a target variable, information about the variable must be located from the target program file. Such information includes the variable's type, size, shape, and address. This information is collected and stored in an internal descriptor. Part of the process of obtaining an internal descriptor involves creating a memory mapping between the target variable and the monitoring process's virtual address space; memory mapping makes subsequent access to target variables from the monitoring process extremely efficient. After the internal descriptor for a variable has been defined, dm\_get\_value and dm\_set\_value operations can occur (see pages [3-18](#page-73-0) and [3-19](#page-74-0), respectively, for explanations of these subprograms).

The amount of time required to obtain the descriptor may be significant for applications with stringent performance constraints.

The lifetime of an object descriptor exceeds the lifetime of its corresponding program descriptor; that is, the program descriptor associated with the program containing the target variable may be closed (thereby freeing significant memory associated with target program symbol tables), but the object descriptors remain valid.

Note that when you obtain an object descriptor for a variable, its size, shape, type, and address are frozen— for example, if the variable involves pointer indirection (ptr.all), the value of the ptr at the time of the call to dm\_get\_descriptor is used to determine the final address of the ptr.all. Subsequent calls to dm\_get\_value or dm\_set\_value with the resultant object descriptor will refer to the address calculated during the dm\_get\_descriptor call, regardless of the current value of the ptr. If you wish to re-evaluate the address of the  $ptr$ . all considering the current value of  $ptr$ , then call dm\_get\_descriptor again. This applies not only to variables involving pointer indirection, but records whose size and shape can change as the target process executes, as well as variables of class-wide types.

Part of the process of obtaining an object descriptor involves creating a memory mapping between the target variable and the monitoring process's virtual address space; memory mapping makes subsequent access to target variables from the monitoring process extremely efficient. After the object descriptor for a variable has been defined, dm\_get\_value, dm\_set\_value, dm\_peek, and dm\_poke operations can occur (see pages [3-18,](#page-73-0) [3-19,](#page-74-0) [3-16](#page-71-0), and [3-17](#page-72-0) respectively, for explanations of these routines).

# <span id="page-69-0"></span>**Dm\_Get\_Descriptor – Obtaining an Object Descriptor** 3

This routine is invoked to obtain an object descriptor for a specified variable.

## **Declaration**

```
#include <datamon.h> 
extern
int
dm_get_descriptor (char * item,
                int no_map,
               program_descriptor_t pgm_desc,
                object_descriptor_t * obj_desc) ;
```
#### **Parameters**

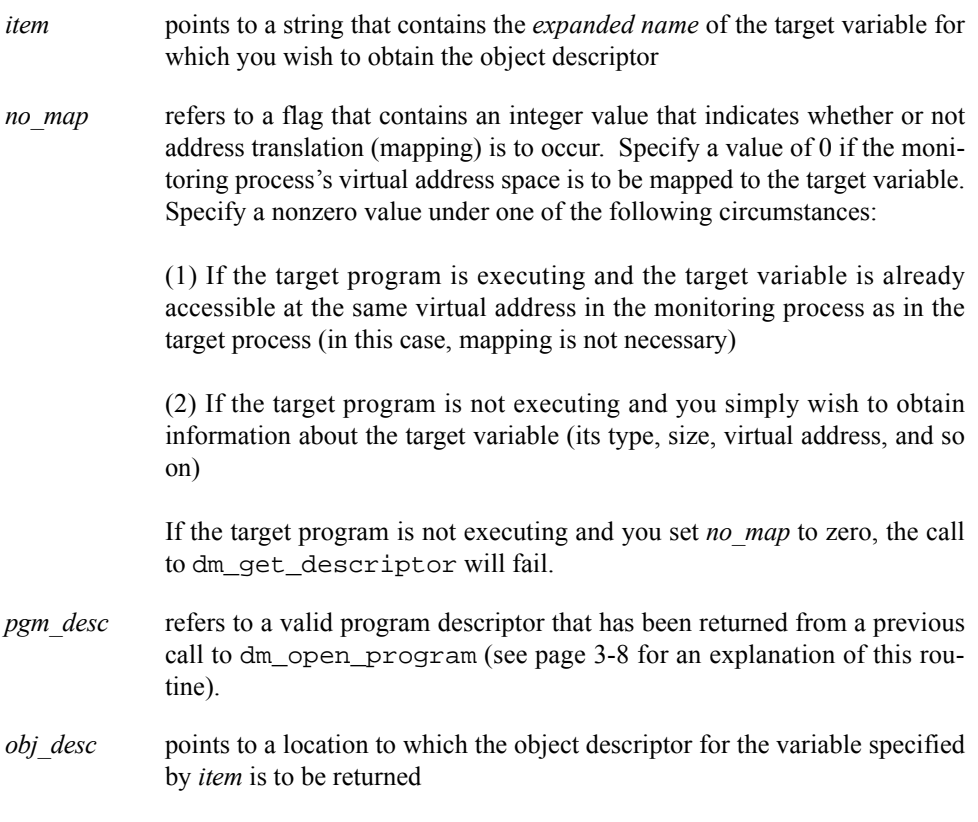

# **Return Value**

A return value of **0** indicates that the call has been successful. A return value of **-1** indicates that an error has occurred. Invoke dm\_get\_error\_code or dm\_get\_error\_string for a description of the error. Possible error conditions include the following:

- **•** *Pgm\_desc* does not refer to a valid, open program descriptor.
- *Item* does not refer to an eligible variable.
- **•** The specified variable could not be found in the target program's symbol tables (perhaps the user forgot to compile with the debug (**-g**) option).
- **•** *Item* contains invalid expanded-notation syntax.
- **•** The target program is not executing and *item* refers to a variable with a dynamic size, shape, address or requires a value from the target process due to modes *active\_variants\_only* or *interpret\_classes* (see pages [3-11](#page-66-0) and [3-12](#page-67-0)).
- **•** The target variable could not be mapped into the monitoring process's address space; an errno value associated with the offending **usermap(3rt)** call is included in the text of the message associated with a subsequent call to dm\_get\_error\_string.

# **Obtaining or Modifying Target Variables** <sup>3</sup>

This section describes the subprograms that allow you to obtain or modify the values of target variables. As explained in ["Dm\\_Get\\_Descriptor – Obtaining an Object Descriptor"](#page-69-0) [on page 3-14](#page-69-0), these subprograms require the specification of the target variable via an object\_descriptor.

Dm\_peek and dm\_poke (pages [3-16](#page-71-0) and [3-17\)](#page-72-0) allow you to respectively obtain and modify the value of variables directly. Dm\_get\_value and dm\_set\_value (pages [3-18](#page-73-0) and [3-19\)](#page-74-0) allow you to respectively obtain and modify the value of variables using an ASCII representation of the value.

# <span id="page-71-0"></span>**Dm\_Peek – Peeking at Variables**

This routine is invoked to read the value of a variable in the target process without conversion.

#### **Declaration**

```
#include <datamon.h> 
extern
int
dm_peek (object_descriptor_t * from_target, 
       void * to_addr,
       int bytes) ;
```
### **Parameters**

- *from target* points to an object descriptor t structure that contains an object descriptor that is associated with the target variable whose value you wish to read. This descriptor is obtained from a previous call to dm\_get\_descriptor (see page [3-14](#page-69-0) for an explanation of this routine).
- *to addr* points to a buffer in the monitoring process's address space to which the raw value of the target variable specified by *from\_target* is to be copied
- *bytes* refers to a variable that contains an integer value indicating the number of consecutive bytes that compose the buffer specified by *to\_addr*.

For composite types (arrays, records and structures), the transfer of data occurs as if a bit-stream copy were issued using the lowest bit-address of the object specified by *from\_target* as the source and the lowest bit-address of the buffer specified by *to\_addr* as the destination. The number of bits copied from the source to the destination depends upon the number of bits required by *from\_target*.

For noncomposite types, the value will be right justified in the buffer specified by *to\_addr* (sign and zero extension for unused bits placed in the first word). No other bit-pattern conversion takes place.

The transfer of data from the source to the destination is effected via the
most appropriate machine instruction available (for example, a short value will be stored via a single instruction that transfers two bytes).

### **Return Value**

A return value of **0** indicates that the call has been successful. A return value of **-1** indicates that an error has occurred. Invoke dm\_get\_error\_code or dm\_get\_error\_string for a description of the error. Possible error conditions include the following:

- **•** *From\_target* is not a valid object descriptor.
- **•** The address range specified by *to\_addr* .. *to\_addr+bytes-1* are not valid addresses in the monitoring processes address space.

### **Dm\_Poke – Poking at Variables**

This routine is invoked to modify the value of a variable in the target process without conversion.

### **Declaration**

```
#include <datamon.h> 
extern
int
dm_poke (object_descriptor_t * to_target, 
       void * from_addr,
        int bytes);
```
### **Parameters**

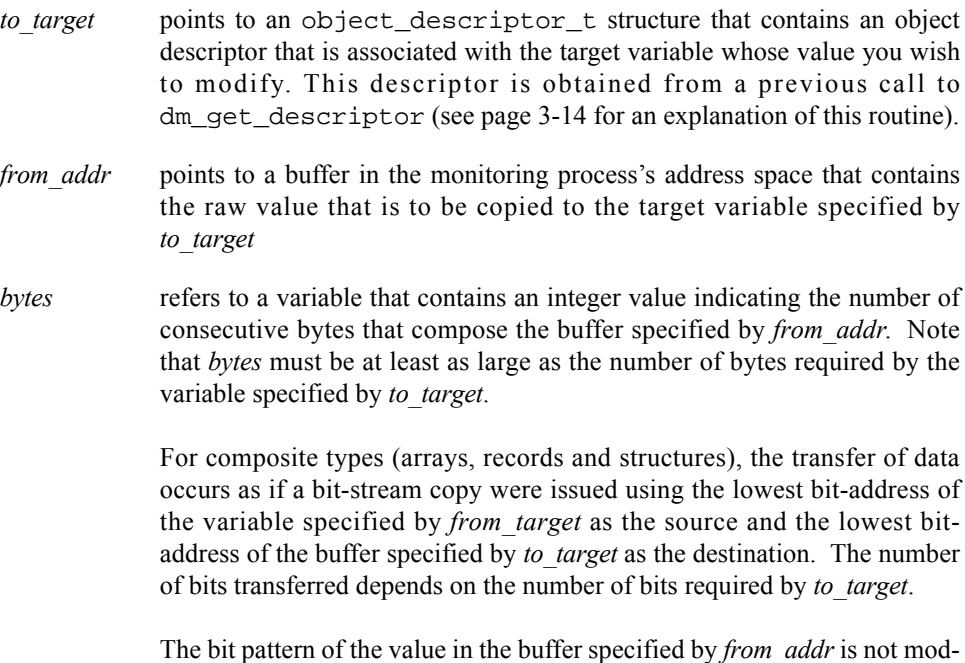

ified. For noncomposite types, the required number of bits is assumed to

be right justified in the buffer.

The transfer of data to the variable specified by *to\_target* is effected via the most appropriate machine instruction available (for example, a short value will be stored via a single instruction that transfers two bytes).

### **Return Value**

A return value of **0** indicates that the call has been successful. A return value of **-1** indicates that an error has occurred. Invoke dm\_get\_error\_code or dm\_get\_error\_string for a description of the error. Possible error conditions include the following:

- *To target* is not a valid object descriptor.
- **•** The address range specified by *from\_addr* .. *from\_addr+bytes-1* are not valid addresses in the monitoring processes address space.

### **Dm\_Get\_Value – Obtaining the Value of Variables** 3

This routine is invoked to obtain the ASCII representation of the value of a variable in the target program. The default ASCII representation used by dm\_get\_value depends upon the type of the variable:

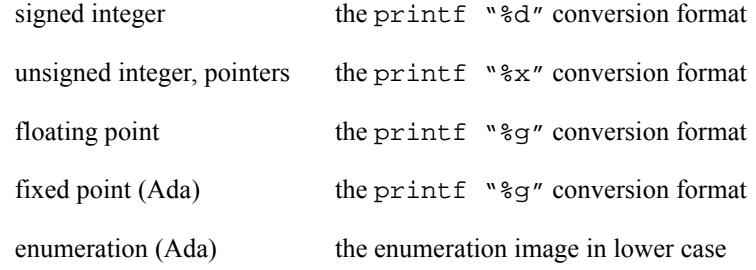

### **Declaration**

```
#include <datamon.h> 
extern
int
dm_get_value (object_descriptor_t * from_target, 
           char * value,
           int bytes);
```
### **Parameters**

*from\_target* points to an object\_descriptor\_t structure that contains an object descriptor that is associated with the target variable for which you wish to obtain the value. The descriptor is obtained from a call to dm\_get\_descriptor (see page [3-14](#page-69-0) for an explanation of this routine). Note that if the variable to which *from\_target* refers is of a composite type, an error will occur.

- *value* points to a string to which dm\_get\_value will return the default ASCII representation of the value of the target variable specified by *from\_target*
- *bytes* refers to a variable that contains an integer value indicating the number of bytes in the string pointed to by *value*. Note that if the ASCII representation of the value of the target variable exceeds the space specified by *bytes*, an error will occur.

### **Return Value**

A return value of **0** indicates that the call has been successful. A return value of **-1** indicates that an error has occurred. Invoke dm\_get\_error\_code or dm\_get\_error\_string for a description of the error. Possible error conditions include the following:

- *From target* is not a valid object descriptor.
- **•** The type of the target variable represented by *from\_target* is a composite type (array, record, or structure). The dm\_peek subprogram may be used for obtaining the value of such variables.
- **•** The type of the target variable represented by *from\_target* is unknown (for example, code\_unknown).
- **•** The size of the string referred to by *value* and *bytes* is too small to hold the ASCII representation of the value of the variable denoted by *from\_target*.

### **Dm\_Set\_Value – Setting the Value of Variables** 3

This routine is invoked to modify the value of a variable in the target process. It allows you to use ASCII representation to specify the new value to which the variable is to be set. The default ASCII representation expected by dm\_set\_value depends upon the type of the variable:

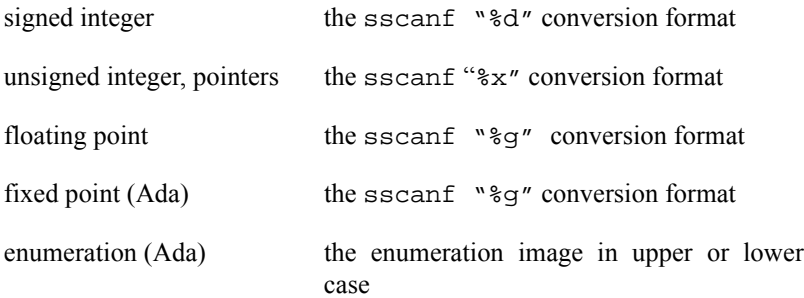

### **Declaration**

```
#include <datamon.h> 
extern
int
dm_set_value (object_descriptor_t * to_target,
```
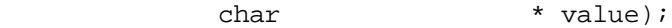

#### **Parameters**

- *to\_target* points to an object\_descriptor\_t structure that contains an object descriptor that is associated with the target variable whose value you wish to modify. This descriptor is obtained from a previous call to dm\_get\_descriptor (see page [3-14](#page-69-0) for an explanation of this routine). Note that if the variable to which *to target* refers is of a composite type, an error will occur.
- *value* points to a valid ASCII representation of the new value to which the target variable specified by *to\_target* is to be set. Note that this value must be expressed in a form that is consistent with the type of the target variable (for example, an integer literal for an integer type, a floating point literal for a floating point type, and so on). The value must be within the range of the type of the target variable.

### **Return Value**

A return value of **0** indicates that the call has been successful. A return value of **-1** indicates that an error has occurred. Invoke dm\_get\_error\_code or dm\_get\_error\_string for a description of the error. Possible error conditions include the following:

- *To target* is not a valid object descriptor.
- The type of the target variable represented by *to target* is a composite type (array, record, or structure). The dm\_poke subprogram may be used for setting the value of such variables.
- The type of the target variable represented by *to target* is unknown (for example, code\_unknown).
- The ASCII representation of the new value for the variable specified by *to\_target* is inappropriate for the type of that variable.

## **Obtaining Information about Variables**

This section presents the subprograms that may be invoked to additional information about a specified target variable that isn't readily available in an object descriptor.

### **Dm\_Get\_Type\_Name – Obtaining Type Names** 3

This routine is invoked to obtain the symbolic type name associated with a specified variable in a target program.

### **Declaration**

```
#include <datamon.h> 
extern
int
dm_get_type_name (char * item,
            program_descriptor_t pgm_desc,
            char * type_name,
              int bytes);
```
#### **Parameters**

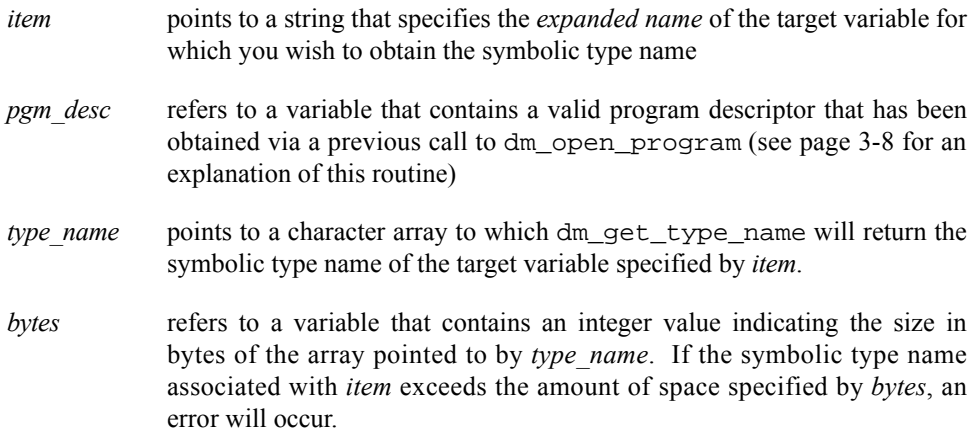

### **Return Value**

A return value of **0** indicates that the call has been successful. A return value of **-1** indicates that an error has occurred. Invoke dm\_get\_error\_code or dm\_get\_error\_string for a description of the error. Possible error conditions include the following:

- **•** *Pgm\_desc* does not refer to a valid, open program descriptor.
- **•** *Item* does not refer to an eligible variable.
- **•** The target variable referenced by *item* could not be found in the target program's symbol tables (perhaps the user forgot to compile with the debug ( **g**) option).
- **•** *Item* contains invalid *expanded name* syntax.
- **•** The target program is not executing and *item* refers to a variable with a dynamic size, shape, address or requires a value from the target process due to modes *active\_variants\_only* or *interpret\_classes* (see pages [3-11](#page-66-0) and [3-12](#page-67-0)).
- **•** The size of the string referred to by *type\_name* and *bytes* is too small to hold the name of the type of the variable specified by *item*.

# **Dm\_Get\_Type\_Name\_Long – Obtaining Long Type Names** 3

This routine is invoked to obtain the symbolic type name associated with a specified variable in a target program.

### **Declaration**

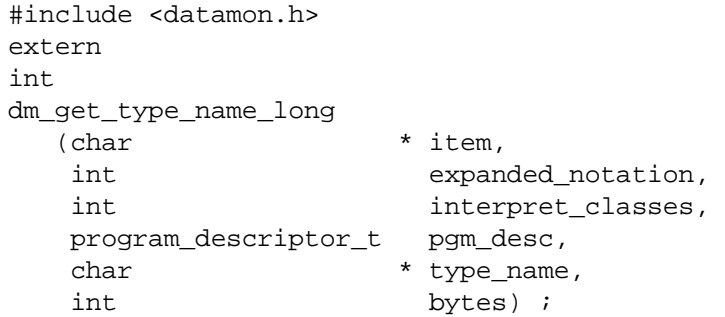

### **Parameters**

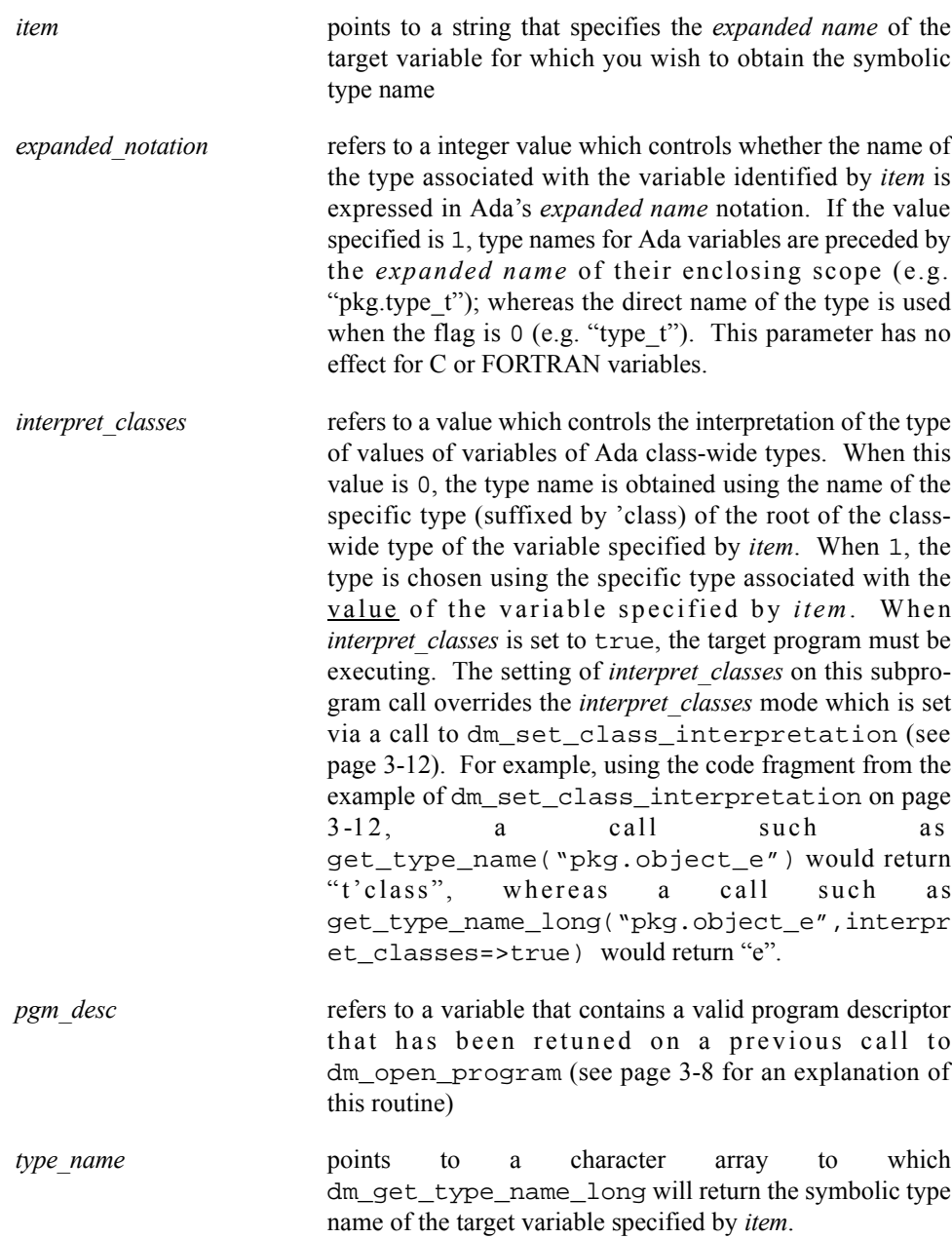

*bytes* refers to a variable that contains an integer value indicating the size in bytes of the array pointed to by *type\_name*. If the symbolic type name associated with *item* exceeds the amount of space specified by *bytes*, an error will occur.

#### **Return Value**

A return value of **0** indicates that the call has been successful. A return value of **-1** indicates that an error has occurred. Invoke dm\_get\_error\_code or dm\_get\_error\_string for a description of the error. Possible error conditions include the following:

- **•** *Pgm\_desc* does not refer to a valid, open program descriptor.
- **•** *Item* does not refer to an eligible variable.
- **•** The target variable referenced by *item* could not be found in the target program's symbol tables (perhaps the user forgot to compile with the debug ( **g**) option).
- **•** *Item* contains invalid *expanded name* syntax.
- **•** The target program is not executing and *item* refers to a variable with a dynamic size, shape, address or requires a value from the target process due to modes *active\_variants\_only* (see page [3-11\)](#page-66-0) orthe *interpret\_classes* parameter.
- **•** The size of the string referred to by *type\_name* and *bytes* is too small to hold the name of the type of the variable specified by *item*.

### **Dm\_Get\_Enum\_Image – Obtaining Enumeration Constant Images** 3

This routine is invoked to obtain the image of the enumeration literal that corresponds to a specified position within the enumerated type associated with a variable in a target program.

### **Declaration**

```
#include <datamon.h> 
extern
int
dm_get_enum_image (char * item,
            int position,
            program_descriptor_t pgm_desc,
            char * image,
            int bytes);
```
#### **Parameters**

*item* refers to a string that contains the *expanded name* of the target variable (for example, *package\_p.data\_item*) whose type is the enumerated type of interest. The specified variable is required only to identify its type; the value of the variable is not used (unless portions of the variable's value are required

to satisfy *active\_variants\_only* or *interpret\_classes* modes; see pages [3-11](#page-66-0) and [3-12](#page-67-0)).

*position* refers to a variable that contains a non-negative integer value that identifies the position of interest in the enumerated type associated with the variable specified by *item*. A value of zero indicates the first position in the enumerated type.

> The position and value of a literal of an enumerated type are typically the same unless an explicit enumeration representation clause has been specified for the type. For example:

type colors is (red, white, blue); type more colors is  $(x, y, z)$  ; for more\_colors use  $(x \Rightarrow 5, y \Rightarrow 10, z \Rightarrow 20)$ ;

The position and value of the literal white are both 1, whereas the position and value of the literal  $y$  are 1 and 10, respectively.

The dm\_get\_enum\_image service expects a position, not a value. You may use the predefined language attributes 'pos and 'val, respectively, to convert from value to position and from position to value.

- *pgm\_desc* refers to a variable that contains a valid program descriptor that has been retuned on a previous call to dm\_open\_program (see page [3-8](#page-63-0) for an explanation of this routine)
- *image* points to a character array to which dm get enum image will return the image of the enumeration literal corresponding to *position* in the enumerated type associated with *item*
- *bytes* refers to a variable that contains an integer value indicating the size in bytes of the array pointed to by *image*. If the image of the enumeration literal exceeds the amount of space specified by *bytes*, an error will occur.

### **Return Value**

A return value of **0** indicates that the call has been successful. A return value of **-1** indicates that an error has occurred. Invoke dm\_get\_error\_code or dm\_get\_error\_string for a description of the error. Possible error conditions include the following:

- **•** *Pgm\_desc* does not refer to a valid, open program descriptor.
- *Item* does not refer to an eligible variable.
- **•** The target variable referenced by *item* could not be found in the target program's symbol tables (perhaps the user forgot to compile with the debug ( **g**) option).
- **•** *Item* contains invalid *expanded name* syntax.
- **•** The target program is not executing and *item* refers to a variable with a dynamic size, shape, address or requires a value from the target process due to modes *active\_variants\_only* or *interpret\_classes* (see pages [3-11](#page-66-0) and [3-12](#page-67-0)).
- **•** The target variable could not be mapped into the monitoring process's address space; an errno value associated with the offending **usermap(3rt)** call is included in the text of the message associated with a subsequent call to dm\_qet\_error\_string.
- **•** The type of the variable specified by *item* is not an enumerated type.
- **•** The position specified by *position* is illegal for the enumerated type; perhaps a value was supplied instead of a position.
- **•** The size of the string referred to by *image* and *bytes* is too small to hold the image of the enumeration constant specified by *item* and *position*.
- **•** The address range specified by *image..image+bytes-1* is not a valid address range in the monitoring process.

### **Dm\_Get\_Enum\_Val – Obtaining Enumeration Constant Values** 3

This routine is invoked to obtain the value of the enumeration literal that corresponds to a specified position within the enumerated type associated with a variable in a target program.

### **Declaration**

#include <datamon.h> extern int dm\_get\_enum\_val (char \* item, int position, int  $*$  value, program\_descriptor\_t pgm\_desc);

#### **Parameters**

- *item* refers to a string that contains the *expanded name* of the target variable (for example, *package p.data\_item*) whose type is the enumerated type of interest. The specified variable is required only to identify its type; the value of the variable is not used (unless portions of the variable's value are required to satisfy *active\_variants\_only* or *interpret\_classes* modes; see pages [3-11](#page-66-0) and [3-12\)](#page-67-0). *position* refers to a variable that contains a non-negative integer value that identifies
	- the position of interest in the enumerated type associated with the variable specified by *item*. A value of zero indicates the first position in the enumerated type.

The position and value of a literal of an enumerated type are typically the same unless an explicit enumeration representation clause has been specified for the type. For example:

```
type colors is (red, white, blue);
type more_colors is (x, y, z) ;
for more_colors use (x \Rightarrow 5, y \Rightarrow 10, z \Rightarrow 20);
```
The position and value of the literal white are both 1, whereas the position and value of the literal y are 1 and 10, respectively.

The dm\_qet\_enum\_val service expects a position, not a value. You may use the predefined language attributes 'pos and 'val, respectively, to convert from value to position and from position to value.

- *value* points to an integer variable to which dm\_get\_enum\_val will return the value of the enumeration literal corresponding to *position* in the enumerated type associated with *item*.
- *pgm\_desc* refers to a variable that contains a valid program descriptor that has been retuned on a previous call to dm\_open\_program (see page [3-8](#page-63-0) for an explanation of this routine)

### **Return Value**

A return value of **0** indicates that the call has been successful. A return value of **-1** indicates that an error has occurred. Invoke dm\_get\_error\_code or dm get error string for a description of the error. Possible error conditions include the following:

- **•** *Pgm\_desc* does not refer to a valid, open program descriptor.
- *Item* does not refer to an eligible variable.
- **•** The target variable referenced by *item* could not be found in the target program's symbol tables (perhaps the user forgot to compile with the debug ( **g**) option).
- **•** *Item* contains invalid *expanded name* syntax.
- **•** The target program is not executing and *item* refers to a variable with a dynamic size, shape, address or requires a value from the target process due to modes *active\_variants\_only* or *interpret\_classes* (see pages [3-11](#page-66-0) and [3-12](#page-67-0)).
- **•** The target variable could not be mapped into the monitoring process's address space; an errno value associated with the offending **usermap(3rt)** call is included in the text of the message associated with a subsequent call to dm\_qet\_error\_string.
- **•** The type of the variable specified by *item* is not an enumerated type.
- **•** The position specified by *position* is illegal for the enumerated type; perhaps a value was supplied instead of a position.
- **•** The address specified by *value* is not a valid address in the monitoring process.

# **Scanning Target Programs for Variables**

The generic dm\_list routine traverse the internal symbol tables of target program files and call a user-specified procedure for each item in a list. The list is formed by examining

the symbol tables in relation to a set of requirements that has been defined by parameters specified on each call to dm\_list.

## **Dm\_List – Scanning Target Programs for Variables** 3

This routine is invoked to scan target programs for variables. It traverses the internal symbol tables of target program files and calls a user-specified function for each item in a list. The list is formed by examining the symbol tables in relation to a set of requirements that has been defined by parameters specified on each call to dm\_list.

You can use this routine to search for all named scopes, all eligible variables, or all components of an eligible variable of a composite type (array, structure, or record).

### **Declaration**

```
#include <datamon.h>
extern
int
dm_list (dm_list_modes mode,
      char * qualifier,
      char * restriction,
       int do_components,
      program_descriptor_t pgm_desc,
      void (* \text{ action})());
```
### **Parameters**

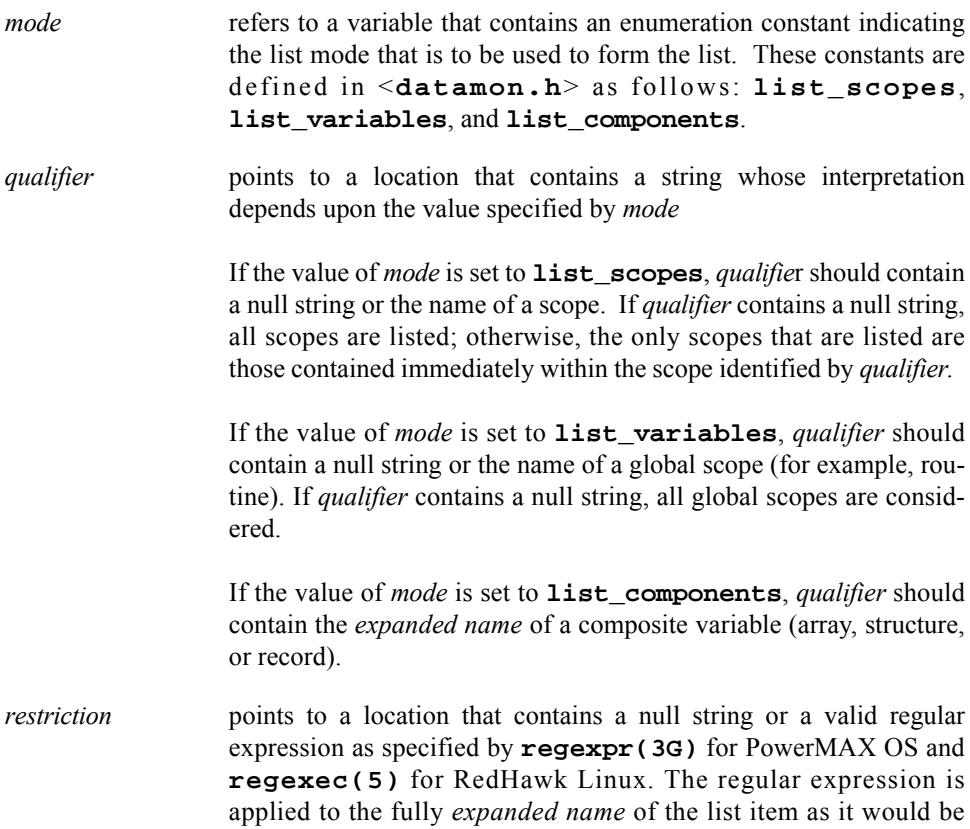

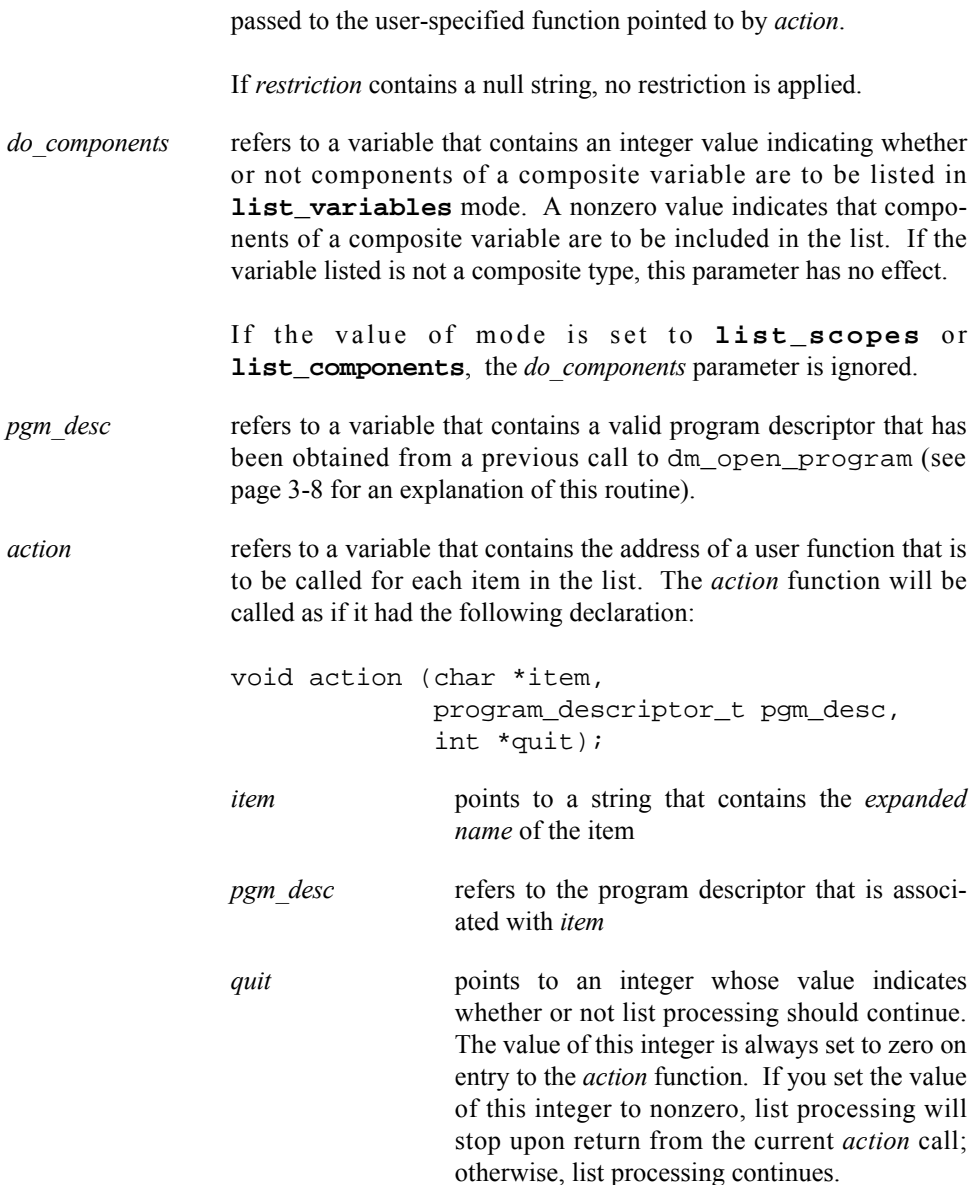

### **Return Value**

A return value of **0** indicates that the call has been successful. A return value of **-1** indicates that an error has occurred. Invoke dm\_get\_error\_code or dm\_get\_error\_string for a description of the error. Possible error conditions include the following:

- **•** *Pgm\_desc* is not a valid, open program descriptor, or it was omitted and there are no valid, open program descriptors.
- **•** *Restriction* is not null and is an invalid regular expression as defined by **regexpr(3G)** for PowerMAX OS and **regexec(5)** for RedHawk Linux.
- **•** An exception is propagated from the call to the user-defined *action* procedure.

Note that it is not an error to specify parameters that result in the formation of an empty list; that is, dm\_list returns with a value of zero without calling the user-defined *action* procedure.

*Data Monitoring Reference Manual*

# **4 FORTRAN Interface**

The Data Monitoring library, **/usr/lib/libdatamon.a**,. contains FORTRAN interfaces that allow you to monitor variables in executing processes. These interfaces allow you to specify executable programs that contain Ada, C, or FORTRAN variables to be monitored; obtain and modify the values of selected variables; and obtain such information about the variables as their virtual addresses, types, and sizes. Interfaces that allow you to obtain and modify values are of two types: those that accept and return values expressed in symbolic formats that are appropriate for the respective variables and those that accept and return values without symbolic formatting

# **Organization**

This chapter provides all of the information that you need to use the FORTRAN Data Monitoring interfaces. *"Types and Objects"* (page [4-1\)](#page-86-0) describes type and object declarations that are used by the C interfaces to Data Monitoring. *"Error Processing"* (page [4-4\)](#page-89-0) presents the enumerations and subprograms which describe error conditions. The remaining sections explain the procedures for using each of the FORTRAN routines in the Data Monitoring library. Examples using the FORTRAN interface and instructions on *"FOR-TRAN Compilation and Linking Instructions"* are found in Appendix C (page [C-1\)](#page-128-0).

# <span id="page-86-0"></span>**Types and Objects**

This section describes type and object declarations that are used by the FORTRAN interfaces to Data Monitoring. *"Descriptors"* presents the types of descriptors that are used. *"Enumerations"* presents predefined names that will assist you in determining the attributes of a variable.

### <span id="page-86-1"></span>**Descriptors**

Two types of descriptors are used by the FORTRAN interfaces to Data Monitoring: a *program descriptor*, which is used to represent a particular target program or process, and an *object descriptor*, which is used to represent a particular target variable associated with a target program or process. The header file "**/usr/include/datamon\_.h**" contains predefined names that will assist you in declaring these descriptors.

The program descriptor is declared as follows:

INTEGER\*4 pgm\_desc

A descriptor of this type is created by the dm\_open\_program function and destroyed by the dm\_close\_program function (see pages [4-7](#page-92-0) and [4-8](#page-93-0), respectively, for explanations of these functions). It is used by the dm\_get\_descriptor function (see page [4-13](#page-98-0) for an explanation of this function).

The object descriptor is declared as follows:

INTEGER\*4 obj\_desc(DM\_descriptor\_size)

DM descriptor size is declared in the header file.

The elements in the obj\_desc array correspond to the components of the C structure of type object\_descriptor\_t that is presented in the description of the C interface to Data Monitoring on page [3-1.](#page-56-0) The following names, which are of integer type and are declared in the header file, will assist you in accessing appropriate elements in the array.

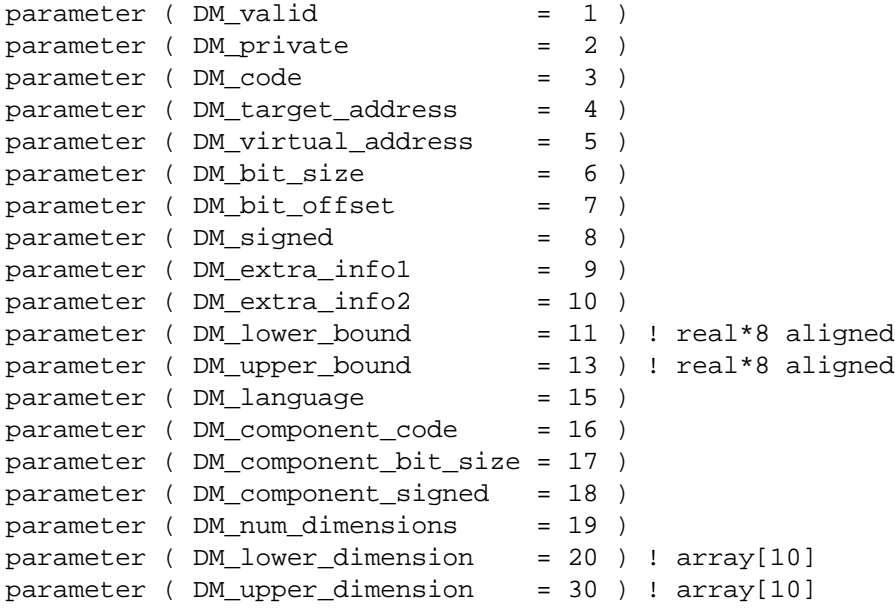

An object descriptor is created by the dm\_get\_descriptor function (see page [4-13](#page-98-0) for an explanation of this function). It contains type, size, and address information about the target variable. It holds sufficient information to make subsequent modification or reference of the associated target variable very efficient. The object descriptor is used by the dm\_peek, dm\_poke, dm\_get\_value, and dm\_set\_value functions (see pages [4-15](#page-100-0), [4-16](#page-101-0), [4-17,](#page-102-0) and [4-18,](#page-103-0) respectively, for explanations of these functions).

Note that the parameters DM\_lower\_bound and DM\_upper\_bound specify locations in the obj\_desc array which actually contain real\*8 values; utilize equivalence statements to obtain the information from these components.

Note that the DM\_lower\_dimension and DM\_upper\_dimension parameters specify locations in the obj\_desc array which are arrays themselves (each of length 10). The first element in each of the arrays corresponds to the bound of the first dimension, the second element to the second dimension, etc.

### **Enumerations**

The header file "**/usr/include/datamon\_.h**" also contains predefined names that will assist you in determining the attributes of a variable as described by the components of an object descriptor.

The following names, which are of integer type and are declared in the header file, are valid values for the obj\_desc(DM\_language) element in the obj\_desc array described in the preceding section.

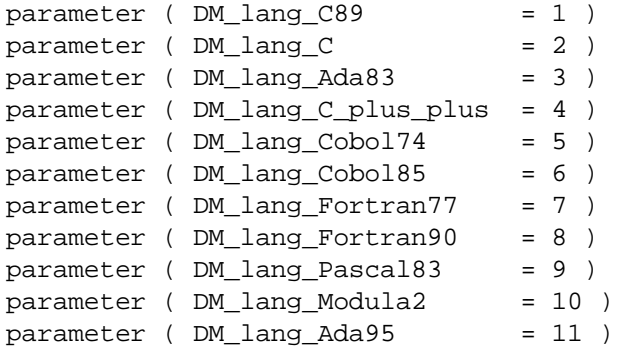

The following names, which are of integer type and are declared in the header file, are valid values for the obj\_desc(DM\_code) and the obj\_desc(DM\_component\_code) elements in the obj\_desc array.

```
parameter ( DM_enumeration_code = 0 )
parameter ( DM_float_code = 1 )
parameter (DM\_fixed\_code = 2)parameter ( DM_integer_code = 3 )
parameter (DM\_record\_code = 4)parameter ( DM_array_code = 5 )
parameter ( DM_{char_{code}}code = 7 )
parameter ( DM_pointer_code = 8 )
parameter ( DM_complex_code = 9 )
parameter (DM_common_code = 10 )
parameter ( DM_unknown_code = 11 )
```
These names are explained as follows:

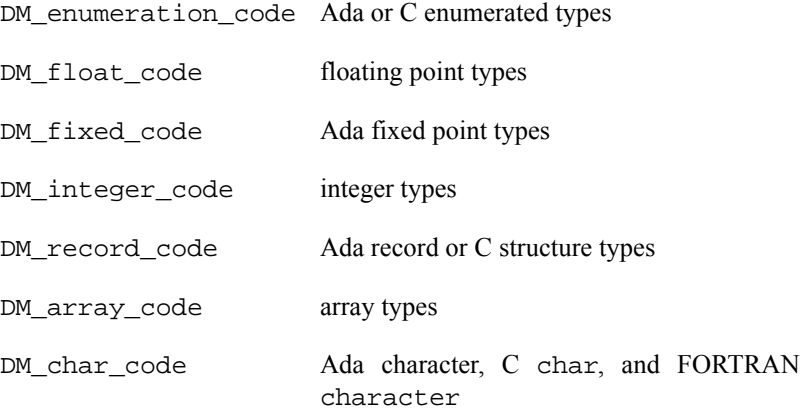

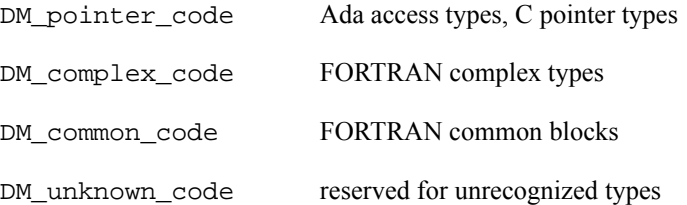

A variable's code is required for interpreting the bits associated with the variable. The "**/ usr/include/datamon\_tables\_.h**" header file includes a code\_names array that maps these names to their corresponding enumeration images as well as a language\_names array that maps the parameters describing languages (as shown above) to their corresponding enumeration images.

# <span id="page-89-0"></span>**Error Processing**

When a call to one of the Data Monitoring subprograms fails, the following steps are typically performed:

**•** The error code for the last failure associated with the current subprogram call is recorded.

When available, a description of the error is also recorded. This description may include a system call, an errno value, or other information that is specific to the parameters supplied on the subprogram call.

**•** A value of **-1** is returned from the subprogram.

Both the error code and the description of the error can be retrieved as shown below by the declarations related to error processing. These declarations, which are provided in the file **/usr/include/datamon\_.h**, are as follows:

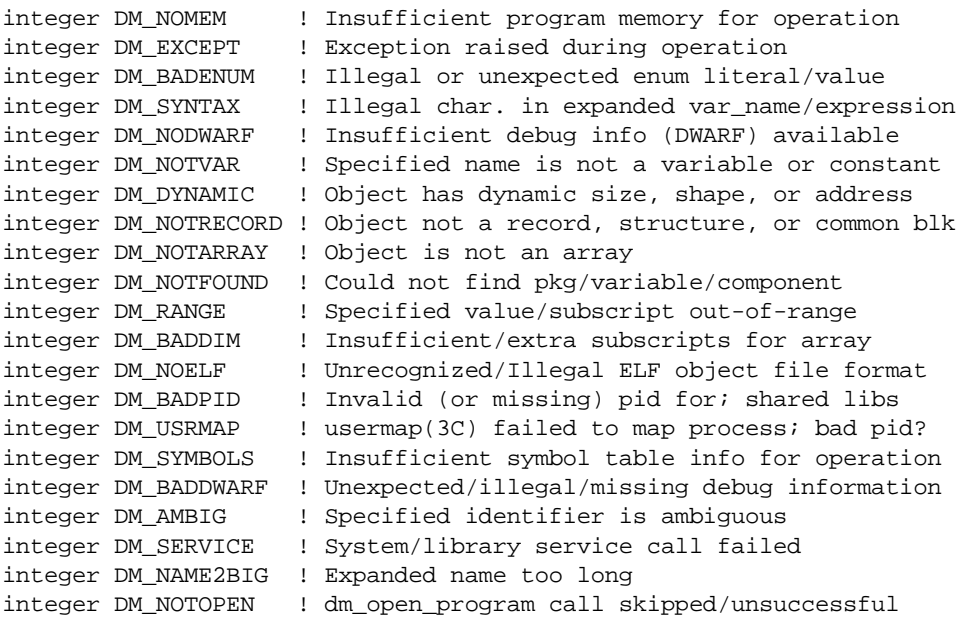

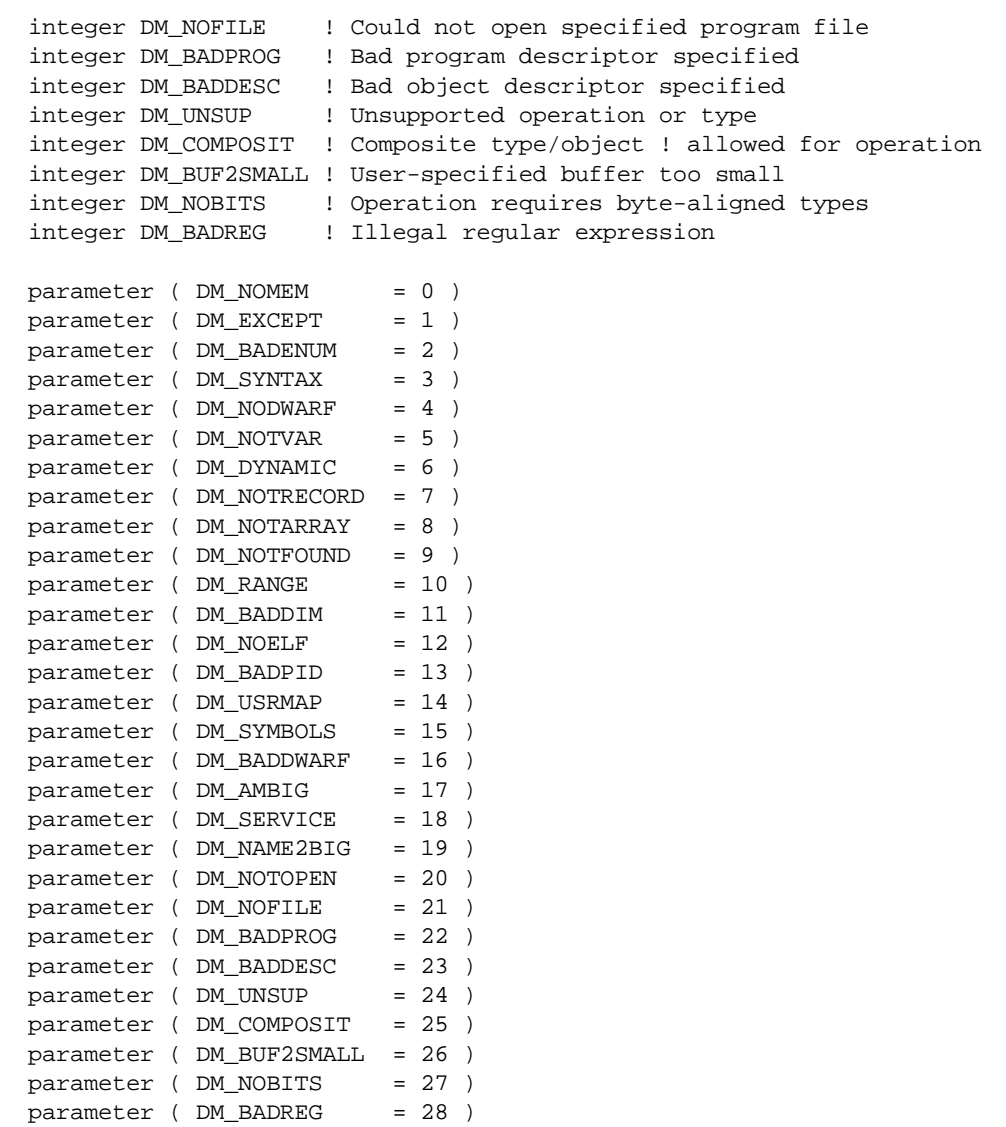

integer function dm\_get\_error\_code character \*(\*) function dm\_get\_error\_string

The header file **/usr/include/datamon\_tables\_.h** includes an error\_code\_names array that maps the parameters describing error codes (as shown above) to their corresponding enumeration images.

# **Functions**

In the sections that follow, all of the FORTRAN Data Monitoring functions contained in the Data Monitoring library are grouped and presented according to function. The following information is provided for each function:

**•** A description of the function

- **•** Detailed descriptions of each parameter
- **•** The return value

[Figure 4-1](#page-91-0) illustrates the approximate order in which you might call the functions from an application program.

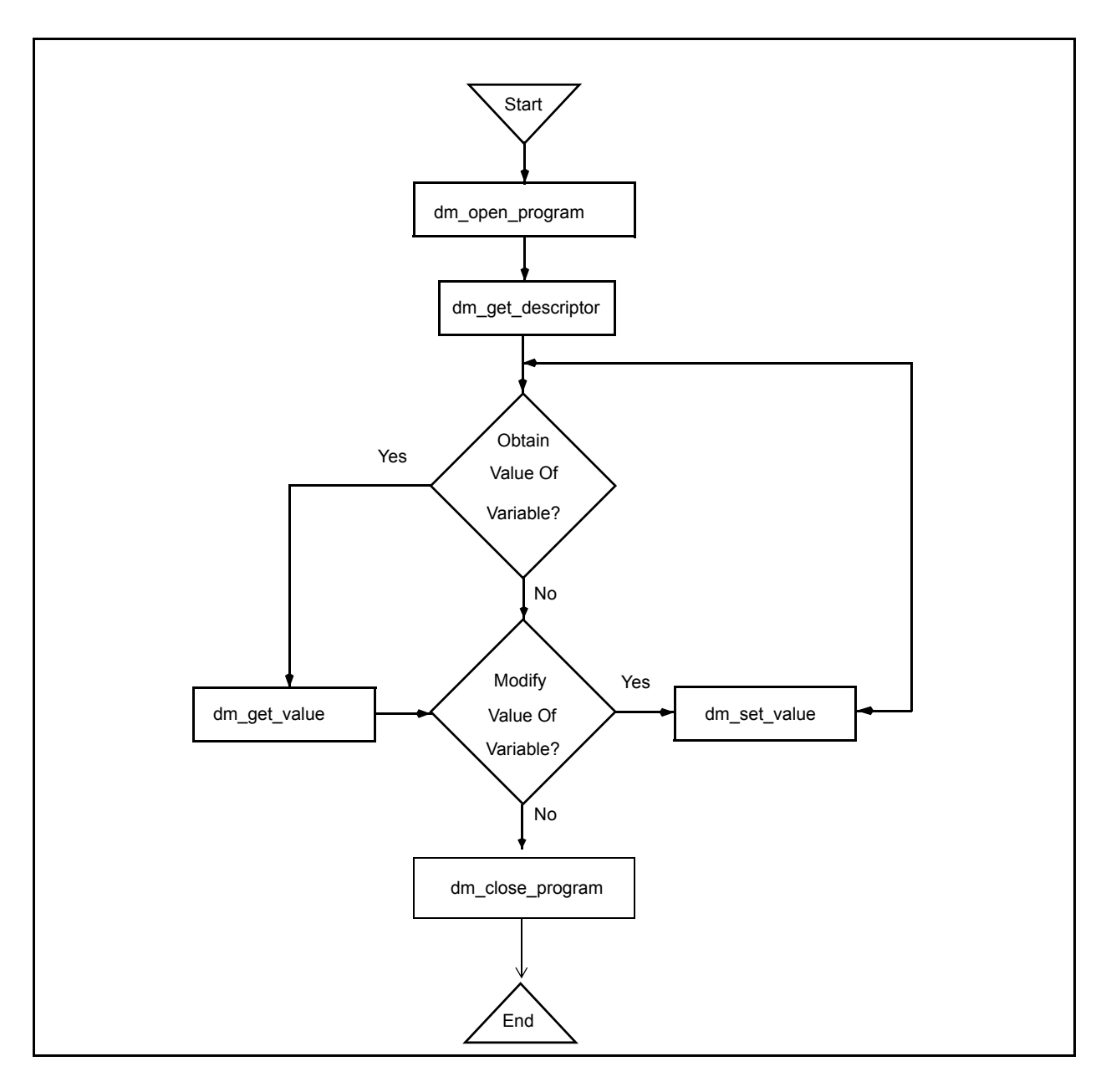

### <span id="page-91-0"></span>**Figure 4-1. FORTRAN Data Monitoring Call Sequence**

With the sequence illustrated by [Figure 4-1,](#page-91-0) you first obtain the object descriptors for the target variables whose values you wish to obtain or modify; subsequently, you specify an object descriptor on each call to dm\_get\_value or dm\_set\_value. Obtaining the object descriptors involves symbol table searches; it may require a significant amount of time for time-critical applications. For such applications, it is recommended that you

invoke dm\_get\_descriptor during application initialization and then use the resultant descriptor(s) on dm\_get\_value and dm\_set\_value calls during the time-critical sections of the monitoring application.

## **Target Program Selection and Identification**

This section presents the subprograms that allow you to (1) specify the target program for Data Monitoring, (2) obtain and close a program descriptor, (3) obtain and change the current program descriptor, and (4) obtain information about a program descriptor.

### <span id="page-92-0"></span>**Dm\_Open\_Program – Obtaining Program Descriptors** 4

This function is invoked to specify the target program for Data Monitoring. You must invoke dm\_open\_program prior to invoking any other function in the Data Monitoring library. Subsequent calls to dm\_get\_descriptor to obtain an object descriptor for a target variable require an open program descriptor. Object descriptors that you have obtained following a previous dm\_open\_program call continue to be valid; you may use them to obtain or modify the values of the target variables with which they are associated.

The dm\_open\_program call requires that portions of the target program file be read from disk into memory and that an internal symbol table be built. These procedures can use significant amounts of memory; the amounts used depend upon the size of the target program and the number of variables that can be monitored. You are advised not to invoke dm\_open\_program from time-critical sections of your application. The memory associated with a program descriptor can be reclaimed with a call to dm\_close\_program.

### **Function Definition**

integer function dm\_open\_program (pgm\_name, pid, pgm\_desc) character\*(\*) pgm\_name integer\*4 pid integer\*4 pgm\_desc

#### **Parameters**

*pgm\_name* refers to a character string that contains a standard UNIX path name identifying the program to be monitored. Note that a full or relative path name of up to 1024 characters can be specified. *pid* refers to a variable that contains an integer value representing the process identification number of the target executable program specified by the *pgm\_name* parameter.

> If the value of *pid* is 0, then dm\_open\_program will attempt to locate a process that is executing on the system with the specified path name. If successful, the corresponding process identification number of that process

is used; otherwise, it is as if an invalid value for *pid* has been specified.

Under specific conditions, the value of *pid* may be specified as **-1**. In this case, the target program does not need to be executing. These conditions are as follows: 1) the target program is statically linked (that is, it does not contain any shared libraries); 2) the variables of interest have static addresses, sizes, and shapes; and 3) subsequent use of Data Monitoring subprograms is confined to one or more of the following:

- **•** dm\_get\_type\_name, dm\_get\_type\_name\_long
- **•** dm\_get\_error\_code
- **•** dm\_get\_error\_string
- **•** dm\_open\_program
- **•** dm\_close\_program
- *pgm\_desc* refers to a variable to which dm\_open\_program will return the program descriptor

#### **Return Value**

A return value of **0** indicates that the call has been successful. A return value of **-1** indicates that an error has occurred. Invoke dm\_get\_error\_code or dm\_get\_error\_string for a description of the error. Possible error conditions include the following:

- The file associated with *pgm\_name* could not be located or opened for read.
- **•** The specified *pid* was a value other than -1 and did not identify an executing process.
- **•** The specified *pid* was -1 but the target program associated with *pgm\_name* requires shared libraries.
- **•** The specified *pid* was 0 but no target process associated with *pgm\_name* could be located.
- The file associated with *pgm\_name* is not a valid ELF executable file.

### <span id="page-93-0"></span>**Dm\_Close\_Program – Closing Program Descriptors** 4

This function is used to free internal storage that is being used to hold symbolic information associated with the specified program descriptor. After invoking this function, you may not call any other functions with the specified program descriptor. Object descriptors for target variables that have already been obtained by calls to dm\_get\_descriptor (see page [4-13](#page-98-0)), however, are still valid; for example dm\_get\_value, dm\_set\_value, dm\_peek, and dm\_poke operations can still occur.

### **Function Definition**

```
integer function dm_close_program (pgm_desc)
   integer*4 pgm_desc
```
#### **Parameters**

*pgm\_desc* refers to a variable that contains a valid program descriptor that has been obtained from a previous call to dm\_open\_program (see page [4-7](#page-92-0) for an explanation of this function)

### **Return Value**

A return value of **0** indicates that the call has been successful. A return value of **-1** indicates that an error has occurred. Invoke dm\_get\_error\_code or dm get error string for a description of the error. Possible error conditions include the following:

**•** *Pgm\_desc* is not a valid, open program descriptor

### **Dm\_Set\_Interest\_Threshold – Setting the Interest Threshold** 4

An interest threshold refers to an integer value which controls the visibility of target variables. The default value for this setting is **0**, unless explicitly set via the *interest\_threshold* parameter to the dm\_open\_program subprogram. All eligible variables have an interest value which is set by their compiler. By default, all eligible variables have an interest value of zero. The Ada compiler allows users to change the interest value of selected variables via the implementation-defined pragma INTERESTING. (See Annex M of the *MAXAda Reference Manual* (0890516) for more information on pragma INTERESTING). The interest threshold controls whether an otherwise eligible variable is visible to the subprograms in the Data Monitoring library. If the interest value of a variable is below the interest threshold, it is as if the variable did not exist. Once set, the interest threshold remains associated with the specified target program until reset by a subsequent dm\_set\_interest\_threshold call.

Note that subsequent changes to the interest threshold have no effect on object descriptors already obtained by previous dm\_qet\_descriptor calls.

### **Function Definition**

integer function dm\_set\_interest\_threshold (threshold, pgm\_desc) integer\*4 threshold integer\*4 pgm\_desc

#### **Parameters**

*threshold* refers to an integer value which will be the new interest threshold for the target program corresponding to *pgm\_desc. pgm\_desc* refers to a valid program descriptor that has been returned from a previous

call to dm\_open\_program (see page [4-7](#page-92-0) for an explanation of this rou-

#### **Return Value**

tine)

A return value of **0** indicates that the call has been successful. A return value of **-1** indicates that an error has occurred. Invoke dm\_get\_error\_code or dm\_get\_error\_string for a description of the error. Possible error conditions include the following:

**•** *Pgm\_desc* is not a valid, open program descriptor

## <span id="page-95-0"></span>**Dm\_Set\_Variant\_Handling – Setting Ada Record Variant Sensitivity** 4

The dm\_set\_variant\_handling routine defines the mode in which Ada record variants are handled. By default, the *active variants only* mode is set to false; thus look-up subprograms within the Data Monitoring library are not sensitive to a record variant's governing discriminant, inasmuch as all variants are considered active at all times. Setting the *active variants only* mode to true will cause look-up subprograms within this package to determine the value of an enclosing record variant's governing discriminant when considering components within the record (see section 3.8.1(2-21) of the *Ada 95 Reference Manual* for more information on Ada record variants). In general, this sensitivity requires that the target program be executing, because the <u>value</u> of discriminants must be obtained from the target process. If *active\_variants\_only* mode is true and a component of a record is contained in an inactive variant, it is as if the component did not exist. The *active\_variants\_only* mode has no effect on C or FORTRAN variables.

If this mode is set to true and subsequent calls to subprograms within this package require the value of discriminants from the target program and those values are in memory and the target program is not executing, those subprogram calls will fail as described subsequently in this chapter. The setting of the *active variants only* mode is associated with the specified target program and remains in effect until a subsequent call to dm\_set\_variant\_handling.

Note that subsequent changes to the *active variants only* mode have no effect on object descriptors which have already been obtained via a previous dm\_get\_descriptor call.

### **Function Definition**

```
integer function dm_set_variant_handling (handling,
                                           pgm_desc)
    integer*4 handling
    integer*4 pgm_desc
```
### **Parameters**

- *handling* refers to an integer value which controls the handling of variants for Ada records for the target program corresponding to *pgm\_desc.* Setting the value to 1 will cause sensitivity to record variant's governing discriminants as described above. Setting the value to 0 causes all variants to be considered active.
- *pgm\_desc* refers to a program descriptor obtained via a previous call to dm\_open\_program and has not yet been closed (see page [4-7](#page-92-0) for an explanation of this subprogram)

### **Return Value**

A return value of **0** indicates that the call has been successful. A return value of **-1** indicates that an error has occurred. Invoke dm\_get\_error\_code or dm\_get\_error\_string for a description of the error. Possible error conditions include the following:

**•** *Pgm\_desc* is not a valid, open program descriptor

### <span id="page-96-0"></span>**Dm\_Set\_Class\_Interpretation – Interpreting Class-Wide Types** 4

The dm\_set\_class\_interpretation routine sets the *interpret\_classes* mode for the specified target program. This mode controls the interpretation of values of variables of Ada class-wide types. By default, the *interpret\_classes* mode is false. Thus values of variables of class-wide types are interpreted using the specific type of the root of the classwide type (see section 3.4.1(3-5) of the *Ada 95 Reference Manual* for more information on Ada class-wide types). If the mode is set to true, then values of variables of class-wide types are interpreted using the specific type associated with the actual value of the variable. In general, setting the *interpret classes* mode to true requires that the target program be executing, because the value of the variable's *tag* (see section 3.9 of the *Ada 95 Reference Manual* for more information on *tags* and *type extensions*) is required to find the specific type covered by the root of the class-wide type.

Consider the following Ada example:

```
package p is
    type t is
       record
          x : integer ;
       end record ;
    type e is new t with
       record
          y : integer ;
       end record ;
   object_t : t'class := t'(x = > 4) ;
   object e : t'class := e'(x => 1, y => 2) ;
end p ;
```
In the table below, the first column represents the string passed to look-up subprograms such as dm\_get\_descriptor and dm\_get\_value. The second and third columns represent whether such calls would succeed, based on the specified setting of the *interpret\_classes* mode:

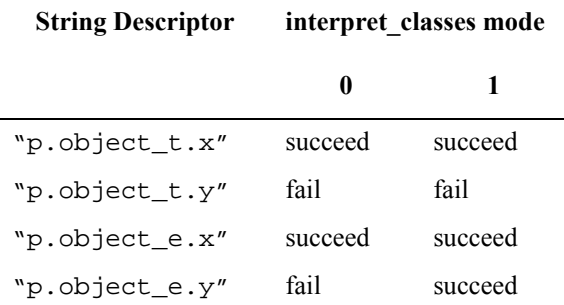

Of course the example in the second row, "p.object\_t.y", isn't very interesting since the value of that class-wide variable really is of type "t" and therefore doesn't have a component named "y". However, the example in the fourth row, "p.object\_e.y" demonstrates the point of the *interpret\_classes* mode; since the value of that class-wide actually is of type "e", a type extended from the specific type of the root of the class-wide type, it does contain a component called "y".

### **Function Definition**

```
integer function dm_set_class_interpretation (interpret,
                                               pgm_desc)
    integer*4 interpret
    integer*4 pgm_desc
```
#### **Parameters**

- *interpret* refers to an integer value which controls the interpretation of values of variables of Ada class-wide types for the target program corresponding to *pgm\_desc.* Setting the value to 1 will cause the specific type of the value of the variable to be based on the actual value of the variable. Setting the value to 0 will cause the specific type of the value of the variable to be obtained directly from the specific type of the root of the class-wide type.
- *pgm\_desc* refers to a program descriptor obtained via a previous call to dm\_open\_program and has not yet been closed (see page [4-7](#page-92-0) for an explanation of this subprogram)

### **Return Value**

A return value of **0** indicates that the call has been successful. A return value of **-1** indicates that an error has occurred. Invoke dm\_get\_error\_code or dm\_get\_error\_string for a description of the error. Possible error conditions include the following:

**•** *Pgm\_desc* is not a valid, open program descriptor

# **Obtaining Object Descriptors for Variables** <sup>4</sup>

To obtain the value of a target variable or to modify a target variable, information about the variable must be located from the target program file. Such information includes the variable's type, size, shape, and address. This information is collected and stored in an internal descriptor. Part of the process of obtaining an internal descriptor involves creating a memory mapping between the target variable and the monitoring process's virtual address space; memory mapping makes subsequent access to target variables from the monitoring process extremely efficient. After the internal descriptor for a variable has been defined, dm\_get\_value and dm\_set\_value operations can occur (see pages [4-17](#page-102-0) and [4-18](#page-103-0), respectively, for explanations of these subprograms).

The amount of time required to obtain the descriptor may be significant for applications with stringent performance constraints.

The lifetime of an object descriptor exceeds the lifetime of its corresponding program descriptor; that is, the program descriptor associated with the program containing the target variable may be closed (thereby freeing significant memory associated with target program symbol tables), but the object descriptors remain valid.

Note that when you obtain an object descriptor for a variable, its size, shape, type, and address are frozen— for example, if the variable involves pointer indirection ( $ptr$ ,  $all$ ), the value of the ptr at the time of the call to dm  $q$ et descriptor is used to determine the final address of the ptr.all. Subsequent calls to dm\_get\_value or dm\_set\_value with the resultant object descriptor will refer to the address calculated during the dm\_get\_descriptor call, regardless of the current value of the ptr. If you wish to re-evaluate the address of the  $ptr$ . all considering the current value of  $ptr$ . then call dm\_get\_descriptor again. This applies not only to variables involving pointer indirection, but records whose size and shape can change as the target process executes, as well as variables of class-wide types.

Part of the process of obtaining an object descriptor involves creating a memory mapping between the target variable and the monitoring process's virtual address space; memory mapping makes subsequent access to target variables from the monitoring process extremely efficient. After the object descriptor for a variable has been defined, dm\_get\_value, dm\_set\_value, dm\_peek, and dm\_poke operations can occur (see pages [4-17,](#page-102-0) [4-18,](#page-103-0) [4-15](#page-100-0), and [4-16](#page-101-0) respectively, for explanations of these routines).

### <span id="page-98-0"></span>**Dm\_Get\_Descriptor – Obtaining Object Descriptors** 4

This function is invoked to obtain an object descriptor for a specified variable.

### **Function Definition**

```
integer function dm_get_descriptor (item,
                                   no_map,
                                   pgm_desc,
                                   obj_desc)
   character*(*) item
   integer*4 no_map
   integer*4 pgm_desc
   integer*4 obj_desc(DM_descriptor_size)
```
### **Parameters**

*item* refers to a character string that contains the *expanded name* of the target variable for which you wish to obtain the object descriptor

*no map* refers to a flag that contains an integer value that indicates whether or not address translation (mapping) is to occur. Specify a zero value if the monitoring process's virtual address space is to be mapped to the target variable. Specify a nonzero value under one of the following circumstances:

> (1) If the target program is executing and the target variable is already accessible at the same virtual address in the monitoring process as in the target process (in this case, mapping is not necessary)

> (2) If the target program is not executing and you simply wish to obtain

information about the target variable (its type, size, virtual address, and so on)

If the target program is not executing and you set *no\_map* to zero, the call to dm\_get\_descriptor will fail.

- *pgm\_desc* refers to a valid program descriptor that has been returned from a previous call to dm\_open\_program (see page [4-7](#page-92-0) for an explanation of this function)*.*
- *obj desc* refers to an array to which dm\_get\_descriptor will return the object descriptor for the variable specified by *item*. The size of the array is specified by the integer constant DM\_descriptor\_size, which is defined in the "**/usr/include/datamon\_.h**." header file. Each component of the array corresponds to a different piece of information about the variable; see *"Descriptors"* (page [4-1](#page-86-1)) for more information.

### **Return Value**

A return value of **0** indicates that the call has been successful. A return value of **-1** indicates that an error has occurred. Invoke dm\_get\_error\_code or dm\_get\_error\_string for a description of the error. Possible error conditions include the following:

- **•** *Pgm\_desc* does not refer to a valid, open program descriptor.
- **•** *Item* does not refer to an eligible variable.
- The specified variable could not be found in the target program's symbol tables (perhaps the user forgot to compile with the debug (**-g**) option).
- **•** *Item* contains invalid expanded-notation syntax.
- **•** The target program is not executing and *item* refers to a variable with dynamic size, shape, address or requires a value from the target process due to modes *active\_variants\_only* or *interpret\_classes* (see pages [4-10](#page-95-0) and [4-11\)](#page-96-0).
- The target variable could not be mapped into the monitoring process's address space; an errno value associated with the offending **usermap(3rt)** call is included in the text of the message associated with a subsequent call to dm\_get\_error\_string.

# **Obtaining or Modifying Target Variables** <sup>4</sup>

This section describes the subprograms that allow you to obtain or modify the values of target variables. As explained in ["Dm\\_Get\\_Descriptor – Obtaining Object Descriptors" on](#page-98-0) [page 4-13](#page-98-0), these subprograms require the specification of the target variable via an object\_descriptor.

Dm\_peek and dm\_poke (pages [4-15](#page-100-0) and [4-16\)](#page-101-0) allow you to respectively obtain and modify the value of variables directly. Dm\_get\_value and dm\_set\_value (pages [4-17](#page-102-0) and [4-18\)](#page-103-0) allow you to respectively obtain and modify the value of variables using an ASCII representation of the value.

### <span id="page-100-0"></span>**Dm\_Peek – Peeking at Variables**

This function is invoked to read the value of a variable in the target process without conversion.

Function Definition

```
integer function dm_peek (from_target,
                           to_buffer,
                           bytes)
    integer*4 from_target(DM_descriptor_size)
    integer*1 to_buffer(*)
    integer*4 bytes
```
#### **Parameters**

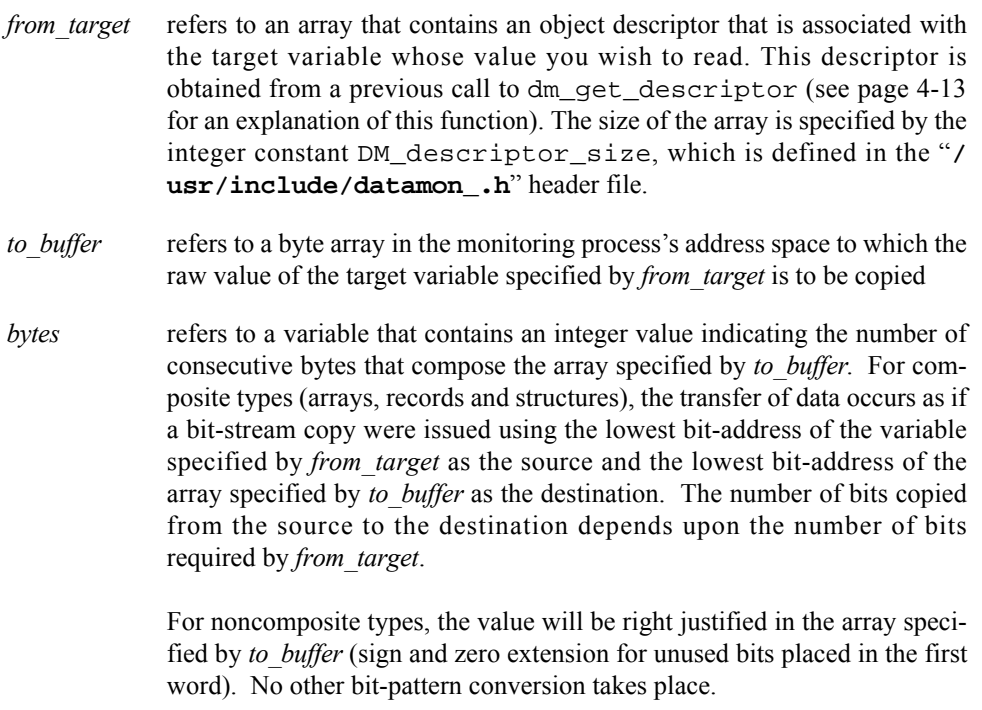

The transfer of data from the source to the destination is effected via the most appropriate machine instruction available (for example, a short value will be stored via a single instruction that transfers two bytes).

### **Return Value**

A return value of **0** indicates that the call has been successful. A return value of **-1** indicates that an error has occurred. Invoke dm\_get\_error\_code or dm\_get\_error\_string for a description of the error. Possible error conditions include the following:

- **•** *From\_target* is not a valid object descriptor.
- **•** The address range specified by *to\_buffer* .. *to\_buffer+bytes-1* are not valid addresses in the monitoring processes address space.

### <span id="page-101-0"></span>**Dm\_Poke – Poking at Variables**

This function is invoked to modify the value of a variable in the target process without conversion.

Function Definition

```
integer function dm_poke (to_target,
                           from_buffer,
                           bytes)
    integer*4 to_target(DM_descriptor_size)
    integer*1 to_buffer(*)
    integer*4 bytes
```
### **Parameters**

- *to target* refers to an array that contains an object descriptor that is associated with the target variable whose value you wish to modify. This descriptor is obtained from a previous call to dm\_get\_descriptor (see page [4-13](#page-98-0) for an explanation of this function). The size of the array is specified by the integer constant DM\_descriptor\_size, which is defined in the "**/ usr/include/datamon\_.h**" header file.
- *from buffer* refers to a byte array in the monitoring process's address space that contains the raw value that is to be copied to the target variable specified by *to\_target*
- *bytes* refers to a variable that contains an integer value indicating the number of consecutive bytes that compose the array specified by *from\_buffer*. Note that *bytes* must be at least as large as the number of bytes required by the variable specified by *to\_target*.

For composite types (arrays, records and structures), the transfer of data occurs as if a bit-stream copy were issued using the lowest bit-address of the variable specified by *from\_target* as the source and the lowest bitaddress of the array specified by *to\_target* as the destination. The number of bits transferred depends on the number of bits required by *to\_target*.

The bit pattern of the value in the array specified by *from\_buffer* is not modified. For noncomposite types, the required number of bits is assumed to be right justified in the array.

The transfer of data to the variable specified by *to\_target* is effected via the most appropriate machine instruction available (for example, a short value will be stored via a single instruction that transfers two bytes).

### **Return Value**

A return value of **0** indicates that the call has been successful. A return value of **-1** indicates that an error has occurred. Invoke dm\_get\_error\_code or dm\_get\_error\_string for a description of the error. Possible error conditions include the following:

- *To target* is not a valid object descriptor.
- **•** The address range specified by *from\_buffer* .. *from\_buffer+bytes-1* are not valid addresses in the monitoring processes address space.

### <span id="page-102-0"></span>**Dm\_Get\_Value – Obtaining the Value of Variables** 4

This function is invoked to obtain the ASCII representation of the value of a variable in the target program.

The default ASCII representation used by dm\_get\_value depends upon the type of the variable:

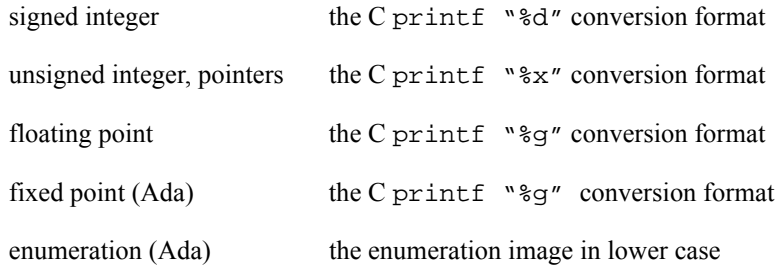

### **Function Definition**

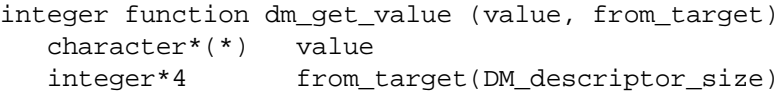

#### **Parameters**

*value* refers to a character variable to which dm\_get\_value will return the default ASCII representation of the value of the target variable specified by *from\_target.*

> If the ASCII representation of the value being returned is smaller than the length of the character variable specified by *value*, the value will be terminated with zero bytes. If the ASCII representation of the value exceeds the length of the character variable specified by *value*, an error will occur.

*from target* refers to an array that contains an object descriptor that is associated with the target variable for which you wish to obtain the value. The descriptor is obtained from a call to dm\_get\_descriptor (see page [4-13](#page-98-0) for an explanation of this function). The size of the array is specified by the integer constant DM\_descriptor\_size, which is defined in the "**/usr/ include/datamon\_.h**" header file.

Note that if the variable to which *from\_target* refers is of a composite type, an error will occur.

### **Return Value**

A return value of **0** indicates that the call has been successful. A return value of **-1** indicates that an error has occurred. Invoke dm\_get\_error\_code or dm\_get\_error\_string for a description of the error. Possible error conditions include the following:

- *From target* is not a valid object descriptor.
- **•** The type of the target variable represented by *from\_target* is a composite type (array, record, or structure). The dm\_peek subprogram may be used for obtaining the value of such variables.
- **•** The type of the target variable represented by *from\_target* is unknown (for example, code\_unknown).
- **•** The size of *value* is too small to hold the ASCII representation of the value of the variable denoted by *from\_target*.

### <span id="page-103-0"></span>**Dm\_Set\_Value – Setting the Value of Variables** 4

This function is invoked to modify the value of a variable in the target process. It allows you to use ASCII representation to specify the new value to which the variable is to be set. The default ASCII representation used by dm\_set\_value depends upon the type of the variable:

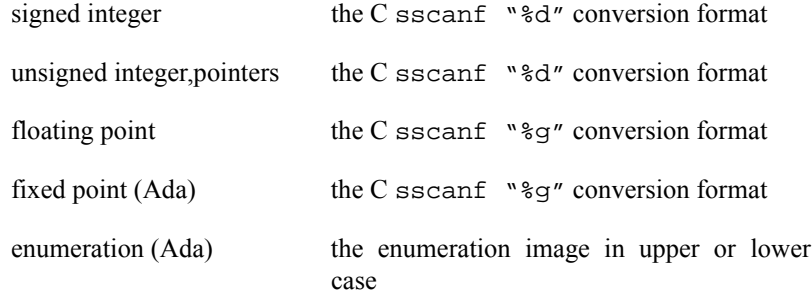

### **Function Definition**

```
integer function dm_set_value (value, to_target)
   character*(*) value
   integer*4 from_target(DM_descriptor_size)
```
### **Parameters**

*value* refers to a character string that contains a valid ASCII representation of the new value to which the target variable specified by *to\_target* is to be set. Note that this value must be expressed in a form that is consistent with the type of the target variable (for example, an integer literal for an integer

type, a floating point literal for a floating point type, and so on). The value must be within the range of the type of the target variable.

*to target* refers to an array that contains an object descriptor that is associated with the target variable whose value you wish to modify. This descriptor is obtained from a previous call to dm\_get\_descriptor (see page [4-13](#page-98-0) for an explanation of this function). The size of the array is specified by the integer constant DM\_descriptor\_size, which is defined in the "**/ usr/include/datamon\_.h**" file.

> Note that if the variable to which *to target* refers is of a composite type, an error will occur.

### **Return Value**

A return value of **0** indicates that the call has been successful. A return value of **-1** indicates that an error has occurred. Invoke dm\_get\_error\_code or dm\_get\_error\_string for a description of the error. Possible error conditions include the following:

- *To target* is not a valid object descriptor.
- The type of the target variable represented by *to target* is a composite type (array, record, or structure). The dm\_poke subprogram may be used for setting the value of such variables.
- The type of the target variable represented by *to target* is unknown (for example, code\_unknown).
- **•** The ASCII representation of the new value for the variable specified by *to\_target* is inappropriate for the type of that variable.

### **Obtaining Information about Variables**

This section presents the subprograms that may be invoked to additional information about a specified target variable that isn't readily available in an object descriptor.

### **Dm\_Get\_Type\_Name – Obtaining Type Names** 4

This function is invoked to obtain the ASCII representation of the type of a specified variable in a target program.

#### **Function Definition**

```
integer function dm_get_type_name (type_name,
 item,
                            pgm_desc)
   character*(*) type_name
   character*(*) item
   integer*4 pgm_desc
```
### **Parameters**

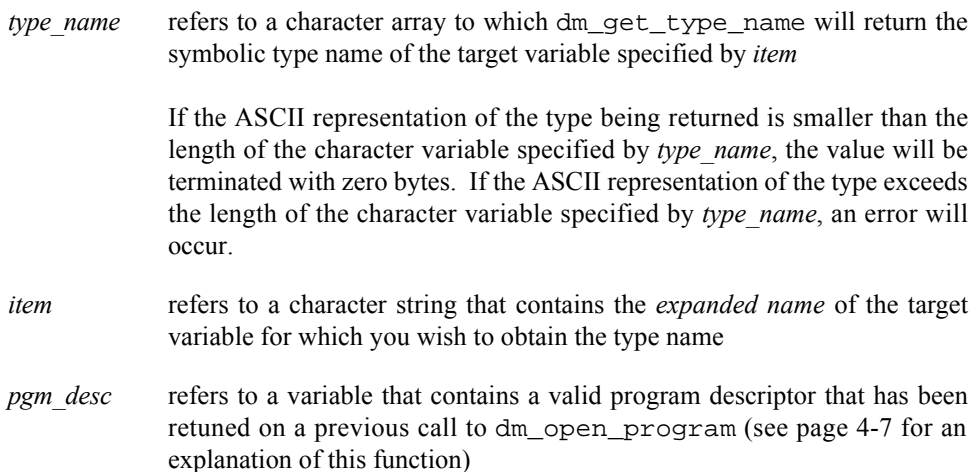

### **Return Value**

A return value of **0** indicates that the call has been successful. A return value of **-1** indicates that an error has occurred. Invoke dm\_get\_error\_code or dm\_get\_error\_string for a description of the error. Possible error conditions include the following:

- **•** *Pgm\_desc* does not refer to a valid, open program descriptor.
- **•** *Item* does not refer to an eligible variable.
- **•** The target variable referenced by *item* could not be found in the target program's symbol tables (perhaps the user forgot to compile with the debug ( **g**) option).
- **•** *Item* contains invalid *expanded name* syntax.
- **•** The target program is not executing and *item* refers to a variable with dynamic size, shape, address or requires a value from the target process due to modes *active\_variants\_only* or *interpret\_classes* (see pages [4-10](#page-95-0) and [4-10](#page-95-0)).
- The size of the character variable referred to by *type\_name* is too small to hold the name of the type of the variable specified by *item*.

## **Dm\_Get\_Type\_Name\_Long – Obtaining Long Type Names** 4

This routine is invoked to obtain the symbolic type name associated with a specified variable in a target program.

### **Function Definition**

integer function dm get type name (type name, item, expanded\_notation, interpret\_classes,

```
 pgm_desc)
 character*(*) type_name
 character*(*) item
 integer*4 expanded_notation
```
integer\*4 interpret\_classes

integer\*4 pgm\_desc

#### **Parameters**

*type name* **refers** to a character array to which dm\_get\_type\_name\_long will return the symbolic type name of the target variable specified by *item*.

*item* refers to a character string that specifies the *expanded name* of the target variable for which you wish to obtain the symbolic type name.

*expanded notation* refers to a integer value which controls whether the name of the type associated with the variable identified by *item* is expressed in Ada's *expanded name* notation. If the value specified is 1, type names for Ada variables are preceded by the *expanded name* of their enclosing scope (e.g. "pkg.type t"); whereas the direct name of the type is used when the flag is  $0$  (e.g. "type t"). This parameter has no effect for C or FORTRAN variables.

dm\_open\_program (see page [4-7](#page-92-0) for an explanation of

*interpret classes* refers to a value which controls the interpretation of the type of values of variables of Ada class-wide types. When this value is 0, the type name is obtained using the name of the specific type (suffixed by 'class) of the root of the classwide type of the variable specified by *item*. When 1, the type is chosen using the specific type associated with the value of the variable specified by *item*. When *interpret classes* is set to true, the target program must be executing. The setting of *interpret\_classes* on this subprogram call overrides the *interpret\_classes* mode which is set via a call to dm\_set\_class\_interpretation (see page [4-10\)](#page-95-0). For example, using the code fragment from the example of dm\_set\_class\_interpretation on page [4-10](#page-95-0), a call such as get\_type\_name("pkg.object\_e") would return "t'class", whereas a call such as get\_type\_name\_long("pkg.object\_e",interpr et\_classes=>true) would return "e". *pgm\_desc* refers to a variable that contains a valid program descriptor that has been retuned on a previous call to

### **Return Value**

A return value of **0** indicates that the call has been successful. A return value of **-1** indicates that an error has occurred. Invoke dm\_get\_error\_code or

this routine)

dm\_get\_error\_string for a description of the error. Possible error conditions include the following:

- **•** *Pgm\_desc* does not refer to a valid, open program descriptor.
- *Item* does not refer to an eligible variable.
- **•** The target variable referenced by *item* could not be found in the target program's symbol tables (perhaps the user forgot to compile with the debug ( **g**) option).
- **•** *Item* contains invalid *expanded name* syntax.
- **•** The target program is not executing and *item* refers to a variable with dynamic size, shape, address or requires a value from the target process due to modes *active\_variants\_only* (see pages [4-10](#page-95-0) and [4-10](#page-95-0)) or the *interpret\_classes* parameter.
- **•** The size of the character variable referred to by *value* is too small to hold the name of the type of the variable specified by *item*.

### **Dm\_Get\_Enum\_Image – Obtaining Enumeration Constants Images** 4

This function is invoked to obtain the image of the enumeration literal that corresponds to a specified position within the enumerated type associated with a variable in a target program.

### **Function Definition**

```
integer function dm_get_enum_image (image,
item,
                             position,
                             pgm_desc)
   character*(*) image
   character*(*) item
   integer*4 position
   integer*4 pgm_desc
```
### **Parameters**

- *image* refers to a character variable to which dm\_get\_enum\_image will return the image of the enumeration literal corresponding to *position* in the enumerated type associated with *item*
- *item* refers to a character string that contains the *expanded name* of the target variable whose type is the enumerated type of interest. The specified variable is required only to identify its type; the value of the variable is not used (unless portions of the variable's value are required to satisfy *active\_variants\_only* or *interpret\_classes* modes; see pages [4-10](#page-95-0) and [4-11\)](#page-96-0).
- *position* refers to a variable that contains a non-negative integer value that identifies the position of interest in the enumerated type associated with the variable specified by *item*. A value of zero indicates the first position in the enumer-
ated type.

The position and value of a literal of an enumerated type are typically the same unless an explicit enumeration representation clause has been specified for the type. For example:

type colors is (red, white, blue); type more\_colors is  $(x, y, z)$  ; for more colors use  $(x \Rightarrow 5, y \Rightarrow 10, z \Rightarrow 20)$ ;

The position and value of the literal white are both 1, whereas the position and value of the literal y are 1 and 10, respectively.

The dm\_get\_enum\_image service expects a position, not a value.

*pgm\_desc* refers to a variable that contains a valid program descriptor obtained via a previous call to dm\_open\_program (see page [4-7](#page-92-0) for an explanation of this function)

#### **Return Value**

A return value of **0** indicates that the call has been successful. A return value of **-1** indicates that an error has occurred. Invoke dm\_get\_error\_code or dm\_get\_error\_string for a description of the error. Possible error conditions include the following:

- **•** *Pgm\_desc* does not refer to a valid, open program descriptor.
- **•** *Item* does not refer to an eligible variable.
- **•** The target variable referenced by *item* could not be found in the target program's symbol tables (perhaps the user forgot to compile with the debug ( **g**) option).
- **•** *Item* contains invalid *expanded name* syntax.
- **•** The target program is not executing and *item* refers to a variable with dynamic size, shape, address or requires a value from the target process due to modes *active\_variants\_only* or *interpret\_classes* (see pages [4-10](#page-95-0) and [4-10](#page-95-0)).
- **•** The target variable could not be mapped into the monitoring process's address space; an errno value associated with the offending **usermap(3rt)** call is included in the text of the message associated with a subsequent call to dm\_get\_error\_string.
- **•** The type of the variable specified by *item* is not an enumerated type.
- **•** The position specified by *position* is illegal for the enumerated type; perhaps a value was supplied instead of a position.
- **•** The size of the character variable referred to by *image* is too small to hold the image of the enumeration constant specified by *item* and *position*.

# **Dm\_Get\_Enum\_Val – Obtaining Enumeration Constant Values** 4

<span id="page-109-0"></span>This routine is invoked to obtain the value of the enumeration literal that corresponds to a specified position within the enumerated type associated with a variable in a target program.

#### **Function Definition**

```
integer function get_enum_val (item,
                                position,
                                value,
                                pgm_desc)
    character*(*) item
    integer*4 position
    integer*4 value
    integer*4 pgm_desc
```
#### **Parameters**

```
item refers to a string that contains the expanded name of the target variable (for
              example, package_p.data_item) whose type is the enumerated type of inter-
               est. The specified variable is required only to identify its type; the value of
              the variable is not used (unless portions of the variable's value are required
              to satisfy active_variants_only or interpret_classes modes; see pages 4-10
               and 4-11).
```
*position* refers to a variable that contains a non-negative integer value that identifies the position of interest in the enumerated type associated with the variable specified by *item*. A value of zero indicates the first position in the enumerated type.

> The position and value of a literal of an enumerated type are typically the same unless an explicit enumeration representation clause has been specified for the type. For example:

```
type colors is (red, white, blue);
type more_colors is (x, y, z) ;
for more_colors use (x \Rightarrow 5, y \Rightarrow 10, z \Rightarrow 20);
```
The position and value of the literal white are both 1, whereas the position and value of the literal y are 1 and 10, respectively.

The dm\_get\_enum\_val service expects a position, not a value.

*value* refers to an integer variable to which dm get enum val will return the value of the enumeration literal corresponding to *position* in the enumerated type associated with *item*

#### **Return Value**

A return value of **0** indicates that the call has been successful. A return value of **-1** indicates that an error has occurred. Invoke dm\_get\_error\_code or dm\_get\_error\_string for a description of the error. Possible error conditions include the following:

- **•** *Pgm\_desc* does not refer to a valid, open program descriptor.
- **•** *Item* does not refer to an eligible variable.
- **•** The target variable referenced by *item* could not be found in the target program's symbol tables (perhaps the user forgot to compile with the debug ( **g**) option).
- **•** *Item* contains invalid *expanded name* syntax.
- **•** The target program is not executing and *item* refers to a variable with dynamic size, shape, address or requires a value from the target process due to modes *active\_variants\_only* or *interpret\_classes* (see pages [4-10](#page-95-0) and [4-10](#page-95-0)).
- **•** The target variable could not be mapped into the monitoring process's address space; an errno value associated with the offending **usermap(3rt)** call is included in the text of the message associated with a subsequent call to dm\_qet\_error\_string.
- **•** The type of the variable specified by *item* is not an enumerated type.
- **•** The position specified by *position* is illegal for the enumerated type; perhaps a value was supplied instead of a position.

*Data Monitoring Reference Manual*

<span id="page-112-0"></span>This appendix provides instructions for compilation and linking Ada programs that use the Real Time Data Monitoring package as well as example programs.

# **Compilation and Linking Instructions**

The following commands will create a compilation environment, add visibility to the Real\_Time\_Data\_Monitoring package, introduce user source files into the environment, define a program, and build it. See Chapter 2 - "Using MAXAda" in the *MAXAda Reference Manual* for more information on MAXAda. All of the following commands require that **/usr/ada/bin** is in the user's **PATH** environment variable.

#### **a.mkenv -g**

The above command creates a compilation environment; a compilation environment is required for all subsequent MAXAda commands. The environment consists of a file, **.Ada**, and a directory, **.ada**, created in the user's current working directory. The **-g** option to a.mkenv sets the default compilation option for all Ada units to include debug information. Debug information isn't specifically required for use of subprograms within the Real\_Time\_Data\_Monitoring package, however, *target programs* must be built with debug information.

#### **a.path -v -a rtdm**

The Real\_Time\_Data\_Monitoring package is provided in a pre-compiled MAXAda environment called **rtdm**. Access to this environment is provided by placing **rtdm** in the environment search path for the user's environment.

### **a.intro -v user\_source\_file.ada**

Before compilation and linking can occur, the user's Ada source files must be introduced into the environment. The files don't have to be in their final form, but they must either be empty or contain a reasonable facsimile of an Ada compilation unit (the syntax of the file must be close enough to valid Ada for a.intro to determine its basic structure).

### **a.partition -create active main\_subprogram\_name**

This command defines a program to be build; at a minimum, it requires that the user specify the name of the main subprogram. If no other parameters are supplied, the name of the program file produced will be that of the specified main subprogram name.

### **a.build -v main\_subprogram\_name**

This command compiles and links the program.

# **Examples**

<span id="page-113-0"></span>Two example programs are provided: **peek**, an extremely simple program utilizing just three of the subprograms from the Real\_Time\_Data\_Monitoring package, and **scanner**, a complete program which scans executable programs and provides information on all eligible variables within them.

# **Example 1 — Peek**

```
> a.mkenv -g
> a.path -v -a rtdm
Environment search path:
         /usr/ada/.../predefined
         /usr/ada/.../rtdm
> cat peek.ada
package global is
    data : integer := 45;
end global;
with real_time_data_monitoring;
with ada.text_io;
with ada.command_line;
with global;
procedure peek is
    package rtdm renames real_time_data_monitoring;
    package acl renames ada.command_line;
   package atio renames ada.text_io;
begin
    rtdm.open_program (acl.argument(1));
    atio.put_line ("The value of """ &
                   acl.argument(2) &
                   """ is """ &
                   rtdm.get_value(acl.argument(2)) &
                   """");
    rtdm.close_program;
end peek;
> a.intro -v peek.ada
    introducing: peek.ada
> a.partition -create active peek
> a.build -v peek
    compiling: package spec global
    compiling: subprogram body peek
    linking: peek
```
> **./peek peek global.data** The value of "global.data" is " 45"

The example program above utilizes just three subprograms from the Real\_Time\_Data\_Monitoring package: open\_program, get\_value, and close\_program. The example program is extremely simple, yet quite powerful.

It requires two arguments: the name of a target executable program and the name of an *eligible variable* in *expanded notation*. It prints the current value of the specified variable from the specified *target program* (which must be executing).

For simplicity in the example, we specified the example program itself as the target program and the variable data in the package global as our variable. In fact, the only reason that the package global was included in the example was so that we could use the example program as our target program (i.e.; we needed an eligible variable to peek at).

# **Example 2 — Scanner**

```
> a.mkenv -g
> a.path -v -a rtdm
Environment search path:
          /usr/ada/.../predefined
          /usr/ada/.../rtdm
> cat scanner.ada
with ada.command line;
procedure scanner is
   passive : boolean;
  procedure scan (program_name : in string;
                 fetch : in boolean;
                  active_variants_only : in boolean;
                  interpret_classes : in boolean;
                 indirect_pointers : in boolean;
                  type_names_interpret : in boolean;
                  type_names_expanded : in boolean;
                  max_array_components : in natural;
                  interest_threshold : in integer) is separate;
begin
  passive := boolean'value(ada.command_line.argument(2)) = false;
  scan (program_name => ada.command_line.argument(1),
         fetch => not passive,
         active_variants_only => not passive,
         interpret_classes => not passive,
        type names interpret => not passive,
         type_names_expanded => false,
         max_array_components => 1,
         interest_threshold => 0,
         indirect_pointers => not passive);
end scanner;
with ada.text_io;
with ada.unchecked_conversion;
with real time data monitoring;
with system;
```

```
separate (scanner)
procedure scan (program_name : in string;
fetch : in boolean;
                active_variants_only : in boolean;
               interpret_classes : in boolean;
               indirect_pointers : in boolean;
                type_names_interpret : in boolean;
                type_names_expanded : in boolean;
                max_array_components : in natural;
                interest_threshold : in integer) is
--
   package rtm renames real_time_data_monitoring;
   type chic is mod 2**32;
   function too_chic is new ada.unchecked_conversion (system.address, chic);
  function too_chic is new ada.unchecked_conversion (integer, chic);
   package iio is new ada.text_io.integer_io(integer);
   package mio is new ada.text_io.modular_io(chic);
   subtype stack_frames is natural range 0..100;
   type stack_frame is
      record
         count : natural;
         max : natural;
      end record;
   -- Misc variables
  dummy_position : rtm.list_position;
  dummy_quit : boolean := false;
  stack : array (stack_frames) of stack_frame;
  stack_top : stack_frames;
   indirection_active : boolean := false;
   -- Instantiations
  procedure variable_action (item : in string;
                             program : in rtm.program_descriptor;
                             position : in out rtm.list_position;
                            quit : in out boolean);
  procedure scope_action (item : in string;
                          program : in rtm.program_descriptor;
                          position : in out rtm.list_position;
                         quit : in out boolean);
   package list_variables is new rtm.lists (variable_action);
   package list_scopes is new rtm.lists (scope_action);
   -- Subprograms
  procedure variable_action (item : in string;
                             program : in rtm.program_descriptor;
                             position : in out rtm.list_position;
                            quit : in out boolean) is separate;
  procedure scope_action (item : in string;
                          program : in rtm.program_descriptor;
                          position : in out rtm.list_position;
                         quit : in out boolean) is separate;
--
begin
--
   rtm.open_program (program_name => program_name,
                    interest_threshold => interest_threshold);
   if active_variants_only then
      rtm.set_variant_handling (active_variants_only);
   end if;
```

```
 if interpret_classes then
      rtm.set class interpretation (interpret classes);
    end if;
    stack_top := stack_frames'first;
   stack(stack_top).count := 0;
   stack(stack_top).max := natural'last;
    scan.list_scopes.list (mode => rtm.list_scopes, components => false);
   rtm.close_program;
--
exception
when rtm.real_time_monitoring_error =>
   ada.text_io.put_line (
      rtm.error_codes'image(rtm.get_real_time_monitoring_error_code) & ": " 
&
      rtm.get_real_time_monitoring_error); 
end scan;
with system;
with unchecked_conversion;
separate (scanner.scan)
procedure variable_action (item : in string;
                           program : in rtm.program_descriptor;
                           position : in out rtm.list_position;
                           quit : in out boolean) is
- use rtm;
    use ada.text_io;
   use iio;
  virtual : system.address;
  target : system.address;
   atomic : atomic_types;
   size : natural;
   offset : natural;
    code : codes;
    descriptor : internal_descriptor;
   signed : boolean;
    indicies : indicies_list;
  dimensions : integer;
  pointer : integer := 0;
--
begin
- stack(stack_top).count := stack(stack_top).count + 1;
    if stack(stack_top).count > stack(stack_top).max then
       quit := true;
      return;
    end if;
    set_col (count((stack_top)*3)+1);
   put (item);
   put (" (");
   put 
(get_type_name(item,program,type_names_expanded,type_names_interpret));
    get_descriptor (item, descriptor, not fetch, program);
    get_info (descriptor, virtual, target, atomic, size, offset, code);
   put (", ");
   mio.put (too_chic(target), width => 12, base=>16);
    put (", ");
```

```
 iio.put (size, width => 0);
 put (", ");
 iio.put (offset, width => 0);
 put (", ");
 case code is
 when code_array =>
    get_array_info (descriptor, size, code, signed, indicies, dimensions);
    put ("array [");
    for d in 1..dimensions loop
      if d /= 1 then
          put (",");
       end if;
      iio.put (indicies(d).lower_bound, width=>0);
      put ("..");
      iio.put (indicies(d).upper_bound, width=>0);
    end loop;
    put ("] of ");
    put (codes'image(code));
    put_line (")");
   stack_top := stack_top + 1;
   stack(stack_top).count := 0;
   stack(stack_top).max := max_array_components;
    scan.list_variables.list (mode => list_components, qualifier => item);
   stack_top := stack_top - 1;
    return;
 when code_record | code_common =>
    if code = code_record then
      put_line (" record)");
    else
      put_line (" common)");
    end if;
    stack_top := stack_top + 1;
   stack(stack_top).count := 0;
   stack(stack top).max := natural'last;
    scan.list_variables.list (mode => list_components, qualifier => item);
   stack_top := stack_top - 1;
   return;
 when code_integer =>
   put (codes'image(code));
    case atomic is
    when discrete_1byte_signed |
        discrete_2byte_signed |
       discrete 4byte signed =>
      put (", signed"); 
    when others =>
      put (", unsigned");
    end case;
 when others =>
    put (codes'image(code));
 end case;
 if code = code_pointer then
    if fetch then
      put (", ");
       get_value (descriptor, pointer'address, pointer'size/8);
       mio.put (too_chic(pointer), width=>12, base=>16);
    end if;
    put_line (")");
    if indirect_pointers and then 
       indirection_active = false then
      if pointer / = 0 then
          indirection_active := true;
          variable_action (item & ".all", program, position, quit);
          indirection_active := false;
```

```
 end if;
      end if;
   else
      if fetch then
         put (", ");
         put (get_value(descriptor));
      end if;
      put_line (")");
   end if;
--
exception
when real_time_monitoring_error =>
   set_col (count((stack_top)*3)+1);
   put_line (error_codes'image(get_real_time_monitoring_error_code) & ": " &
             get_real_time_monitoring_error);
--
end variable_action;
separate (scanner.scan)
procedure scope_action (item : in string;
                        program : in rtm.program_descriptor;
                        position : in out rtm.list_position;
                       quit : in out boolean) is
--
   use rtm;
   use ada.text_io;
--
begin
-set_col (count((stack_top)*3)+1);
   put_line ("scope: " & item);
  stack_top := stack\_top + 1;
  stack(stack top).count := 0;stack(stack_top).max := natural'last;
  scan.list_variables.list (mode => rtm.list_variables,
                                qualifier => item,
                                components => false,
                                program => program);
   stack_top := stack_top - 1;
--
end scope_action;
> a.intro -v scanner.ada
    introducing: scanner.ada
> a.partition -create active scanner
> a.build scanner
> scanner scanner true > out
> fgrep ada.command_line out
scope: ada.command_line
scope: ada.command_line.local_bindings
        ada.command_line.local_bindings.u_mainp
```

```
 (a_environment_frame, 16#300CC230#, 32, 0, CODE_POINTER, 
             16#300CBB10#)
        ada.command_line.local_bindings.u_mainp.all 
         (environment_frame_t, 16#300CBB10#, 96, 0, record)
        ada.command_line.local_bindings.u_mainp.all.argc 
         (integer, 16#300CBB10#, 32, 0, CODE_INTEGER, signed, 3)
        ada.command_line.local_bindings.u_mainp.all.arg_list 
         (a_address_list, 16#300CBB14#, 32, 0, CODE_POINTER, 16#2FF7D314#)
        ada.command_line.local_bindings.u_mainp.all.env_list
         (a_address_list, 16#300CBB18#, 32, 0, CODE_POINTER, 16#2FF7D324#)
> scanner peek false > out
> fgrep global out
scope: global
    global.data (integer, 16#3009C534#, 32, 0, CODE_INTEGER, signed)
```
The example above provides source code and build instructions for a **scanner** program which scans a user-specified *target program* for scopes and describes the variables in those scopes. The description includes:

- **•** The variable's name in *expanded notation*
- **•** The variable's type name
- **•** The variable's address in the target program
- The variable's size in bits
- **•** The variable's bit offset from its address
- **•** The variable's Real\_Time\_Data\_Monitoring code
- **•** For record variables, a description of all its components
- **•** For array variables, a description of the dimensions and bounds of the array
- **•** For array variables, a description of the first component of the array

Additional information is supplied when the **scanner** program is run in non-passive mode; defined by the second parameter to the program (false  $\Rightarrow$  passive, true  $\Rightarrow$  non-passive). When run in non-passive mode, the target program must be executing and the description output by **scanner** further includes the following:

- **•** The value of the variable
- **•** Class-wide type interpretation is activated
- **•** Sensitivity to Ada record variants is activated
- **•** Pointer variables are indirected (once)

The output of the scanner program is rather lengthy, even for small Ada programs, since it includes descriptions of variables in support packages contained in most all Ada programs. The **fgrep** commands above are used to show some of the output from the scanner invocations (the output underwent minor formatting changes for inclusion in this manual).

The first invocation shown above specifies that the program to scan is the **scanner** program itself; the second argument of true indicates that the scan is to be done in non-passive mode. The second invocation specifies the program from the **peek** example describes in this appendix; since that program mostly likely isn't executing, we run the scan in passive mode as indicated by the second argument of false.

*Data Monitoring Reference Manual*

# <span id="page-122-0"></span>**B C** Examples

This appendix provides instructions for compilation and linking C programs that use the Data Monitoring library as well as example programs.

# **C Compilation and Linking Instructions**

For PowerMAX OS:

> **ec -g main.c -ldatamon -lud**

For RedHawk Linux:

> **gcc -g main.c -ldatamon -lccur\_rt -lccur\_fbsched**

The command above invokes the C compiler on the source file main.c. The **-g** option specifies that debug information should be generated; this isn't specifically required for use of subprograms in the data monitoring library, however, the *target programs* must be built with debug information. The **-ldatamon** link option specifies that the Data Monitoring library, **/usr/lib/libdatamon.a**, should be used when linking the program.

# **Examples**

<span id="page-122-1"></span>Two example programs are provided: **peek**, an extremely simple program utilizing just four of the subprograms from the Data Monitoring library, and **scanner**, a complete program which scans executable programs and provides information on all eligible variables within them.

## **Example 1 — Peek**

```
> cat peek.c
#include <datamon.h>
int global_data = 45;
main (int argc, char * argv[])
{
     program_descriptor_t pgm_desc ;
     object_descriptor_t obj_desc ;
    char image[1024] ;
```

```
 dm_open_program (argv[1], 0, &pgm_desc) ;
     dm_get_descriptor (argv[2], 0, pgm_desc, &obj_desc) ;
     dm_get_value (&obj_desc, image, sizeof(image)) ;
    printf ("The value of \%s\' is \%s'\n", argv[2], image) ;
     dm_close_program (pgm_desc) ;
}
> cc -g peek.c -o peek -ldm
> peek peek global_data
The value of "global data" is " 45"
```
The example program above utilizes just four subprograms from the Data Monitoring library: dm\_open\_program, dm\_get\_descriptor, dm\_get\_value, and dm\_close\_program. The example program is extremely simple, yet quite powerful.

It requires two arguments: the name of a target executable program and the name of an *eligible variable* in *expanded notation*. It prints the current value of the specified variable from the specified program.

For simplicity in the example, we specified the example program itself as the executable program and the variable global\_data . In fact, the only reason that the variable global\_data was included in the example was so that we could use the example program as our target program (i.e.; we needed an eligible variable to peek at).

## **Example 2 — Scanner**

```
> cat scanner.c
#define datamon_mappings
#include "datamon.h"
static int stack ;
static int count[10000] ;
static int max[10000] ;
static int fetch ;
static
void
assert (int status, char * service)
{
   if (status != 0) {
      printf ("\n(ASSERTION FAILURE: %s: (%s) %s)\n", 
               service,
               dm_error_code_images[dm_get_error_code()],
               dm_get_error_string()) ;
    }
}
static int indent = 0 ;
static int indirection_active = 0 ;
int * gratuitous pointer = &indent ;
static
void
```

```
item_action (char * item, program_descriptor_t pgm, int * quit)
{
  static char * example ;
  auto object_descriptor_t obj ;<br>auto int status ;
  auto int
  auto int d ;
  auto int i;
  auto char type_name[80] ;
  auto char buffer[80] ;
  auto char indirected_item[1024] ;
  if (++count[stack] >= max[stack])*quit = 1 ;
   }
  example = item ;
  indent += 3;
  for (i=0; i<indent; ++i) {
     printf (" ") ;
 }
   printf ("%s", item) ;
   status = dm_get_type_name (item, pgm, type_name, sizeof(type_name)) ;
   assert (status, "dm_get_type_name") ;
  if (status == 0) {
      printf (" (%s", type_name) ;
   }
   status = dm_get_descriptor (item, !fetch, pgm, &obj) ;
   assert (status, "dm_get_descriptor") ;
   if (status==0) {
      printf (", 0x%-8.8x, %s, %s, %d, %d",
              obj.od_target_address,
             dm_code_images[obj.od_code],
              (obj.od_signed ? "signed" : "unsigned"),
              obj.od_bit_size,
              obj.od_bit_offset) ;
      if (obj.od_code == code_integer) {
         printf (" [ 0x%8-8x..0x%-8.8x ]", (int)obj.od_lower_bound, 
                               (int)obj.od_upper_bound) ;
      }
     if (obj.od code == code array) {
         printf (", dims=%d", obj.od_number_dims) ;
        for (d=0; d<sub>obj.od_number_dims; ++d) {
            printf (" [%d..%d]", obj.od_lower_dims[d], obj.od_upper_dims[d]) 
;
         }
         printf (" (%s, %s, %d)",
                 dm_code_images[obj.od_component_code],
                 (obj.od_component_signed ? "signed" : "unsigned"),
                 obj.od_component_bit_size) ;
      }
      if (obj.od_code == code_array || 
          obj.od_code == code_record ||
          obj.od_code == code_common) {
        printf ('')\n\n<math>'</math>count[++stack] = 0 ;
         if (obj.od_code == code_array) {
           max[stack] = 1 ;
         } else {
            max[stack] = 2000000000 ;
         }
```

```
 status = dm_list (list_components, item, 0, 1, pgm, &item_action) ;
          --stack ;
          assert (status, "dm_list") ;
       } else if (fetch) {
          status = dm_get_value (&obj, buffer, sizeof(buffer)) ;
          assert (status, "dm_get_value") ;
         if (status == 0) {
             printf (", %s", buffer) ;
          }
         printf (\) \n\in \mathbb{R} } else {
         printf ('')\n\n\ ;
       }
       if (fetch && obj.od_code == code_pointer && !indirection_active) {
          ++indirection_active ;
          strcpy (indirected_item, item) ;
          strcat (indirected_item, ".all") ;
         item_action (indirected_item, pgm, quit) ;
          --indirection_active ;
       }
    }
   indent - 3 ;
}
static
void
scope_action (char * scope, program_descriptor_t pgm, int * quit)
{
    static int status ;
   printf ("scope = s\n\rightharpoonup", (*scope ? scope : "<global>")) ;
    status = dm_list (list_variables,
                       scope,
                       "",
                      \mathfrak o ,
                       pgm,
                       &item_action) ;
    assert (status, "dm_list") ;
}
int
main (int argc, char * argv[])
{
    auto program_descriptor_t pgm ;
    auto int status ;
                             * program ;
   auto int dummy ;
   if (argc \langle 2 \rangle {
      printf ("Usage: scanner program_name [fetch [variable_to_scan]]\n") ;
       exit (1) ;
    }
   program = \arg v[1] ;
   fetch = \arg c > 2 & strcmp(\arg v[2], "fetch")==0 ;
   stack = 0 ;
   max[0] = 20000000000 ;
   count[0] = 0 ;
    status = dm_open_program (program, 0, &pgm) ;
    assert (status, "dm_open_program") ;
```

```
 if (fetch) {
     status = dm_set_variant_handling (1, pgm) ;
      assert (status, "dm_set_variant_handling") ;
      status = dm_set_class_interpretation (1, pgm) ;
      assert (status, "dm_set_class_interpretation") ;
    }
   if (argc > 3) {
      item_action (argv[3], pgm, &dummy) ;
    } else {
     status = dm list (list scopes,
                        "",
                        "",
\overline{0},
                        pgm,
                        &scope_action) ;
      assert (status, "dm_list") ;
   }
}
For PowerMAX OS:
> ec -g scanner.c -o scanner -ldatamon -lud
For RedHawk Linux:
> gcc -g scanner.c -o scanner -ldatamon -lccur_rt -
lccur_fbsched
> scanner scanner fetch > out
> egrep -e 'fetch|ind|grat' out
    "scanner.c".fetch (int, 0x30081078, integer, signed, 32, 0 
      [ 0x80000000..0x7fffffff ], 1)
    "scanner.c".indent (int, 0x3005c484, integer, signed, 32, 0 
      [ 0x80000000..0x7fffffff ], 3)
    "scanner.c".indirection_active (int, 0x3005c488, integer, signed, 32, 0 
       [ 0x80000000..0x7fffffff ], 0)
    "scanner.c".gratuitous_pointer (int *, 0x3005c48c, pointer, unsigned, 
       32, 0, 3005c484)
       "scanner.c".gratuitous_pointer.all (int, 0x3005c484, integer, 
        signed, 32, 0 [ 0x80000000..0x7fffffff ], 6)
> scanner peek
```

```
scope = main
scope = "peek.c"
    "peek.c".global_data (int, 0x3005c1b0, integer, signed, 32, 0 
       [ 0x80000000..0x7fffffff ])
```
The example above provides source code and build instructions for a **scanner** program which scans a user-specified target executable program for scopes and describes the variables in those scopes. The description includes:

- **•** The variable's name in *expanded notation*
- **•** The variable's type name or type description
- **•** The variable's address in the target program
- **•** The variable's data monitoring code
- The variable's size in bits
- **•** The variable's bit offset from its address
- **•** The variable's constraints (if scalar)
- **•** For record variables, a description of all a components of the record
- **•** For array variables, a description of the dimensions and bounds of the array
- **•** For array variables, a description of the first component of the array

Additional information is supplied when the **scanner** program is run in non-passive mode; defined by the second parameter to the program (false => passive, true => non-passive). When run in non-passive mode, the target program must be executing and the description output by **scanner** further includes the following:

- **•** The value of the variable
- **•** Class-wide type interpretation is activated
- **•** Sensitivity to Ada record variants is activated
- Pointer variables are indirected (once)

The output of the **scanner** program can be rather lengthy since it describes all eligible variables in the target program. The **egrep** command was used above to show some of the output from the scanner invocations (the output underwent minor formatting changes for inclusion in this manual).

The first invocation shown above specifies that the program to scan is the **scanner** program itself; the second argument of fetch indicates that the scan is to be done in nonpassive mode. The second invocation specifies the program from the **peek** example describes in this appendix; since that program mostly likely isn't executing, we run the scan in passive mode as indicated by the second argument is omitted.

Note that the scanner program utilizes the dm\_error\_code\_images and dm\_code\_images arrays from /**usr/include/datamon.h**; these arrays are only available if the **-Ddatamon\_mappings** compilation option is used or a #define of datamon\_mappings is specified within the source code before the inclusion of **/usr/ include/datamon.h**.

# <span id="page-128-0"></span>**C FORTRAN Examples**

This appendix provides instructions for compilation and linking FORTRAN programs that use the Data Monitoring library as well as an example program.

# **Compilation and Linking Instructions** <sup>3</sup>

For PowerMAX OS:

```
> f77 -g source_file.f -ldatamon -lud
```
For RedHawk Linux:

> **g77 -g source\_file.f -ldatamon -lccur\_rt -lccur\_fbsched**

The command above invokes the FORTRAN compiler on the source file **source\_file.f**. The **-g** option specifies that debug information should be generated; this isn't specifically required for use of subprograms in the data monitoring library, however, the *target programs* must be built with debug information. The **-ldatamon** link option specifies that the Data Monitoring library, **/usr/lib/libdatamon.a**, should be used when linking the program

# **Example 1 — Peek**

<span id="page-128-1"></span>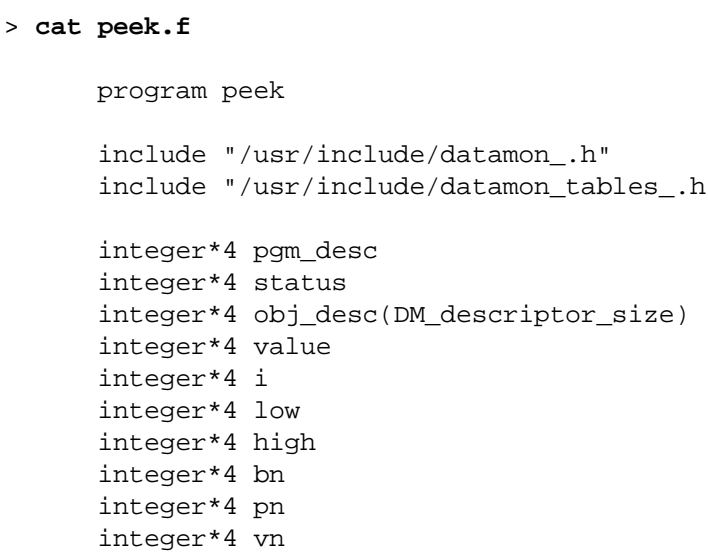

```
 common // obj_desc
 real*8 lower_bound
 real*8 upper_bound
 character*80 buffer
  character*80 program_name
  character*80 variable_name
  equivalence (obj_desc(DM_lower_bound),lower_bound)
 equivalence (obj_desc(DM_upper_bound),upper_bound)
 external zip
  external check_status
 call zip(program_name)
 call zip(variable_name)
 call zip(buffer)
 call getarg(1,program_name)
 pn=indx(program_name,' ')
 call getarg(2,variable_name)
 vn=indx(variable_name,' ')
 status = 
1 dm open program(program name(1:pn-1), 0, pgm desc)
 call check_status(status,"dm_open_program")
 call getarg(2,variable_name)
write(6,*)variable name(1:vn-1), ":"
 status = dm_get_descriptor(variable_name(1:vn-1),
1 .false.,
2 pgm_desc,
 3 obj_desc)
 call check_status(status,"dm_get_descriptor")
 status =
 1 dm_get_type_name(buffer,variable_name,pgm_desc)
 call check_status(status,"dm_get_type_name")
bn = indx(buffer, '@')write(6,*)" type_name = ",buffer(1:bn-1)
 write(6,*)" size = ",obj_desc(DM_bit_size)
 write(6,*)" address = ",obj_desc(DM_target_address)
write(6, *)" code = ",code\_names(obj\_desc(DM_code)) if (obj_desc(DM_code).eq.DM_array_code) then
    do 10 i=1,obj_desc(DM_num_dimensions)
      write(6, *) " dimension = ",
1 obj desc(DM_lower_dimension+i-1),
 2 " .. ",
```

```
 3 obj_desc(DM_upper_dimension+i-1)
10 continue
      elseif (obj_desc(DM_code).eq.DM_enumeration_code) then
        low = int(lower bound)high = int(upper bound)write(6, *)" enum_info = "
         do 20 i=low,high
           call zip(buffer)
          status = dm qet enum image(buffer,
    1 variable name(1:vn-1),
2 \t i,3 pqm desc)
           call check_status(status,"dm_get_enum_image")
          bn = indx(buffer, '@') status = dm_get_enum_val(variable_name(1:vn-1),
1 i, \mathbf{i}, \mathbf{j} 2 value,
    3 pqm desc)
           call check_status(status,"dm_get_enum_val")
          write(6, *)" ",buffer(1:bn-1), " => ",value20 continue
         call zip(buffer)
         status = dm_get_value(buffer,obj_desc)
         call check_status(status,"dm_get_value")
         bn = indx(buffer,'@')
        write(6,*)" value = ", buffer(1:bn-1)
      else
         call zip(buffer)
         status = dm_get_value(buffer,obj_desc)
         call check_status(status,"dm_get_value")
        bn = indx(buffer, '@')write(6, *)" value = ", buffer(1:bn-1)
      end if
      status = dm_close_program (pgm_desc)
      if(status .ne. 0) then
         write(6,*) "error from dm_close_program",
    1 dm get error code(),dm get error string()
        call exit(-1) end if
      end
      subroutine zip (buf)
      character*(*) buf
      integer*4 i
      do 10 i=1,len(buf)
       buf(i:i) = '@'10 continue
      end
      subroutine check_status (status, service)
      include "/usr/include/datamon_.h"
      include "/usr/include/datamon_tables_.h"
      integer*4 status
      character*(*) service
```

```
 integer*4 n
      if(status .ne. 0) then
         n = indx(error_code_names(dm_get_error_code()),' ')
         write(6,*) service, ": ",
     1 error code names(dm qet error code())(1:n-1),
     2 ": ",dm_get_error_string()
         write(6,*)server," failed with error",
      3 dm_get_error_code()
        call exit(-1) end if
       end
      function indx (string, char)
      character*(*) string
      character char
      do 30 i=1,len(string)
          if (string(i:i) .eq. char) then
            indx = i
            return
         end if
30 continue
     indx = 0 end
For PowerMAX OS:
> f77 -g peek.f -o peek -ldatamon -lud
> peek peek "peek.obj_desc"
 peek.obj_desc:
    type_name = integer*4 []
    size = 1280 
    address = 805850216 
    code = array 
    dimension = 1 .. 40 
> peek peek "peek.obj_desc(6)"
 peek.obj_desc(6):
    type_name = integer*4
   size = 32 address = 805850236 
    code = integer 
   value = 32
For RedHawk Linux:
> g77 -g peek.f -o peek -ldatamon -lccur_rt -lccur_fbsched
> peek peek "MAIN__.obj_desc__"
 MAIN__.obj_desc:
```

```
 type_name = integer []
```

```
size = 1280 address = 805850216 
    code = array 
    dimension = 1 .. 40 
> peek peek "MAIN__.obj_desc__(6)"
 MAIN__.obj_desc(6):
    type_name = integer
   size = 32 address = 805850236 
    code = integer 
   value = 32
```
The example above provides source code and build instructions for a **peek** program which peeks into an executing user-specified target program and obtains the value of a user-specified variable and information about that variable. The description includes:

- **•** The variable's name in *expanded notation*
- The variable's type name or type description
- The variable's size in bits
- **•** The variable's address in the target program
- **•** The variable's data monitoring code
- **•** For array variables, a description of the dimensions and bounds of the array
- **•** A description of the enumeration constants of enumeration variables
- **•** The value of the variable (for non-composite variables)

Note that the **peek** program makes use of the error\_code\_names and code\_names arrays which are defined in the include file, **/usr/include/datamon\_tables\_.h**.

#### **Note:**

On RedHawk Linux, if the test program is built with GNU Fortran, note that the names of the program and variables are mangled. This is due to a mangled description of those items in the debug information that the GNU Fortran compiler produces. The name of the main program is MAIN\_\_, regardles of any supplied name. The name of the varible obj desc is manged to obj\_desc\_\_.

*Data Monitoring Reference Manual*

# **Index**

### **A**

Ada [See MAXAda](#page-14-0) [compilation instructions A-1](#page-112-0) [examples A-2](#page-113-0) [linking instructions A-1](#page-112-0) [array information 2-32](#page-45-0) [atomic\\_types 2-7](#page-20-0) [attributes of variables 2-30,](#page-43-0) [3-20,](#page-75-0) [4-19](#page-104-0)

### **C**

C

[object descriptors 3-14](#page-69-0) C Interface [compiling instructions B-1](#page-122-0) [dm\\_close\\_program 3-9](#page-64-0) [dm\\_codes 3-2](#page-57-0) [dm\\_error\\_codes 3-5](#page-60-0) [dm\\_get\\_descriptor 3-14](#page-69-1) dm get enum image 3-23 [dm\\_get\\_enum\\_val 3-25](#page-80-0) [dm\\_get\\_error\\_code 3-5](#page-60-1) [dm\\_get\\_error\\_string 3-5](#page-60-2) [dm\\_get\\_type\\_name 3-20](#page-75-1) [dm\\_get\\_type\\_name\\_long 3-21](#page-76-0) [dm\\_get\\_value 3-18](#page-73-0) [dm\\_list 3-27](#page-82-0) [dm\\_open\\_program 3-8](#page-63-0) [dm\\_peek 3-16](#page-71-0) [dm\\_poke 3-17](#page-72-0) dm set class interpretation 3-12 [dm\\_set\\_interest 3-10](#page-65-0) [dm\\_set\\_value 3-19](#page-74-0) [dm\\_set\\_variant\\_handling 3-11](#page-66-0) [error processing 3-4](#page-59-0) [examples B-1](#page-122-1) [linking instructions B-1](#page-122-0) [object\\_descriptor\\_t 3-2](#page-57-1) [program\\_descriptor\\_t 3-2](#page-57-2) [checking ASCII representation 2-27](#page-40-0)

[child packages 1-7](#page-12-0) [class-wide types 2-15,](#page-28-0) [3-12,](#page-67-0) [4-11](#page-96-1) [close\\_program 2-11](#page-24-0) [codes 2-7](#page-20-1) [compiling instructions A-1,](#page-112-0) [B-1,](#page-122-0) [C-1](#page-128-0) components [listing 2-39,](#page-52-0) [3-27](#page-82-0) [constraints 2-38](#page-51-0) current program 2-6

### **D**

[dm\\_close\\_program 3-9,](#page-64-0) [4-8](#page-93-0) [dm\\_codes 3-2](#page-57-0) [dm\\_error\\_codes 3-5](#page-60-0) [dm\\_get\\_descriptor 3-14,](#page-69-1) [4-13](#page-98-0) [dm\\_get\\_enum\\_image 3-23,](#page-78-0) [4-22](#page-107-0) [dm\\_get\\_enum\\_val 3-25,](#page-80-0) [4-24](#page-109-0) [dm\\_get\\_error\\_code 3-5,](#page-60-1) [4-5](#page-90-0) [dm\\_get\\_error\\_string 3-5,](#page-60-2) [4-5](#page-90-1) dm\_get\_type\_name  $3-20, 4-19$  $3-20, 4-19$ [dm\\_get\\_type\\_name\\_long 3-21,](#page-76-0) [4-20](#page-105-0) [dm\\_get\\_value 3-18,](#page-73-0) [4-17](#page-102-0) [dm\\_list 3-27](#page-82-0) [dm\\_open\\_program 3-8,](#page-63-0) [4-7](#page-92-1) [dm\\_peek 3-16,](#page-71-0) [4-15](#page-100-0) [dm\\_poke 3-17,](#page-72-0) [4-16](#page-101-0) [dm\\_set\\_class\\_interpretation 3-12,](#page-67-0) [4-11](#page-96-1) [dm\\_set\\_interest 3-10](#page-65-0) [dm\\_set\\_interest\\_threshold 4-9](#page-94-0) [dm\\_set\\_value 3-19,](#page-74-0) [4-18](#page-103-0) [dm\\_set\\_variant\\_handling 3-11,](#page-66-0) [4-10](#page-95-1)

### **E**

[enumeration constant images 2-34,](#page-47-0) [3-23,](#page-78-0) [4-22](#page-107-0) [enumeration constant values 2-36,](#page-49-0) [3-25,](#page-80-0) [4-24](#page-109-0) [error codes 2-5,](#page-18-0) [3-5,](#page-60-0) [4-4](#page-89-0) [error processing 2-4,](#page-17-0) [3-4,](#page-59-0) [4-4](#page-89-1) Examples [Ada A-2](#page-113-0)

[C B-1](#page-122-0) [FORTRAN C-1](#page-128-0) [execution requirements 2-9,](#page-22-0) [3-8,](#page-63-1) [4-8](#page-93-1) [Expanded Names 1-4](#page-9-0) [Expanded Notation 1-4](#page-9-0) [child packages 1-7](#page-12-0) [file scope 1-7](#page-12-1)

### **F**

[file scope 1-7](#page-12-1) FORTRAN [compiling instructions C-1](#page-128-0) [dm\\_close\\_program 4-8](#page-93-0) dm get descriptor 4-13 [dm\\_get\\_enum\\_image 4-22](#page-107-0) [dm\\_get\\_enum\\_val 4-24](#page-109-0) [dm\\_get\\_error\\_code 4-5](#page-90-0) dm get error string 4-5 [dm\\_get\\_type\\_name 4-19](#page-104-1) [dm\\_get\\_type\\_name\\_long 4-20](#page-105-0) [dm\\_get\\_value 4-17](#page-102-0) [dm\\_open\\_program 4-7](#page-92-1) [dm\\_peek 4-15](#page-100-0) [dm\\_poke 4-16](#page-101-0) dm set class interpretation 4-11 [dm\\_set\\_interest\\_threshold 4-9](#page-94-0) [dm\\_set\\_value 4-18](#page-103-0) [dm\\_set\\_variant\\_handling 4-10](#page-95-1) [error codes 4-4](#page-89-0) [error processing 4-4](#page-89-1) [examples C-1](#page-128-1) [liniking instructions C-1](#page-128-0) [obj\\_desc 4-2](#page-87-0) [object descriptors 4-12](#page-97-0) [pgm\\_desc 4-1](#page-86-0)

### **G**

[get\\_array\\_info 2-32](#page-45-0) [get\\_constraints 2-38](#page-51-0) get current program 2-11 [get\\_descriptor 2-18](#page-31-0) [get\\_enum\\_image 2-34](#page-47-0) get enum val 2-36 get info 2-30 get type name 2-33 [get\\_value 2-22](#page-35-0) [getting the value of variables 2-22,](#page-35-1) [2-28,](#page-41-0) [3-16,](#page-71-1) [3-18,](#page-73-0)  [4-14,](#page-99-0) [4-15,](#page-100-0) [4-17](#page-102-0)

### **I**

[info\\_only 2-30](#page-43-1) [info\\_program 2-12](#page-25-0) [information about variables 2-30,](#page-43-0) [3-20,](#page-75-0) [4-19](#page-104-0) [interest level 2-10,](#page-23-0) [2-13,](#page-26-0) [3-10,](#page-65-0) [4-9](#page-94-0) [interest threshold 2-10,](#page-23-1) [2-13,](#page-26-1) [3-10,](#page-65-0) [4-9](#page-94-0) [internal descriptor 2-6](#page-19-1) [internal\\_descriptors 2-17](#page-30-0) [invalidate\\_descriptor 2-20](#page-33-0) [IO package 2-28](#page-41-0) is active component 2-21 is valid descriptor 2-20

### **L**

[linking instructions A-1,](#page-112-0) [B-1,](#page-122-0) [C-1](#page-128-0) [listing components 2-39,](#page-52-0) [3-27](#page-82-0) [listing variables 2-39,](#page-52-1) [3-26,](#page-81-0) [3-27](#page-82-0) [lists package 2-39](#page-52-0)

### **M**

MAXAda [atomic\\_types 2-7](#page-20-0) [close\\_program 2-11](#page-24-0) [codes 2-7](#page-20-1) [compiling instructions A-1](#page-112-0) current program 2-6 [error codes 2-5](#page-18-0) [error processing 2-4](#page-17-0) [examples A-2](#page-113-0) [execution requirements 2-9](#page-22-0) [get\\_array\\_info 2-32](#page-45-0) [get\\_constraints 2-38](#page-51-0) [get\\_current\\_program 2-11](#page-24-1) [get\\_descriptor 2-18](#page-31-0) [get\\_enum\\_image 2-34](#page-47-0) get enum val 2-36 get info 2-30 get type name 2-33 [get\\_value 2-22](#page-35-0) [info\\_only 2-30](#page-43-1) [info\\_program 2-12](#page-25-0) [interest level 2-10](#page-23-0) [interest threshold 2-10](#page-23-1) [internal descriptor 2-6](#page-19-1) [internal\\_descriptors 2-17](#page-30-0) [invalidate\\_descriptor 2-20](#page-33-0)

[IO Package 2-28](#page-41-0) is active component 2-21 is valid descriptor 2-20 [linking instructions A-1](#page-112-0) [lists package 2-39](#page-52-0) [open\\_program 2-8](#page-21-0) [pragma INTERESTING 2-10](#page-23-0) [program descriptor 2-6](#page-19-2) set class interpretation 2-15 set current program 2-12 set interest threshold 2-13 set value 2-25 set variant handling 2-14 validate value 2-27 [memory usage 2-11,](#page-24-2) [3-9,](#page-64-1) [4-8](#page-93-2)

### **O**

[obj\\_desc 4-2](#page-87-0) [object descriptor 4-2,](#page-87-0) [4-13](#page-98-0) [object descriptors 3-14,](#page-69-0) [4-12](#page-97-0) [object\\_descriptor\\_t 3-2](#page-57-1) [open\\_program 2-8](#page-21-0)

### **P**

[peek 3-16,](#page-71-0) [4-15](#page-100-0) [pgm\\_desc 4-1](#page-86-0) [poke 3-17,](#page-72-0) [4-16](#page-101-0) [pragma INTERESTING 2-10,](#page-23-0) [2-13,](#page-26-2) [4-9](#page-94-1) [program descriptor 2-6,](#page-19-2) [4-1](#page-86-0) [program\\_descriptor\\_t 3-2](#page-57-2)

### **R**

[read 2-28](#page-41-0) [Real\\_Time\\_Data\\_Monitoring package 2-1](#page-14-1) [Requirements 1-1](#page-6-0)

# **S**

[scanning programs for variables 2-39,](#page-52-1) [3-26,](#page-81-0) [3-27](#page-82-0) set class interpretation 2-15 [set\\_current\\_program 2-12](#page-25-1) set interest threshold 2-13 set value 2-25

set variant handling 2-14 [setting the value of variables 2-22,](#page-35-1) [2-28,](#page-41-0) [3-16,](#page-71-1) [3-17,](#page-72-0)  [3-19,](#page-74-0) [4-14,](#page-99-0) [4-16,](#page-101-0) [4-18](#page-103-0)

## **T**

[target program 1-3](#page-8-0) [target variable 1-3](#page-8-1) [type names 2-33,](#page-46-0) [3-20,](#page-75-1) [3-21,](#page-76-0) [4-19,](#page-104-1) [4-20](#page-105-0)

### **V**

validate value 2-27 [variable 1-3](#page-8-2) [Variable Eligibility 1-3](#page-8-3) [variant considerations 2-21](#page-34-0) [variants of records 2-14,](#page-27-0) [3-11,](#page-66-0) [4-10](#page-95-1)

### **W**

[write 2-28](#page-41-0)

*Data Monitoring Reference Manual*

**Product Name: 0.5" from top of spine, Helvetica, 36 pt, Bold**

**Volume Number (if any): Helvetica, 24 pt, Bold**

**Volume Name (if any): Helvetica, 18 pt, Bold**

**Manual Title(s): Helvetica, 10 pt, Bold, centered vertically within space above bar, double space between each title**

**Bar: 1" x 1/8" beginning 1/4" in from either side**

**Part Number: Helvetica, 6 pt, centered, 1/8" up**

**Data Monitorin Manual Data Monitoring 6 Reference Manual** 

**0890493**